#### UNIVERSIDADE FEDERAL DE MINAS GERAIS

ESCOLA DE ENGENHARIA

#### CURSO DE PÓS-GRADUAÇÃO EM ENGENHARIA ELÉTRICA

### *Modelagem paramétrica e FFT aplicadas à investigação do conteúdo espectral de uma carga de 15 MW acionada por cicloconversor*

por

Raphael Villani de Castro

Dissertação de Mestrado

Prof. Wallace do Couto Boaventura

(Orientador)

Belo Horizonte, Agosto de 2018.

## DISSERTAÇÃO DE MESTRADO Nº 1076

## **MODELAGEM PARAMÉTRICA E FFT APLICADAS À INVESTIGAÇÃO DO CONTEÚDO ESPECTRAL DE UMA CARGA DE 15MW ACIONADA POR CICLOCONVERSOR**

#### **RAPHAEL VILLANI DE CASTRO**

DATA DA DEFESA: 02/08/2018

### **Universidade Federal de Minas Gerais**

## **Escola de Engenharia**

### **Programa de Pós-Graduação em Engenharia Elétrica**

# MODELAGEM PARAMÉTRICA E FFT APLICADAS À INVESTIGAÇÃO DO CONTEÚDO ESPECTRAL DE UMA CARGA DE 15 MW ACIONADA POR CICLOCONVERSOR

#### RAPHAEL VILLANI DE CASTRO

Dissertação de Mestrado submetida à Banca Examinadora designada pelo Colegiado do Programa de Pós-Graduação em Engenharia Elétrica da Escola de Engenharia da Universidade Federal de Minas Gerais, como requisito para obtenção do Título de Mestre em Engenharia Elétrica.

Orientador: Prof. Wallace do Couto Boaventura

Belo Horizonte - MG

Agosto de 2018

#### Castro, Raphael Villani de.

C355m Modelagem paramétrica e FFT aplicadas à investigação do conteúdo espectral de uma carga de 15 MW acionada por cicloconversor [manuscrito] / Raphael Villani de Castro. – 2018.

xvii, 102 f., enc.: il.

Orientador: Wallace do Couto Boaventura.

 Dissertação (mestrado) - Universidade Federal de Minas Gerais, Escola de Engenharia.

Apêndices: f. 87-102.

Bibliografia: f. 83-85.

 1. Engenharia elétrica - Teses. 2. Processamento de sinais - Teses. I. Boaventura, Wallace do Couto. II. Universidade Federal de Minas Gerais. Escola de Engenharia. III. Título.

CDU: 621.3(043)

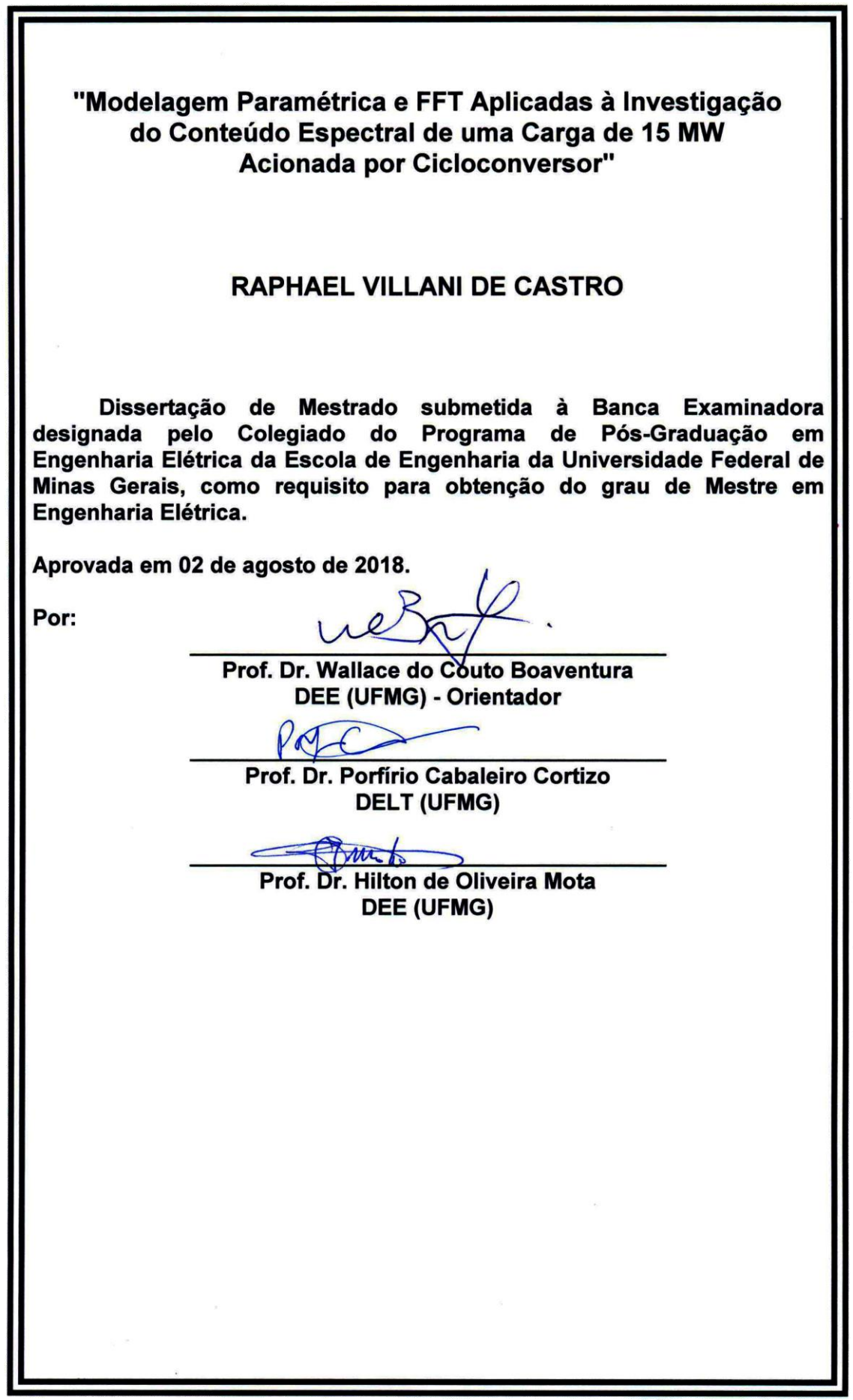

# Dedicatória

Dedico este trabalho a tudo aquilo que me impulsiona na vida. A todas as atividades que me trouxeram ou que me trazem alegria. A todas as pessoas que me trouxeram ou me trazem ainda mais alegria.

Dedico este trabalho a tudo aquilo que me faz seguir em frente a cada novo dia, em aprimoramento pessoal constante. Tudo o que me trouxe confiança e vontade de sempre dar mais um passo e deixar para trás o limite já alcançado, sabendo ainda que há muito pela frente e que a caminhada vale muito mais que o destino.

Enfim, dedico este trabalho a tudo aquilo de que gosto e todos aqueles de quem gosto. Ao carinho de todos que a mim são especiais e aos bons momentos. Dedico principalmente aos sorrisos, sejam esses sorrisos recebidos, sorrisos que distribuo, mas principalmente aos sorrisos arrancados de mim, aqueles que não conseguiria segurar mesmo que quisesse.

# Agradecimentos

Assim como na graduação, agradeço primeiramente à Escola de Engenharia da UFMG, seus professores e funcionários, pela formação e estrutura que me permitiram e pela oportunidade de crescimento, que hoje reconheço não só como no âmbito acadêmico, mesmo que principalmente nele. Agradeço pelo exemplo de pesquisadores, pela orientação e pela boa vontade todos os dias, que me levaram até o desenvolvimento do presente trabalho.

Em especial na Escola de Engenharia, agradeço ao professor Wallace Boaventura pelo acolhimento, pela orientação, acompanhamento, suporte e amizade.

Agradeço à DALBEN Consultoria, a todos os colegas e em especial ao Engenheiro Ademir Dalben, por não só permitir a realização deste trabalho e prover meios para a coleta dos dados nele utilizados, mas principalmente pelo crescimento como engenheiro e toda a experiência adquirida aprendendo ao lado deles.

Agradeço à minha família, meu pai Adriano, minha mãe Denise, meus irmãos, Bruno, Leonardo e Marcelo por todo o apoio no meu percurso até este momento.

Agradeço à Marina, além de todo o carinho e companheirismo, pela ajuda direta nos toques finais deste trabalho.

Agradeço aos meus amigos, os quais gostaria de nomear, mas temo que não os farei justiça sem uma lista exagerada, pelo grande voto de confiança em mim depositado e o companheirismo durante essa jornada.

## Resumo

Este trabalho apresenta a aplicação prática de técnicas de processamento de sinais na investigação do conteúdo espectral da corrente de um equipamento elétrico. O equipamento sob estudo é composto por um conjunto de um cicloconversor e um motor síncrono e responsável pelo acionamento de uma carga de 15MW de demanda média. O trabalho é o desenvolvimento aprofundado de um projeto de consultoria realizado para uma indústria de mineração na caracterização de suas cargas de beneficiamento de minério para a adequação de seu sistema elétrico. Como principal objetivo, o trabalho buscou o aprimoramento de técnicas para a caracterização espectral da corrente de operação normal do equipamento, cujas informações são dadas por 211 medições em janelas de 200ms tomadas com um analisador de energia, e o confronto dos resultados obtidos com as informações de conteúdo espectral disponibilizadas pelo seu fabricante. As técnicas, baseadas em Transformada Rápida de Fourier e em Modelagem Paramétrica pelo método de Steiglitz-McBride, têm seus resultados comparados entre si, e os resultados da Modelagem Paramétrica, que melhor modelaram as correntes amostradas, são comparados com as informações do fabricante. A partir das comparações, discute-se que os critérios de simulação da carga pelo fabricante devem ser melhor adequados às realidades de cada cliente, facilitando com isso o projeto de sistemas de filtragem de harmônicas.

**Palavras-chave**: Processamento de sinais. Modelagem paramétrica. Steiglitz-McBride. FFT. Cicloconversor.

# Abstract

This work presents a practical application of signal processing techniques on the investigation of the current spectral content of an electrical equipment. The studied equipment is composed by a set of a cycloconverter and a synchronous motor, which is responsible for the driving of a load of 15 MW average demand. The author further develops a previous consulting project provided to a mining industry on the characterization of its ore processing facilities to improve the electrical system reliability. As its main objective, this work aimed at the refinement of techniques to characterize the equipment electrical current under normal operation in terms of frequency content, with all information based on 211 measurements of 200ms time window taken with a Power Quality Analyzer, and the confrontation of the results obtained with the spectrum information made available by the manufacturer. The techniques, based on the Fast Fourier Transform and in Parametric Modelling using Steiglitz-McBride method, have their results compared and, Parametric Modelling results, which were found to be superior in modelling the current waveforms, are compared to the spectrum informed by the manufacturer. From the comparisons, the author discusses how the manufacturer's criteria for system simulation should be improved to better depict the reality of the client and to facilitate the design of harmonic filtering systems.

**Keywords**: Signal processing. Parametric modelling. Steiglitz-McBride. FFT. Cycloconverter.

# Lista de Figuras

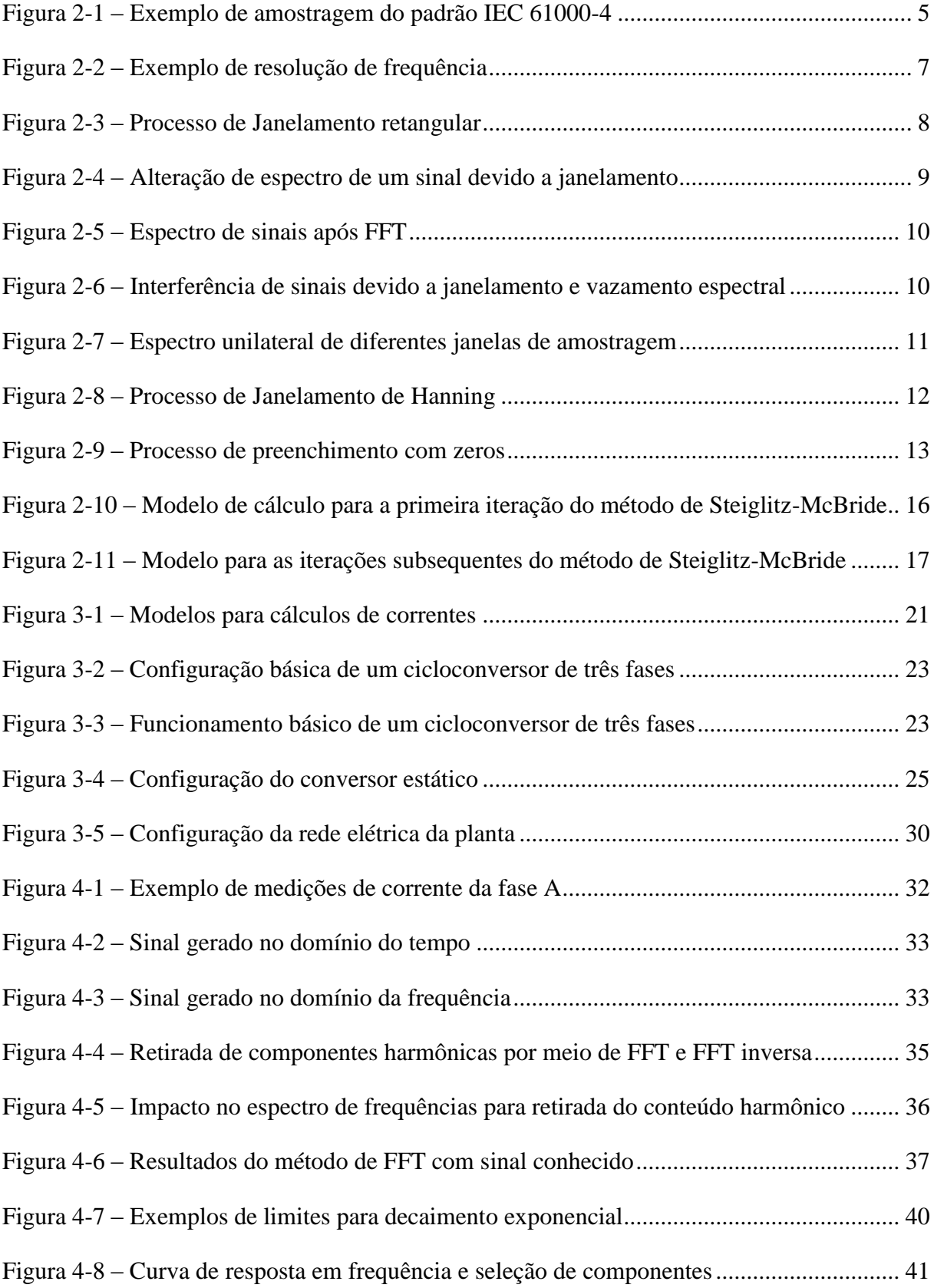

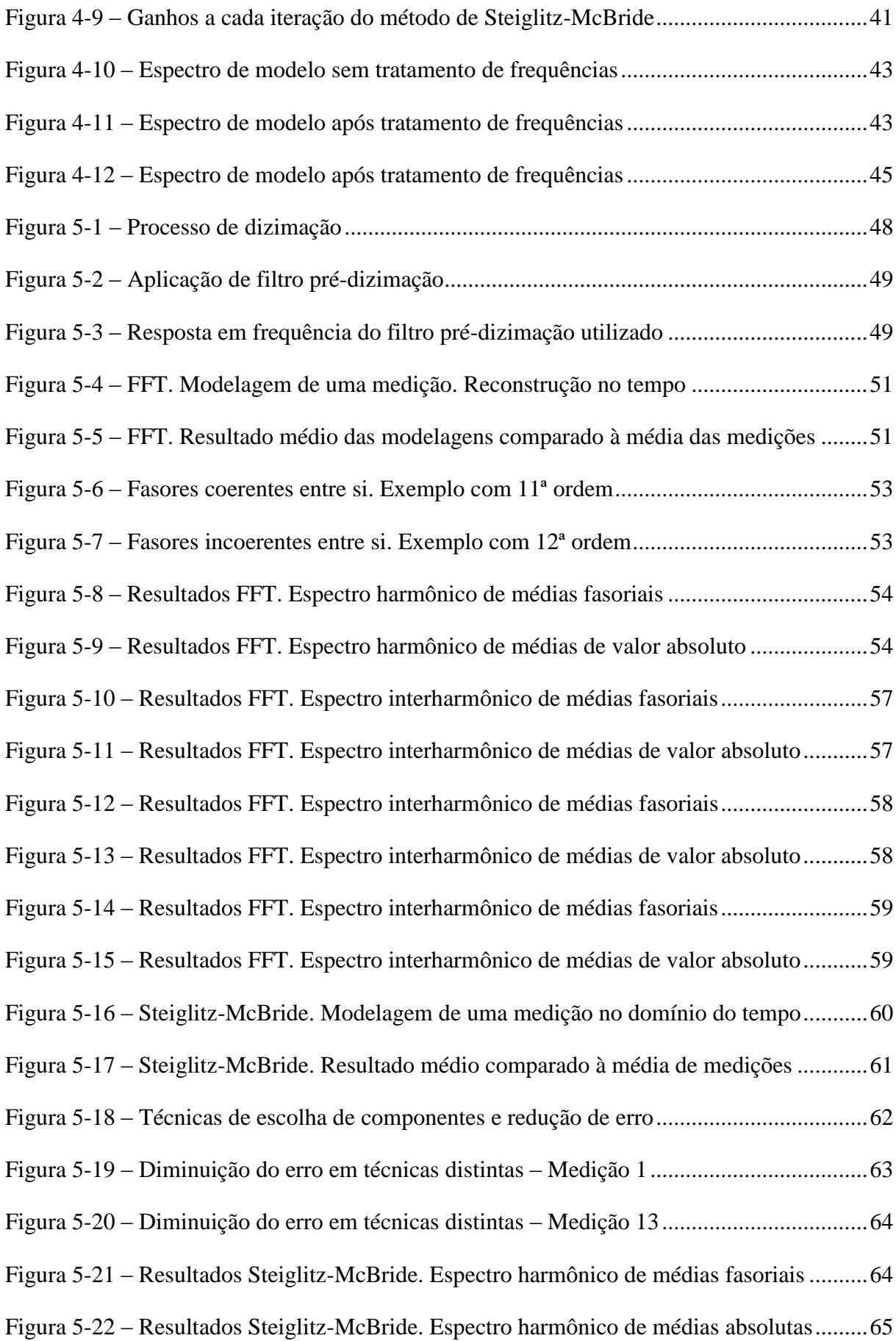

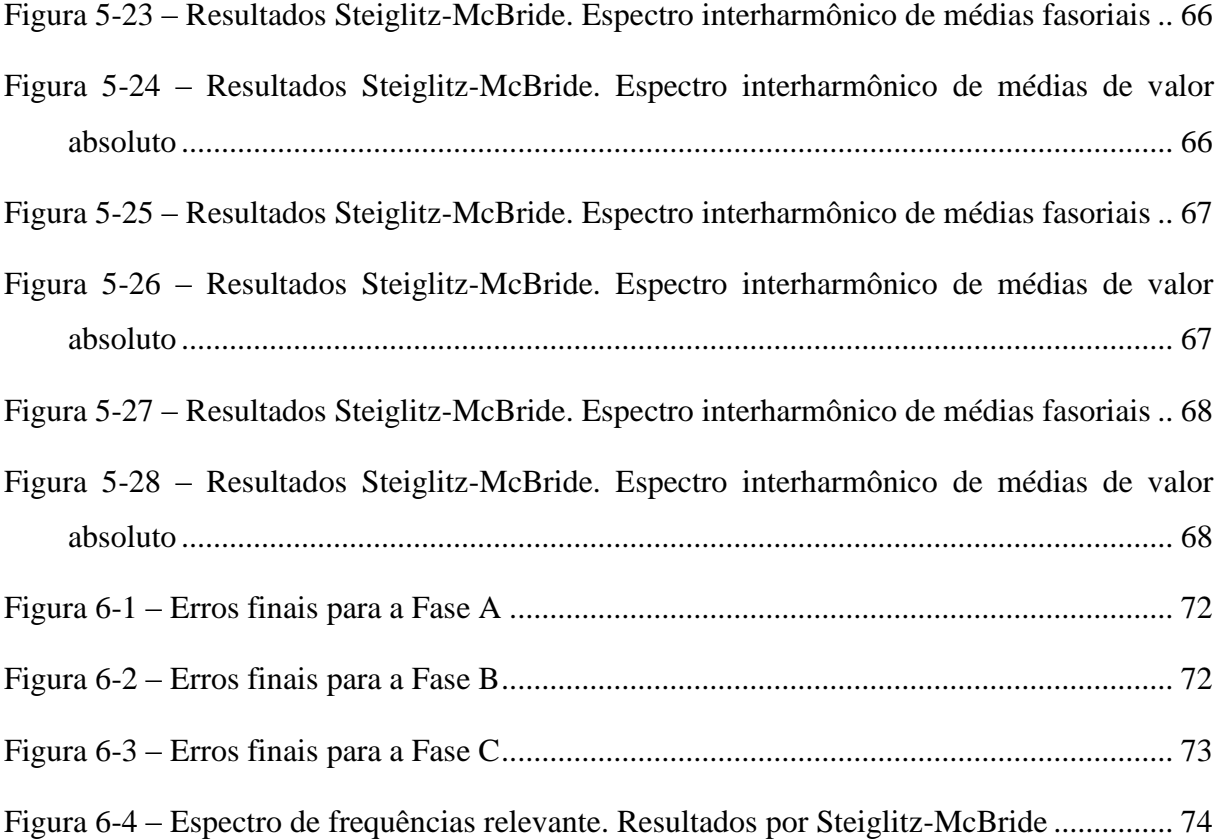

# Lista de Tabelas

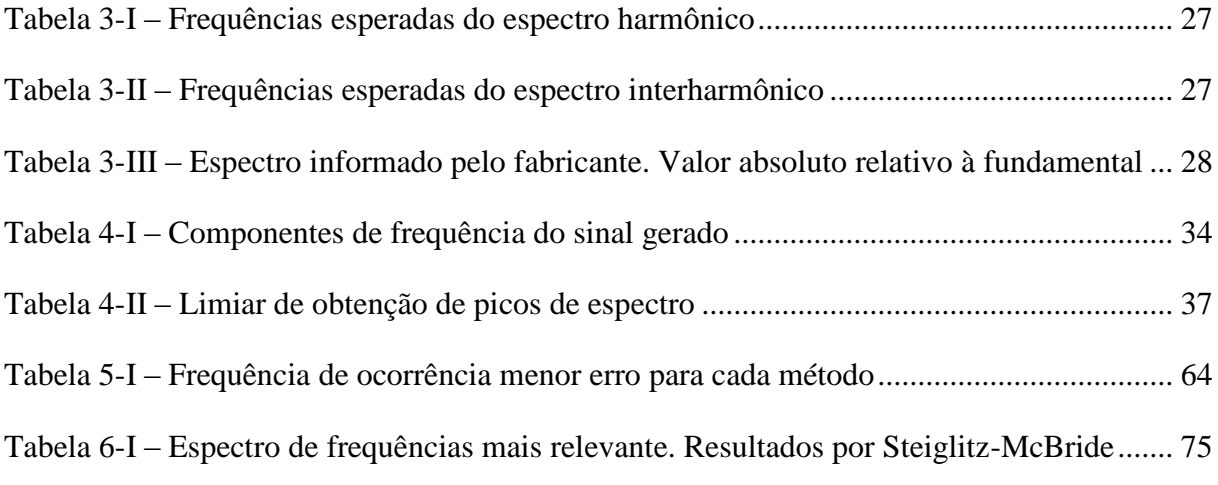

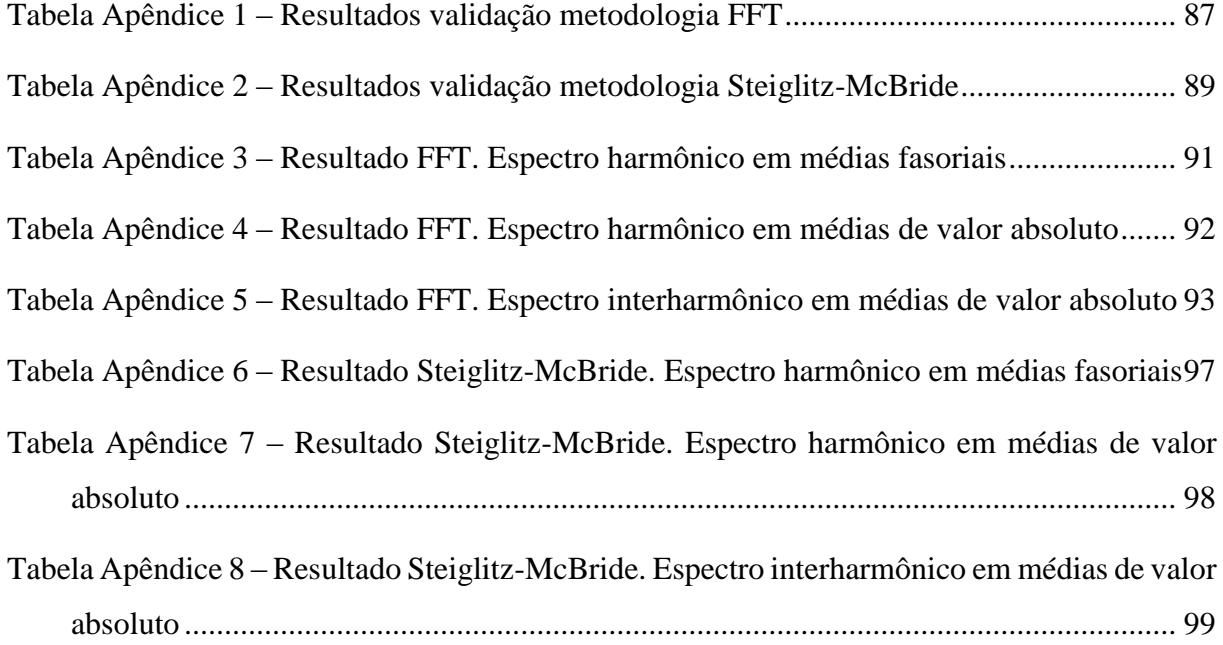

# Sumário

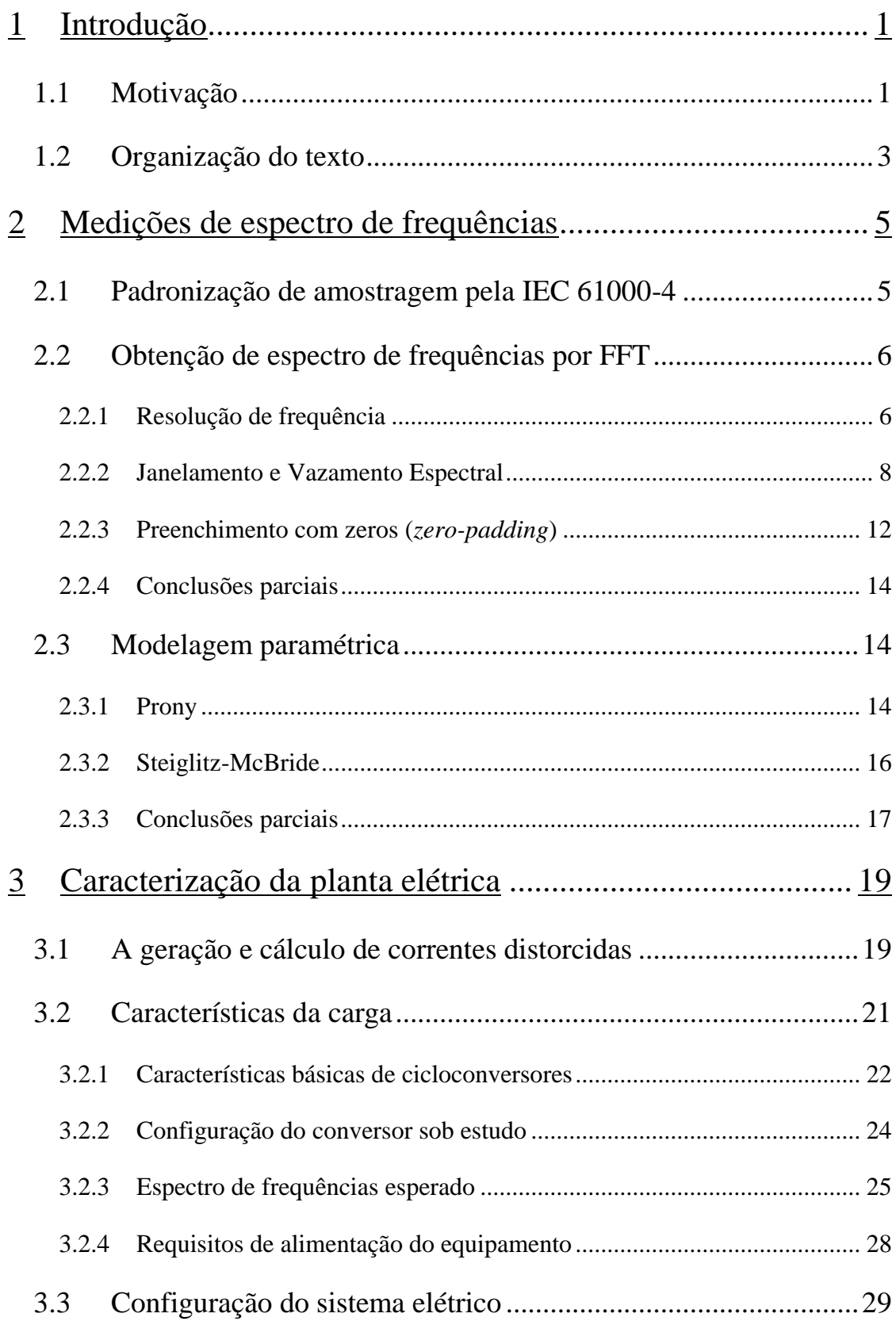

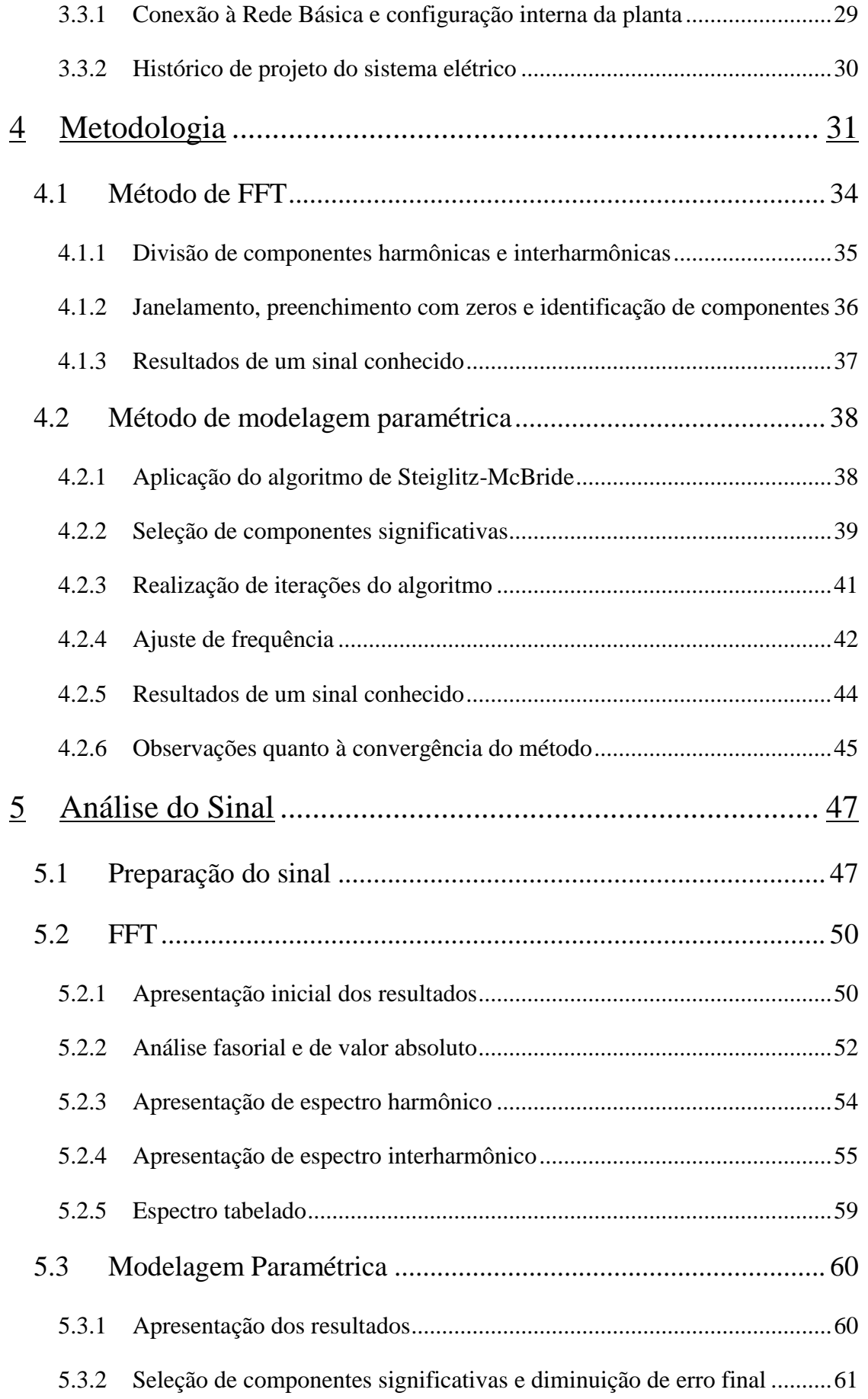

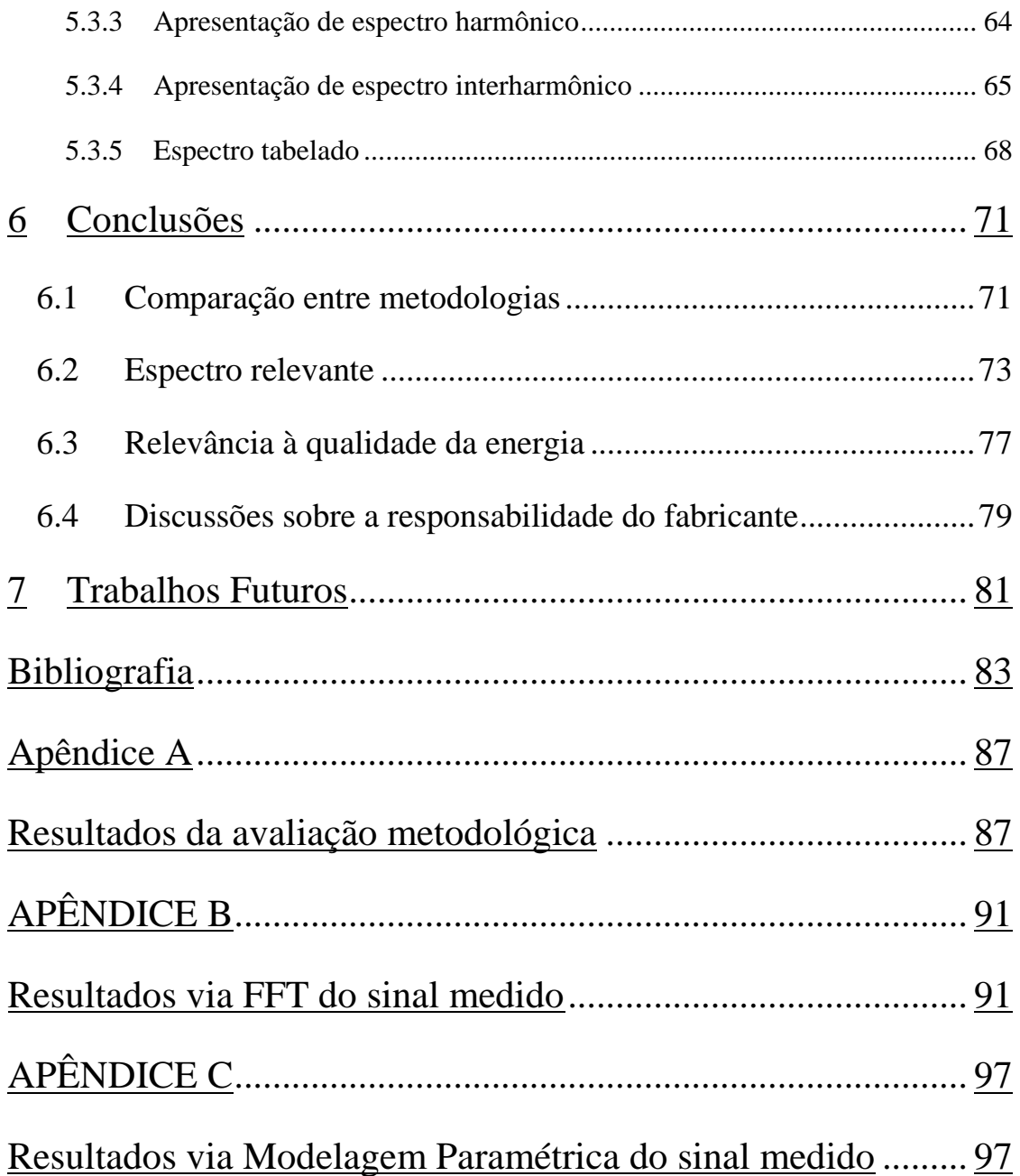

# <span id="page-26-0"></span>1 Introdução

#### <span id="page-26-1"></span>1.1 Motivação

A busca incessante pela melhoria de eficiência é evidente em todos os setores da economia moderna. Não só se veem melhorias constantes na eficiência produtiva da indústria de bens de consumo, um dos exemplos mais comuns, como também há busca da eficiência no setor elétrico, em geração, transmissão, distribuição e consumo.

Um dos campos afetados pela busca de eficiência, tanto no meio industrial quanto no setor elétrico, é a Qualidade da Energia Elétrica. Conversores estáticos, dispositivos de geração de arco elétrico, componentes que operam em saturação de seus núcleos magnéticos e até mesmo máquinas rotatórias compõem os equipamentos não lineares do sistema elétrico [1]. Apesar desses equipamentos não serem novidade no meio, o crescimento da indústria, a maior necessidade de controle de processos e a maior acessibilidade a tais equipamentos resultaram em sistemas mais afetados principalmente por distorções nas formas de onda de tensão e corrente que, associadamente à maior consciência dos próprios consumidores aos riscos envolvidos, têm sido grande foco de atenção desde o final da década de 80 [2].

As distorções nas formas de onda em regime permanente podem ser causadas por componentes harmônicas ou interharmônicas, essas incluindo as subharmônicas neste contexto. As harmônicas são componentes espectrais da tensão ou da corrente em frequências múltiplas inteiras da frequência fundamental, enquanto as interharmônicas se situam em frequências que não são múltiplas inteiras da frequência fundamental do sistema.

Enquanto todos os equipamentos listados acima são responsáveis pela produção de componentes harmônicas no sistema, motivo pelo qual são grande foco de atenção no sistema elétrico, somente alguns desses equipamentos são capazes de produzir componentes interharmônicas.

Todos os conversores de frequência que atuam a frequências diferentes da fundamental, tais como cicloconversores e cascatas subsíncronas, conversores de frequência operando abaixo da frequência nominal, equipamentos geradores de arco elétrico e cargas pulsantes são exemplos de equipamentos geradores de componentes interharmônicas [3].

Apesar de terem amplitudes tipicamente inferiores às componentes harmônicas, as interharmônicas causam os mesmos efeitos de sobreaquecimento e redução da vida útil, além de oscilações subsíncronas de tensão e flicker [3]. A condução de correntes distorcidas pode levar a falhas de operação de sistemas de comunicação e controle, cada vez mais utilizados e mais sensíveis à qualidade da energia [2] e, quando usados bancos de capacitores como forma de compensação de potência reativa, condições de ressonância podem ocorrer, causando graves problemas de sobrecorrente ou sobretensão.

A regulamentação brasileira, dada pelos documentos de Procedimentos de Rede do Operador Nacional do Sistema – ONS [4] e PRODIST da Agência Nacional de Energia Elétrica – ANEEL [5], não trata do assunto de interharmônicas, assim como referências internacionais como o Std. 519-2014 do *Institute of Electrical and Electronics Engineers* – IEEE [1]. Esse último ao menos indica algumas referências a limites de interharmônicas entre 0Hz e 120Hz para um sistema de frequência nominal de 60Hz. Conforme [3], a intenção inicial de alguns padrões internacionais era de fixar limites baixos de distorção de tensão, tais como 0,2% para interharmônicas de baixas frequências, mas, devido a dificuldades de medição das interharmônicas, as alternativas são adotar os valores de referência do ANEXO A da IEEE Std. 519-2014 [1], utilizar parâmetros de qualidade de *flicker* (PST) ou tratar caso a caso de efeitos adversos causados pelas interharmônicas.

Nesse contexto, o presente trabalho busca a investigação do espectro harmônico e interharmônico real de uma carga industrial, a saber um cicloconversor de 22MVA que alimenta um motor síncrono de um moinho de bolas em uma planta de extração e beneficiamento de minério brasileira. Com um total de 4 moinhos operantes, essas cargas representam aproximadamente 50% da demanda da planta, motivo pelo qual o conteúdo harmônico e interharmônico da corrente que consomem é tão importante para os parâmetros de qualidade de energia da planta.

Por não fazer parte do escopo convencional de estudos de qualidade de energia, aspectos relacionados às interharmônicas não foram levantados pelos projetistas do sistema. As correntes interharmônicas esperadas dos cicloconversores foram apresentadas pelo fabricante, mas não haviam sido confirmadas por medições após o *start-up* do projeto.

Para a investigação proposta, medições foram realizadas em um dos 4 cicloconversores, que operava em condições nominais, a cada 30 segundos, num período total de 105 minutos, totalizando 211 medições. O autor utilizou o analisador de energia GOSSEN MAVOWATT

240, que segue as orientações de medidores da 61000-4-30:2008 da *International Electrotechnical Commission* – IEC [6].

As medições foram então trabalhadas seguindo dois métodos de estimação espectral, cujos princípios, deficiências, técnicas de melhoramento e resultados foram discutidos. Os resultados são comparados com o espectro informado pelo fabricante nas condições mais próximas das normais.

### <span id="page-28-0"></span>1.2 Organização do texto

O presente trabalho foi organizado em sete capítulos, contando com atual Capítulo [1](#page-26-0) – [Introdução,](#page-26-0) cujas descrições são colocadas a seguir:

O Capítulo [2](#page-30-1) – [Medições de espectro de frequências](#page-30-1) – faz uma revisão bibliográfica das técnicas de obtenção do espectro de frequências de um sinal elétrico, desde padrões de medição das grandezas às características dos métodos utilizados neste trabalho.

O Capítulo [3](#page-44-0) – [Caracterização da planta elétrica](#page-44-0) – apresenta os dados mais relevantes dos motores de moinhos de bolas e seu sistema de acionamento, bem como aspectos pertinentes do sistema elétrico da planta de mineração e a conexão à Rede Básica do Sistema Interligado Nacional – SIN.

O Capítulo [4](#page-56-0) – [Metodologia](#page-56-0) – trata dos métodos de cálculo do espectro de frequências do sinal desejado, apresentando todos os passos realizados no trabalho. Como forma de validar os métodos, os mesmos são testados em um sinal gerado com as informações disponibilizadas pelo fabricante do sistema de acionamento dos motores.

O Capítulo [5](#page-72-0) – [Análise do Sinal](#page-72-0) – mostra a aplicação dos métodos escolhidos nos sinais amostrados, apresentando os resultados obtidos e contextualizando-os com as informações disponibilizadas pelo fabricante, comparados os dados finais com o espectro de frequências informado.

No Capítulo [6](#page-96-0) – [Conclusões](#page-96-0) – são discutidas as implicações dos resultados ao sistema elétrico da planta industrial, a eficácia do sistema de filtragem de harmônicas proposto e as recomendações iniciais de adequação. Além disso, é levantada a relevância das discussões com fabricantes de equipamentos frente à realidade observada.

No Capítulo [7](#page-106-0) – [Trabalhos Futuros](#page-106-0) – são tratados os projetos de melhoria das técnicas utilizadas em outros contextos de maior abrangência.

# <span id="page-30-1"></span>2 Medições de espectro de frequências

#### <span id="page-30-2"></span>2.1 Padronização de amostragem pela IEC 61000-4

A medição de grandezas elétricas de um sistema de energia é normalmente realizada no meio industrial por medidores de qualidade de energia comerciais. Tais medidores seguem uma série de regras dadas por normas internacionais para garantir a padronização e o atendimento às necessidades mais convencionais exigidas pelos reguladores do sistema elétrico.

Dessa forma, a IEC 61000-4, sendo especialmente relevante às presentes discussões o módulo IEC 61000-4-7 [7] estabeleceu alguns critérios básicos para a amostragem e o processamento de dados de grandezas elétricas. A começar, a norma estabeleceu que toda a amostragem deverá ser realizada em janelas de 200ms, logo, os processamentos de sinais serão realizados com múltiplos inteiros das frequências fundamentais mais convencionais, sendo 10 ciclos para a frequência de 50Hz e 12 ciclos para a frequência de 60Hz. Os processamentos de sinais serão realizados em tais janelas, porém não necessariamente o medidor deverá registrar os de corrente e tensão continuamente. As taxas de registro podem ser a critério do medidor, devido às características de velocidade de escrita e capacidade de armazenamento do mesmo. Para registros a cada segundo, por exemplo, 5 janelas sequenciais, obtidas de forma contínua, sem sobreposição, são processadas e seus valores médios são registrados, mas somente uma forma de onda, referente a uma janela de corrente e tensão é armazenada. A [Figura 2-1](#page-30-0) representa a forma de amostragem.

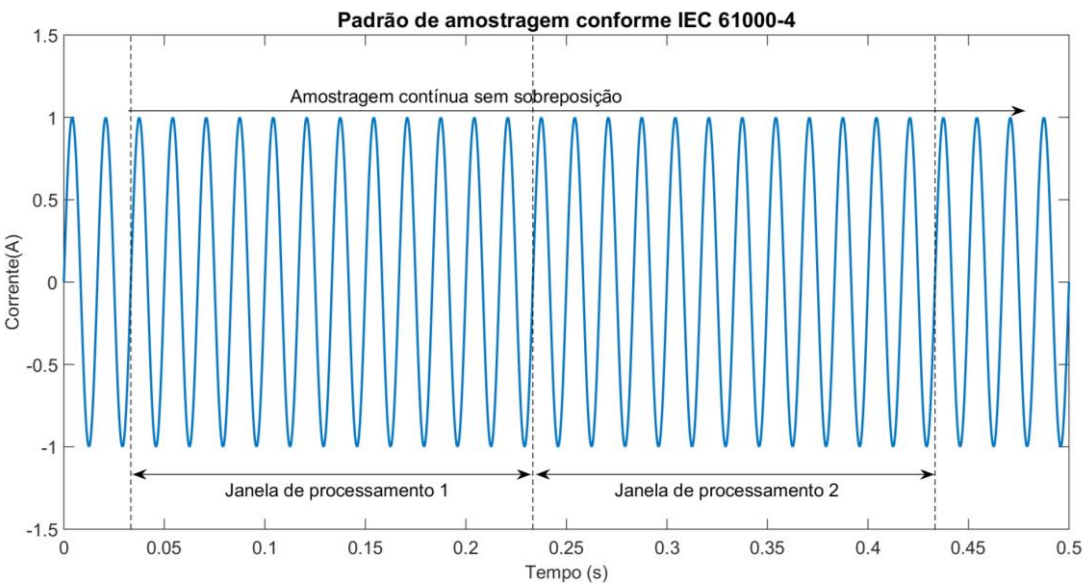

<span id="page-30-0"></span>**Figura 2-1 – Exemplo de amostragem do padrão IEC 61000-4**

A IEC 61000-4 não estabelece critérios de frequência de amostragem dentro de uma janela de 200ms. Conforme o *teorema de Nyquist* [8], para a amostragem de um sinal de frequência máxima determinada X, é necessário que a amostragem seja superior a 2X. Uma vez que todos os critérios de qualidade internacionais exigem medição até a 50ª ordem harmônica e, visto que os equipamentos trabalham normalmente com múltiplos de 2, é bem comum que a taxa de amostragem seja de 128 pontos por ciclo ou superior, numa frequência de amostragem equivalente a 7.680Hz para sistemas de 60Hz, sendo capaz de processar harmônicas até a 63ª ordem. Dessa forma, também são bastante comuns os equipamentos com taxas de amostragem de 256 ou 512 pontos por ciclo, em frequências correspondentes a 15.360Hz e 30.720Hz.

A amostragem, conforme padronizada pela IEC, passa por etapas de filtragem contra falseamento (filtro *anti-aliasing*), amostragem e conversão A/D por meio de retentor de ordem zero (*zero order holder*), sincronização por Malha de Captura de Fase (*Phase-locked Loop – PLL*) e processamento por Transformada Rápida de Fourier (*Fast Fourier Transform – FFT*) [9].

As três primeiras etapas são inerentes ao medidor e não há como realizar medições sem que o aparelho as execute. A seguir, serão discutidas a FFT convencional e alternativas de processamento de dados como forma de obtenção do espectro de frequências de um sinal.

### <span id="page-31-0"></span>2.2 Obtenção de espectro de frequências por FFT

Após a amostragem dos dados de corrente ou tensão, os equipamentos comerciais possuem rotinas internas para a aplicação de algoritmos de FFT para a obtenção do espectro de frequências dos sinais.

Nesta seção [2.2](#page-31-0) serão tratadas as particularidades da FFT em conjunto com as características do sinal apresentadas na seção [2.1](#page-30-2) que levam às limitações dos sistemas comerciais na medição de componentes de frequência não convencionais.

#### <span id="page-31-1"></span>2.2.1 Resolução de frequência

Os algoritmos de FFT são algoritmos de cálculo de componentes de frequência conforme o número de amostras de um vetor de dados e taxa de amostragem do mesmo. Sendo assim, um algoritmo irá calcular exatamente a amplitude e ângulo correspondente à frequência que faz parte da sua resolução, sendo essa definida pela equação [\( 2.1](#page-32-1) ).

<span id="page-32-1"></span>
$$
f_r = \frac{f_{amostragem}}{N_{amostras}} = \frac{1}{t_{janela}}
$$
\n(2.1)

A equação [\( 2.1](#page-32-1) ) indica que, para os instrumentos que se enquadram nas exigências da IEC 61000-4, a resolução de frequência será sempre de 5Hz, e, portanto, todas as componentes calculadas pelo algoritmo serão múltiplas de 5Hz (0Hz, 5Hz, 10Hz, 15Hz…) até a frequência máxima 5Hz inferior à metade da frequência de amostragem, ou seja, 3.835Hz para 128 pontos por ciclo, 7.675Hz para 256 pontos por ciclo e 15.355Hz para 512 pontos por ciclo, por exemplo.

Devido a essa característica, os aparelhos não obtêm informações para componentes de frequência diferentes desses múltiplos sem que o usuário realize algum tipo de préprocessamento.

Em casos de espectros espalhados, ou não síncronos, a informação pode ser perdida. A [Figura 2-2](#page-32-0) abaixo apresenta um caso em que, devido à resolução de frequência, não foi possível obter o pico do sinal, havendo perda não só da informação precisa entre componentes pertencentes à resolução, mas também de informações que melhor caracterizam o sinal.

<span id="page-32-0"></span>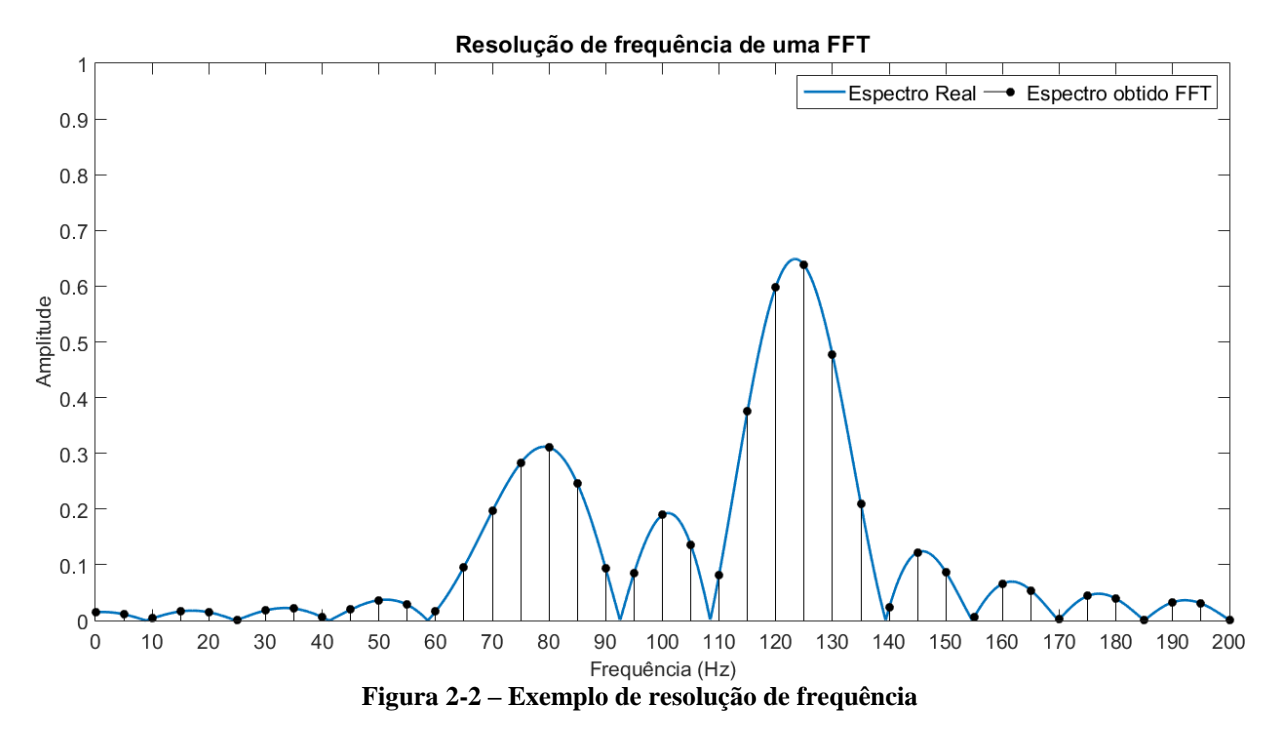

#### <span id="page-33-1"></span>2.2.2 Janelamento e Vazamento Espectral

Toda amostragem de um sinal é realizada em um período finito. Mesmo um sinal periódico de regime permanente é tomado como apenas uma amostra, tornando-se um sinal aperiódico. O processo de amostragem por tempo definido, com modificação ou não dos dados adquiridos, é chamado de janelamento.

Para uma amostragem sem modificação dos dados, a janela utilizada é chamada de retangular. O processo de amostragem e janelamento é mostrado a seguir com uma janela de tamanho reduzido se comparada ao padrão IEC:

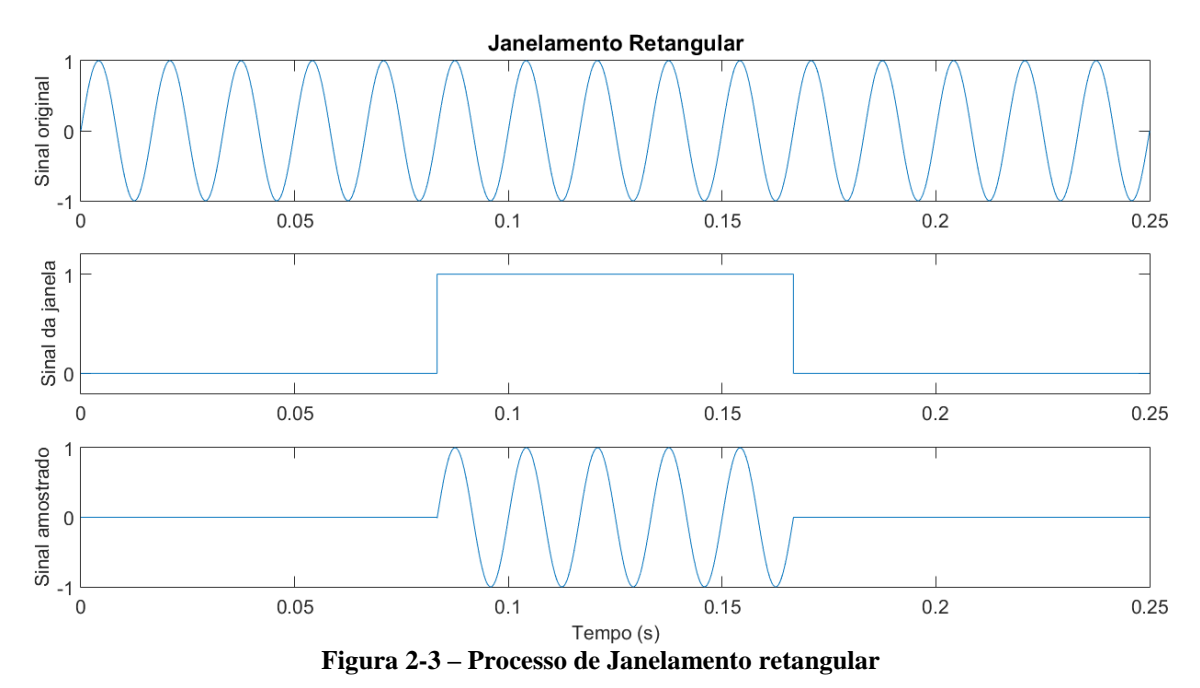

<span id="page-33-0"></span>O processo de janelamento é basicamente uma multiplicação de sinais. São multiplicados o sinal original com um sinal de uma janela retangular, ou seja, de um pulso quadrado.

Esse processo de multiplicação no domínio do tempo tem como consequência uma convolução no domínio da frequência, alterando o espectro harmônico dos sinais.

Essa convolução é mostrada na [Figura 2-4.](#page-34-0) Como se pode ver na figura, o sinal amostrado fica repleto de componentes inexistentes no sinal original.

Uma vez que a FFT somente calcula as componentes de frequência para valores predeterminados, somente os múltiplos de 5Hz do espectro obtido serão mostrados após a aplicação do algoritmo.

Ainda na [Figura 2-4](#page-34-0) é possível perceber que a cada 5Hz o espectro passa pelo zero. Dessa forma, o espectro mostrado pela FFT conterá o valor do pico de cada *sinc*, enquanto as demais componentes serão calculadas como nulas, não alterando o resultado final.

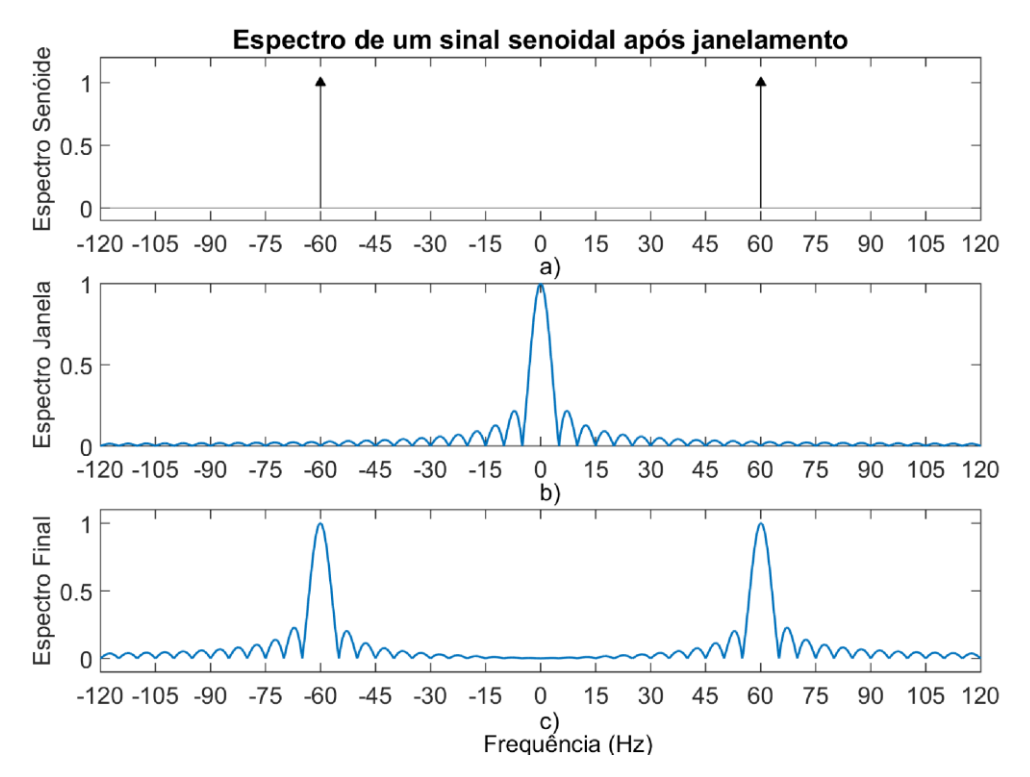

<span id="page-34-0"></span>**Figura 2-4 – Alteração de espectro de um sinal devido a janelamento a) Espectro de uma senóide pura de 60Hz. b) Espectro de uma janela de 200ms. c) Espectro final do sinal amostrado pela janela.**

É importante frisar que tal coincidência somente acontece quando a componente do sinal original se encontra dentro do vetor de frequências da saída da FFT. Caso a componente do sinal se encontre em outra frequência, por exemplo 24Hz, os resultados serão nulos somente para valores de frequência de 24±(n\*5)Hz, ∀n∈ℕ, não sendo nulos, portanto, os valores apresentados pela FFT. Essa ocorrência é chamada de vazamento espectral.

A [Figura 2-5](#page-35-0) apresenta o caso exemplificado acima, bem como o caso de um sinal de 60Hz, que se encontra no vetor de saída da FFT, sendo múltiplo de 5Hz.

De forma similar, caso um sinal possua duas componentes de frequência, a mesma análise pode ser realizada para o espectro resultante, uma vez que a FFT é uma operação linear. Supondo uma componente de 60Hz e uma componente de 30Hz, a FFT do sinal completo indicará corretamente os valores em 60Hz e 30Hz, para os demais valores representados, múltiplos de 5Hz, a FFT continuará apresentando valores nulos.

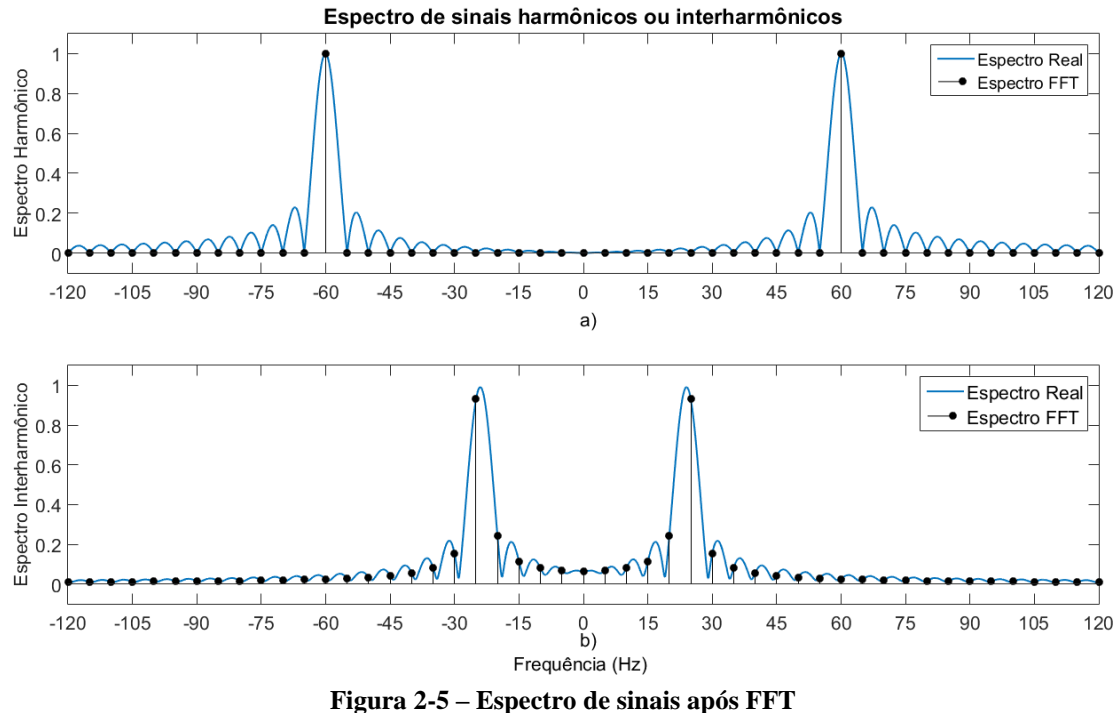

**a) Sinal harmônico 60Hz. b) Sinal interharmônico 24Hz**

<span id="page-35-0"></span>Tomando como exemplos um sinal de 60Hz e um sinal de 24Hz, é possível notar interferência entre os sinais. Conforme mostrado na [Figura 2-5,](#page-35-0) o sinal de 60Hz não apresenta espectro nulo para a frequência de 24Hz, bem como o sinal de 24Hz também não apresenta sinal nulo para 60Hz.

[A Figura 2-6](#page-35-1) mostra os efeitos de interferência principalmente para sinais de amplitudes diferentes.

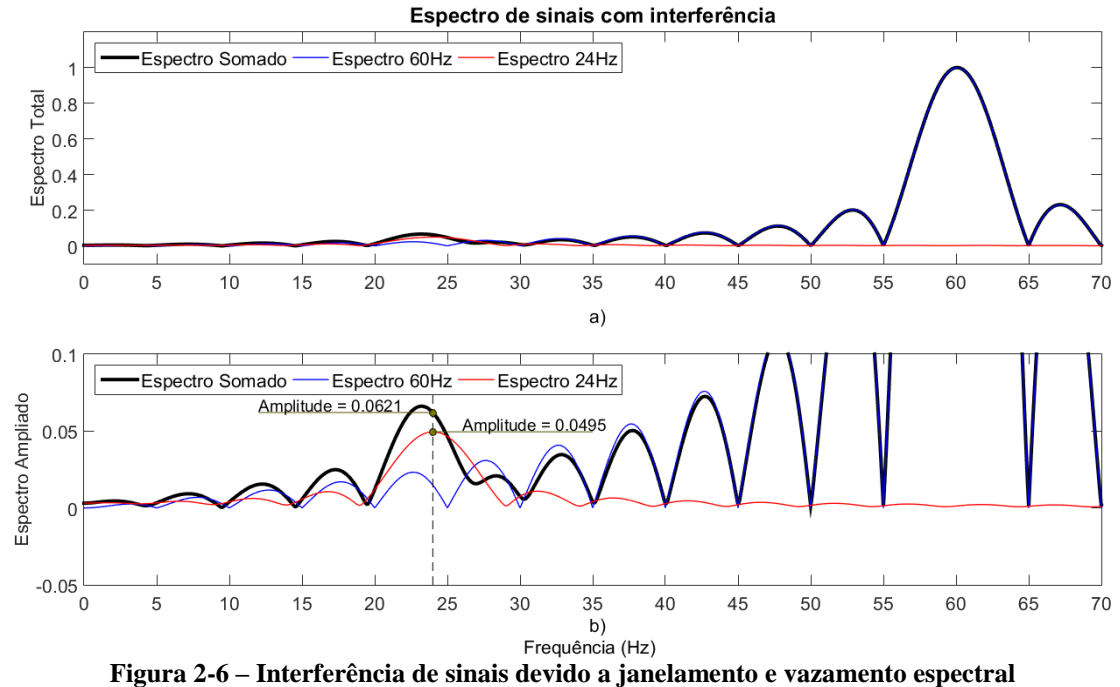

<span id="page-35-1"></span>**b) é uma ampliação do gráfico a)**
Como se pode notar, a interferência entre sinais causada pelo vazamento espectral pode causar falseamento na leitura da amplitude de valores consideráveis, assim como o deslocamento do pico mais próximo, dificultando a identificação da componente original.

Tal interferência se dá principalmente pela amplitude dos lóbulos mais distantes da *sinc* original do janelamento retangular (vide [Figura 2-4-](#page-34-0)b). Caso tais lóbulos sejam de amplitude reduzida, a interferência em componentes de frequência mais distantes também será reduzida.

Com esse intuito, várias janelas foram propostas na tentativa de diminuir a interferência causada entre componentes de frequência distintas. Algumas das janelas mais comuns são nomeadas em homenagem a seus criadores [10], tais como Bartlett (triangular), Hanning e Hamming. Essas janelas têm como característica a diminuição dos lóbulos laterais ao custo da ampliação da largura do lóbulo central.

A [Figura 2-7](#page-36-0) abaixo apresenta o espectro de frequências das janelas mencionadas acima, onde é possível notar a diminuição dos lobos laterais e o alargamento do lobo central. Quanto mais largo o lobo central, mais rápido é o amortecimento em frequências mais elevadas.

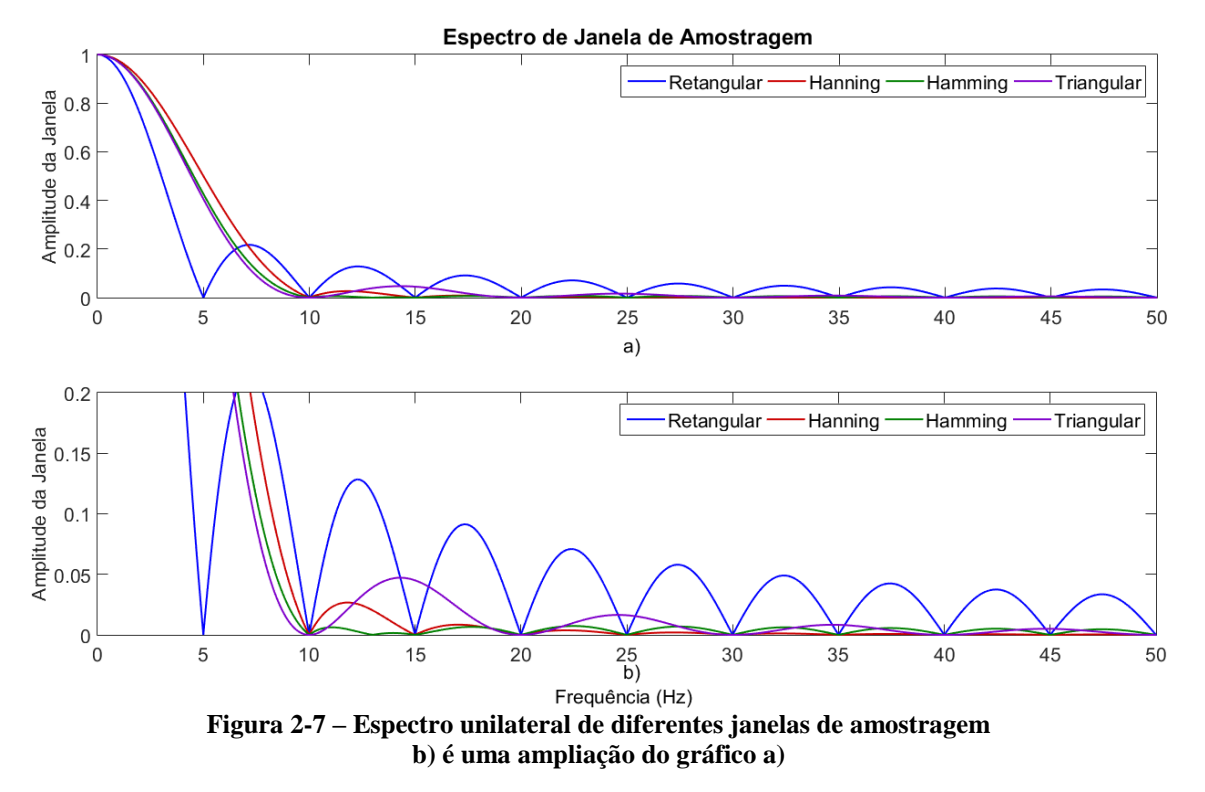

<span id="page-36-0"></span>A realização do janelamento utilizando funções diferentes é semelhante ao janelamento com função retangular. O efeito de distorção na forma de onda não se mostra como um problema, pois não há perda de informação. A [Figura 2-8](#page-37-0) mostra o janelamento de Hanning.

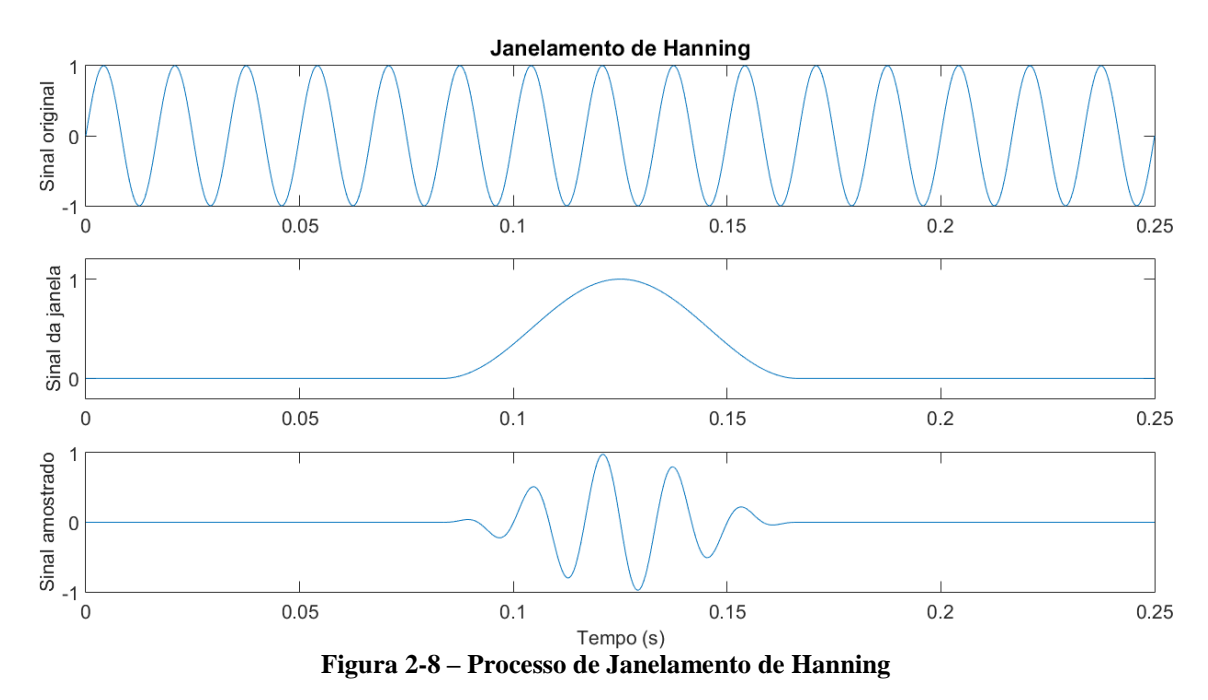

<span id="page-37-0"></span>Apesar de não solucionar todos os problemas de vazamento espectral, a técnica de janelamento permite a diminuição de interferências entre componentes de frequência com proximidade razoável, sendo muito relevante no processamento de sinais para medição de componentes interharmônicas.

A maior parte dos aparelhos comerciais não possuem configuração de formato de janela, sendo sempre utilizada a janela retangular. Todavia, caso o aparelho disponibilize os sinais de corrente e tensão assim como captados, é possível aplicar externamente janelas diferentes para se criar o efeito desejado no espectro do sinal amostrado.

### 2.2.3 Preenchimento com zeros (*zero-padding*)

O preenchimento com zeros, conhecido pelo termo em inglês *zero-padding,* é uma técnica de processamento de sinais para aumento da resolução espectral sem que com isso sejam resolvidos os problemas de vazamento espectral.

Assim como a técnica de janelamento, os aparelhos comerciais de uso comum não executam o preenchimento com zeros e, portanto, são incapazes de apresentar valores de amplitude e fase para componentes fora do seu vetor nativo de frequências.

O preenchimento com zeros é uma técnica simples de ser aplicada. Ao final do vetor com as amostras originais são acrescentadas novas amostras com valor zero. O número de pontos de valor zero acrescentados define a nova resolução espectral desejada. Segue-se a regra abaixo para a definição do número de pontos a ser utilizado:

$$
f'_r = \frac{f_r}{N_{zeros} + 1} \tag{2.2}
$$

Dessa forma, para uma resolução de frequência de 1Hz, saindo de uma resolução de 5Hz como a utilizada, seria necessário inserir 4 zeros para cada amostra original. Para uma resolução de 0,1Hz, seria necessária a inclusão de 49 zeros para cada amostra original.

A inserção de zeros não funciona como um aumento da janela de amostragem e, portanto, em nada afeta o vazamento espectral. É somente com a utilização do preenchimento, contudo, que o efeito de vazamento espectral fica visível tal como "espectro real" visto na [Figura 2-5.](#page-35-0) Caso não utilizado, o retorno da análise se limita aos pontos específicos mostrados como "espectro FFT" também na mesma figura.

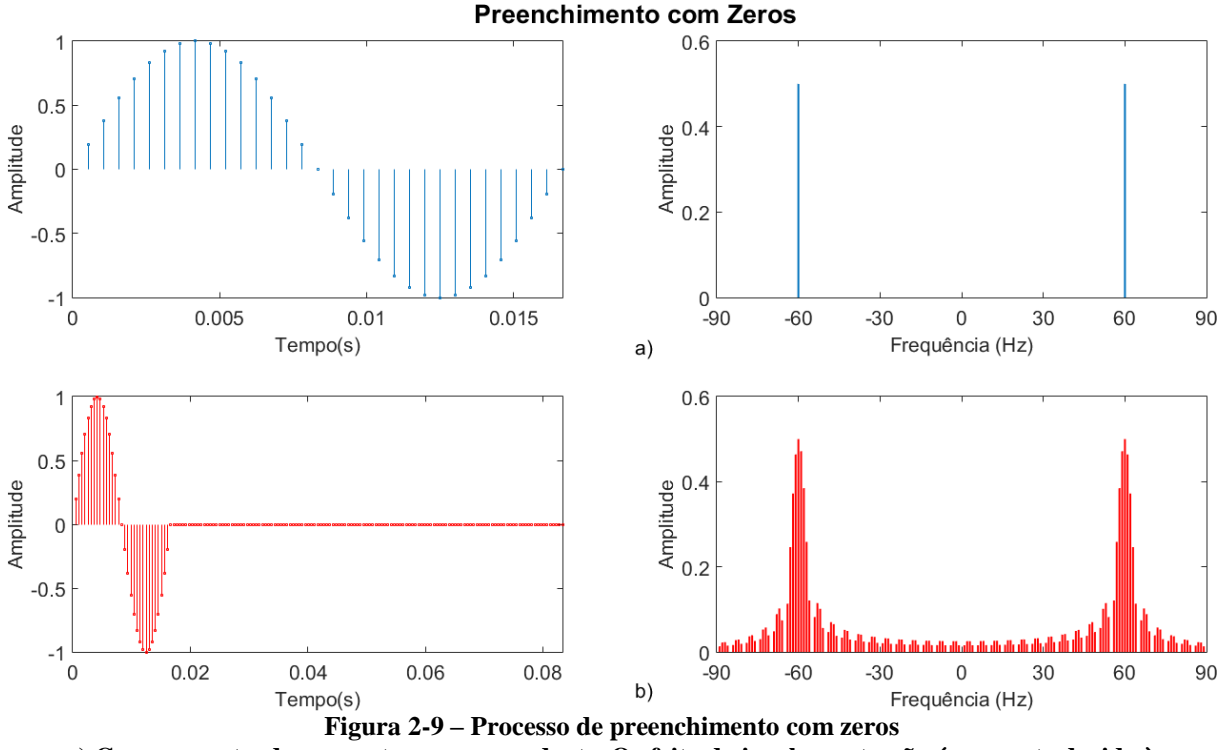

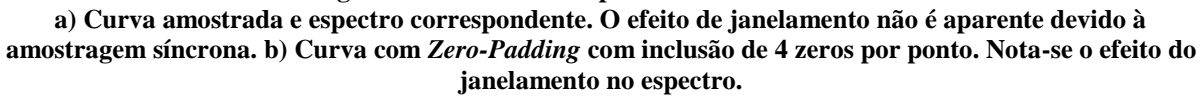

Para o caso de medições em que as frequências não possuem um mínimo múltiplo comum, a utilização do preenchimento é importante para notar o formato real das curvas e assim melhor identificar a frequência de cada componente. Na [Figura 2-5-](#page-35-0)b, nota-se que a componente real em 24Hz apresentaria componentes de 20Hz, 25Hz e 30Hz, entre outras. A utilização de *zero-padding* permite identificar com mais clareza a frequência mais alta da vizinhança. O formato da curva, quando muito diferente da *sinc*, também é um indicador da interferência de demais componentes por meio do vazamento espectral.

### 2.2.4 Conclusões parciais

A obtenção de espectro de frequências por meio de FFT possui aspectos diversos e uma gama de técnicas que auxiliam no cálculo correto de cada componente.

Como fator dificultador, a ocorrência de vazamento espectral, somada à impossibilidade de se realizar medições síncronas para todas as componentes de um determinado sinal, são responsáveis pela impraticabilidade em se obter valores confiáveis e de forma direta e objetiva.

Para resultados adequados, é necessário o uso de mais técnicas que visam a diminuição da interferência entre componentes e a identificação de frequências das componentes de um sinal.

## 2.3 Modelagem paramétrica

A modelagem paramétrica é uma técnica muito utilizada na área de controle, com o objetivo de se estimarem sistemas desconhecidos cuja resposta a um sinal, comumente a resposta a um degrau ou impulso, possa ser medida [11].

Com a modelagem paramétrica de uma curva, considerando que a mesma é a resposta a um impulso no domínio do tempo, o sistema obtido representa diretamente as características de frequência da curva por meio de um somatório de componentes senoidais ou exponenciais.

Diferentemente da FFT, os métodos de modelagem paramétrica não estão sujeitos às mesmas restrições de resolução de frequência ou à ocorrência de vazamento espectral. Por trabalharem com as componentes de frequência que trazem menor erro quando comparadas ao sinal original, seus resultados não apresentam resoluções de frequência predeterminadas ou interferência entre as componentes identificadas. Por esse motivo, são chamados também de métodos de super-resolução.

#### 2.3.1 Prony

Criado por Gaspard Riche, Barão de Prony, em 1795, o método consiste na modelagem de um sinal, obtido por amostras igualmente espaçadas, por meio de um somatório de componentes exponenciais, oscilatórias e amortecidas [11].

Originalmente, para um sinal de *N* amostras, o método consistia em calcular *N* componentes exponenciais capazes de produzir exatamente o resultado desejado, criando para isso um modelo também de ordem *N*.

Uma vez que normalmente se possui maior número de pontos que o número de exponenciais complexas desejado, o método foi modificado e atualmente incorpora uma técnica de mínimos erros quadrados para que possa calcular de forma adequada um sinal de *N* amostras com um modelo de ordem *p* inferior a *N* [12].

A modelagem proposta por Prony estima um sinal  $\hat{\mathbf{x}}[n]$  pelas seguintes características:

<span id="page-40-0"></span>
$$
\hat{x}[n] = \sum_{k=1}^{p} A_k \exp[(\alpha_k + j2\pi f_k)(n-1)T + j\theta_k]
$$
 (2.3)

onde:

é o período de amostragem

 $A_k$  é a amplitude do sinal exponencial complexo

- $\alpha_k$  é o fator de amortecimento em segundos<sup>-1</sup>
- $f_k$  é a frequência de oscilação em Hertz
- $\theta_k$  é a fase em radianos

O sistema pode ser reescrito conforme a transformada z, da forma a seguir:

$$
\hat{x}[n] = \sum_{k=1}^{p} h_k z_k^{T(n-1)}
$$
\n(2.4)

onde:

$$
h_k = A_k \exp(j\theta_k)
$$
  

$$
z_k = \exp(\alpha_k + j2\pi f_k)
$$

Dessa forma, computacionalmente o sistema é calculado por uma série de componentes da forma racional:

<span id="page-40-1"></span>
$$
X[z] = \sum_{k=1}^{p} \frac{1 - b_k z^{-1}}{1 - a_k z^{-1}}
$$
 (2.5)

Sendo  $b_k$  e  $a_k$  números complexos, as exponenciais complexas possuem seus parâmetros comparáveis às expressões de [\( 2.3](#page-40-0) ), em que:

 $|b_k| = A_k$  é a amplitude do sinal exponencial complexo

 $|a_k| = a_k$  é o fator de amortecimento

$$
\angle b_k = \theta_k
$$
 é a fase  
 $\angle a_k = 2\pi f_k$  é a frequência de oscilação

Assim, o sinal pode ser inteiramente caracterizado pelos seus polos, zeros e resíduos.

### 2.3.2 Steiglitz-McBride

Em 1965, a dupla K. Steiglitz e L.E. McBride apresentou uma técnica iterativa de melhorias sucessivas para a estimativa de sistemas lineares aplicada à técnica de R. E. Kalman [13].

O procedimento de Steiglitz-McBride consiste em, a partir de medições de grandezas de entrada  $x(t)$  e saída  $w(t)$  de um sistema, estimar um novo sistema capaz de gerar a mesma saída, usando para isso a mesma entrada. Como quantificação da qualidade do modelo, medese o erro  $e(t)$  gerado. Segue-se o seguinte raciocínio:

$$
\sum e_j^2 = \frac{1}{2\pi j} \oint |XN - WD|^2 \frac{dz}{z} = \min \tag{2.6}
$$

Conform[e Figura 2-10,](#page-41-0) o erro calculado refere-se à diferença  $XN - WD$ , que não possui significado físico, contudo, possui relação com o erro pretendido, da expressão  $X\frac{N}{R}$  $\frac{N}{D}-W.$ 

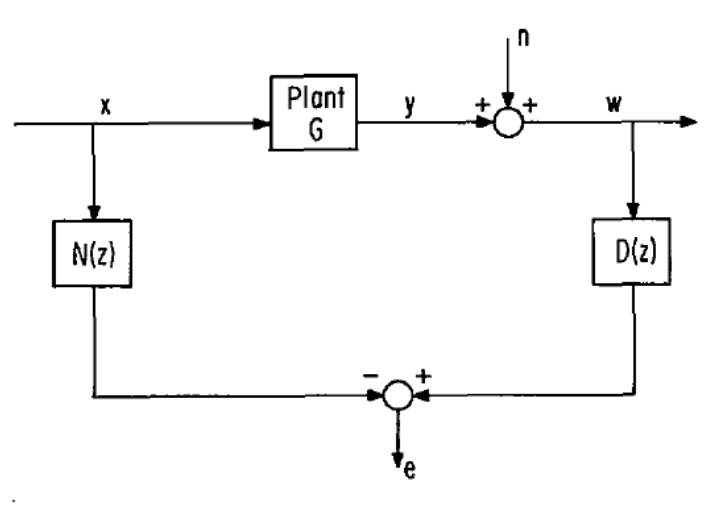

Fig. 1. The error in the linear regression solution.

<span id="page-41-0"></span>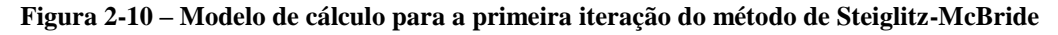

#### **Fonte: [13]**

Após a primeira iteração, o sistema é filtrado pelo fator  $D(z)$  previamente calculado e novos fatores para  $N(z)$  e  $D(z)$  são calculados.

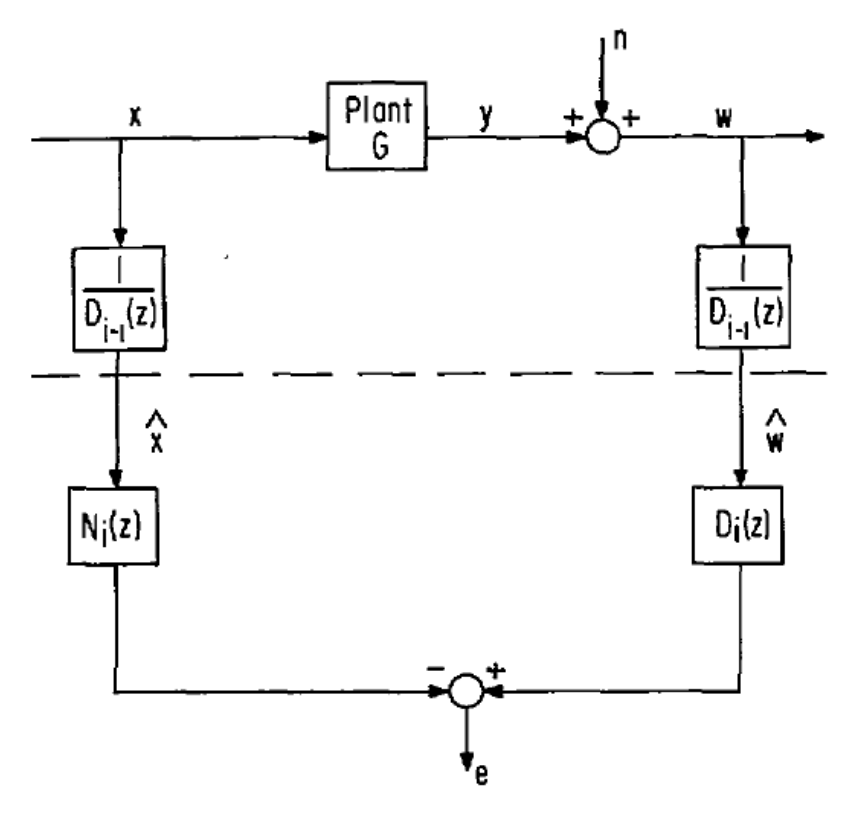

Fig. 3. The iterative prefiltering scheme.

### **Figura 2-11 – Modelo para as iterações subsequentes do método de Steiglitz-McBride Fonte: [13]**

A convergência do método, que ocorre com a diminuição sucessiva do erro, depende dos parâmetros iniciais das iterações subsequentes, sendo às vezes necessárias mais iterações iguais à iteração inicial. O artigo original afirma que a técnica obteve resultados superiores à técnica de R. E. Kalman com cerca de 10 a 20 iterações. [13]

Os sistemas  $N(z)$  e  $D(z)$ , na forma  $N(z)/D(z)$ , quando reduzidos às suas frações parciais, são apresentados da mesma forma que o resultado de Prony, da equação [\( 2.5](#page-40-1) ).

Diferentemente do método de Prony, que foi projetado para que tivesse erro nulo nas primeiras *p* amostras avaliadas, o método de Steiglitz-McBride calcula o erro quadrático de forma espalhada nas amostras, apresentando resultado mais coerente com sinais que não apresentam decaimento exponencial.

### 2.3.3 Conclusões parciais

Para o estudo pretendido, na investigação de componentes senoidais de frequências interharmônicas, o método de Steiglitz-McBride se apresenta como alternativa promissora à identificação de frequências e com menor erro que o método de Prony, mais apropriado a sinais exponenciais.

Assim como para o método de FFT, os algoritmos de modelagem paramétrica não podem ser usados sem qualquer tipo de tratamento. No capítulo [4](#page-56-0) serão discutidas as técnicas de melhoria para aplicação de cada método, sendo abordadas técnicas de refinamento dos resultados, seleção de componentes e ajuste de frequência para os resultados obtidos na utilização do método de Steiglitz-McBride.

# <span id="page-44-0"></span>3 Caracterização da planta elétrica

A preocupação com qualidade de energia elétrica em plantas industriais, em termos de distorção de corrente e tensão em regime permanente, tem como pilares principais a geração de correntes distorcidas e a resposta do sistema a essas correntes.

Conforme item [1.1](#page-26-0) do texto, o foco deste trabalho é a investigação do conteúdo harmônico de corrente gerado por um equipamento do sistema elétrico de uma planta industrial.

Nesse contexto, apesar de não ser o objetivo o estudo das características do sistema elétrico e seus efeitos sobre a geração de corrente harmônica e principalmente a resposta a essa corrente, apresentam-se neste item as características principais do sistema que possam levar a variações do conteúdo harmônico gerado, bem como ao agravamento da importância da avaliação da qualidade de energia.

### 3.1 A geração e cálculo de correntes distorcidas

Os equipamentos do sistema elétrico são, primariamente, considerados passivos e lineares, não apresentando distorção de corrente. Alguns componentes típicos do sistema apresentam distorções pouco relevantes, cujos efeitos não trazem graves consequências ao sistema elétrico, tais como a magnetização de transformadores de potência ou o efeito de concentração de condutores no enrolamento de máquinas.

A distorção harmônica é gerada principalmente por conversores estáticos, que chaveiam a tensão, criando variações bruscas na mesma. Aplicando tensão, mesmo que à frequência nominal, a tais equipamentos não lineares, geram-se correntes não senoidais, que, ao percorrerem equipamentos lineares, provocam quedas de tensão também não senoidais [14]. Como, em regra, os chaveamentos ocorrem em um mesmo ponto de um período da frequência fundamental, eles causam as típicas distorções harmônicas. Caso não ocorram sempre no mesmo ponto de uma onda fundamental, mas ainda de forma periódica, podem ocasionar distorções interharmônicas.

As correntes distorcidas geradas pelo chaveamento de uma componente fundamental são proporcionais à amplitude dela. Dessa forma, os equipamentos de maior potência do sistema são o foco de todo estudo de qualidade de energia, no que diz respeito à distorção de corrente e tensão.

Os sistemas elétricos de potência brasileiros trabalham predominantemente à frequência de 60Hz. Portanto a operação normal de seus equipamentos, em regime permanente, é tratada para cálculo primeiramente nessa frequência. Antes de inseridas as componentes harmônicas, são computadas as tensões de barra e correntes de ramo à frequência fundamental por todo o sistema.

A operação em regime permanente é calculada comumente por algoritmos de Fluxo de Potência. Esses algoritmos buscam a solução de valores de amplitude e fase para a tensão a uma frequência predeterminada para todas as barras do sistema, usando para isso as impedâncias próprias e mútuas de cada barra [15]. À parte de algumas exceções cuja amplitude de tensão da barra pode ser definida, o algoritmo trata todos os componentes do sistema como elementos passivos, sejam esses tratados como admitâncias constantes ou cargas de potência constante.

A forma mais convencional de cálculo de correntes harmônicas parte do cálculo de Fluxo de Potência e das correntes de frequência fundamental. O método de Fluxo de Harmônicas consiste na solução de equações de circuitos em regime permanente com múltiplas fontes de corrente pelo princípio da superposição. As correntes de frequência fundamental, calculadas no Fluxo de Potência, são alimentadas no Fluxo de Harmônicas, que cria fontes de correntes harmônicas cuja amplitude e fase são dados proporcionais e dependentes da amplitude e fase da componente fundamental [14] [16].

A [Figura 3-1](#page-46-0) apresenta os modelos de circuito para cálculo de correntes de equipamentos não lineares. Enquanto no Fluxo de Potência, a fonte de energia é uma fonte de tensão e o componente eletrônico de chaveamento é ignorado, no modelo de Fluxo de Harmônicas, a eletrônica é transformada em fonte de corrente a novas frequências e a fonte de energia é transformada em impedância equivalente.

O modelo simplificado apresentado na [Figura 3-1](#page-46-0) é representativo de todas as cargas de um sistema elétrico industrial, com inúmeros barramentos, transformadores, linhas e cargas lineares e não lineares.

O cálculo de corrente e consequentes tensões harmônicas é dependente da confiabilidade de dados do espectro harmônico das cargas, sendo os resultados tão confiáveis quanto a modelagem.

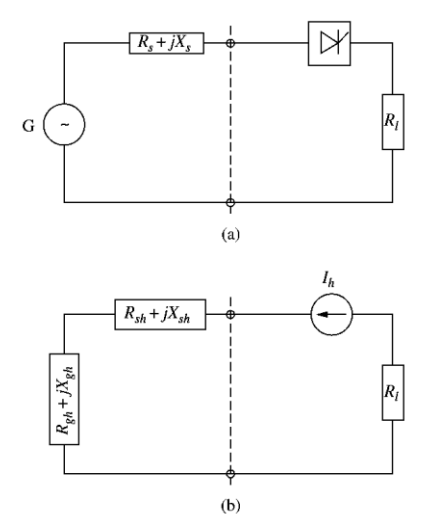

**Figura 3-1 – Modelos para cálculos de correntes**

#### <span id="page-46-0"></span>**a) Modelo para cálculos de correntes e tensões fundamentais, com fonte de tensão no suprimento de energia. b) Modelo para cálculos de correntes e tensões de demais frequências, em que os componentes eletrônicos se tornam fontes de correntes distorcidas.**

#### **Fonte: Power System Harmonics [14]**

O método de Fluxo de Harmônicas é uma simplificação, devido não somente à limitação de capacidade computacional para grandes sistemas industriais, mas também à limitação da capacidade de obtenção de dados dos projetistas do sistema elétrico industrial.

Métodos alternativos, tais como métodos do domínio do tempo ou métodos híbridos [16], necessitam de detalhes técnicos da construção dos conversores eletrônicos e de seus sistemas de controle, ou de diversas medições do espectro de distorção em diferentes pontos operacionais e sob diferentes condições do sistema à montante para que possam gerar resultados realmente confiáveis e também dinâmicos.

Para um estudo de operação normal, no entanto, a utilização de um "retrato" operacional das cargas, sob uma condição típica, pode ser representativa o suficiente.

Nesse intuito, fabricantes de equipamentos que utilizam conversores estáticos comumente oferecem como informação o espectro harmônico típico, obtido nas simulações de projeto. Tais simulações não levam em conta as características da rede à qual o equipamento será conectado, tais como impedância harmônica, flutuações ou distorção de tensão, que podem afetar o funcionamento de seus conversores [17].

# 3.2 Características da carga

O objetivo deste trabalho é a avaliação de conteúdo típico de distorção, sob operação nominal e condições normais do sistema, de um cicloconversor de 22MVA que alimenta um motor síncrono de um moinho de bolas em uma planta de extração e beneficiamento de minério brasileira.

O presente tópico e o seguinte tratam de contextualizar o equipamento, dando características gerais do cicloconversor e a carga que aciona, da planta e um histórico que motiva a realização do estudo.

Por motivos de sigilo, somente as informações mais relevantes serão apresentadas no trabalho.

### 3.2.1 Características básicas de cicloconversores

Cicloconversores são conversores estáticos que alteram a tensão e a frequência de um sistema para tensões e frequências ajustáveis mais baixas que a do sistema supridor, sem o uso de uma etapa de retificação. [18]

Sendo equipamentos de frequência de chaveamento baixa, os cicloconversores utilizam uma configuração típica de retificadores controlados, mas apresentam duas pontes tiristorizadas em antiparalelo para a condução de correntes e tensões nos quatro quadrantes [14]. A [Figura](#page-48-0)  [3-2](#page-48-0) apresenta a configuração básica de um cicloconversor a 6 pulsos. Nesse modelo, para cada fase de saída, são utilizadas 3 fases de alimentação.

O chaveamento promovido pelas pontes cria recortes na forma de onda de tensão que, se tomados seus valores médios, sintetizam a onda senoidal da frequência desejada. O método mais convencional utiliza um controle de fase na decisão de qual chave entrará em condução e por quanto tempo. Com o auxílio da indutância do sistema, transformadores comumente utilizados e possivelmente filtros que diminuem sua distorção, a corrente de saída tem suprimidas as componentes de maior frequência dos recortes de tensão e então acompanha a frequência fundamental da tensão de saída.

A [Figura 3-3](#page-48-1) apresenta um exemplo de chaveamento de um cicloconversor com frequência de saída aproximadamente seis vezes menor que a frequência de entrada. São identificados os valores médios de corrente e tensão. Em linhas mais escuras se identificam as fases em condução. As etapas de inversão (corrente e tensão opostas) e retificação (corrente e tensão em mesmo sentido) também são identificadas. [18]

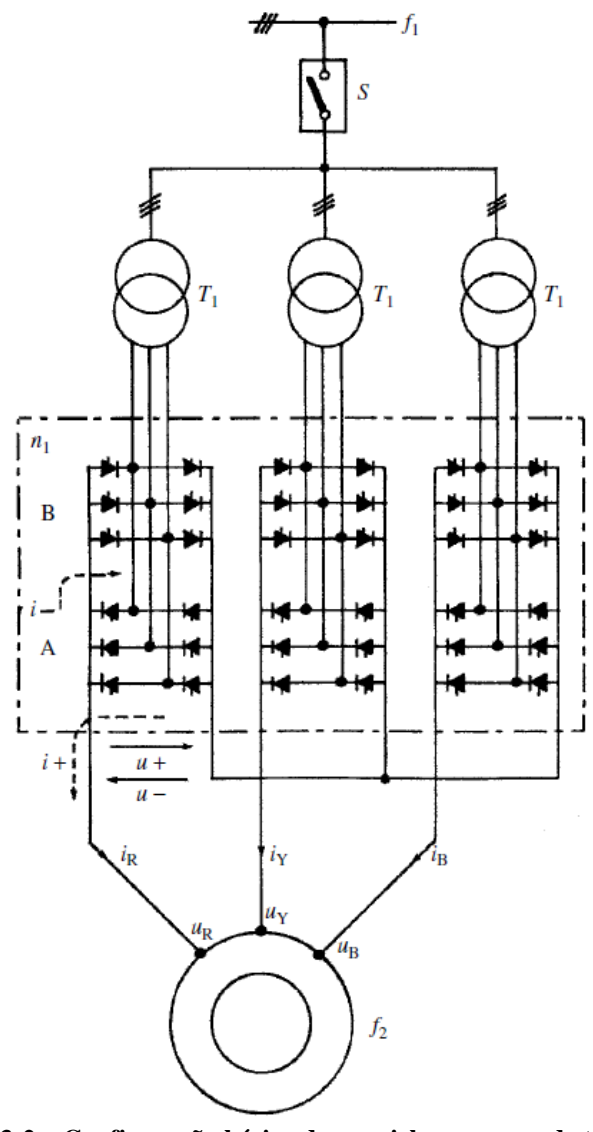

**Figura 3-2 – Configuração básica de um cicloconversor de três fases Fonte: [14]**

<span id="page-48-1"></span><span id="page-48-0"></span>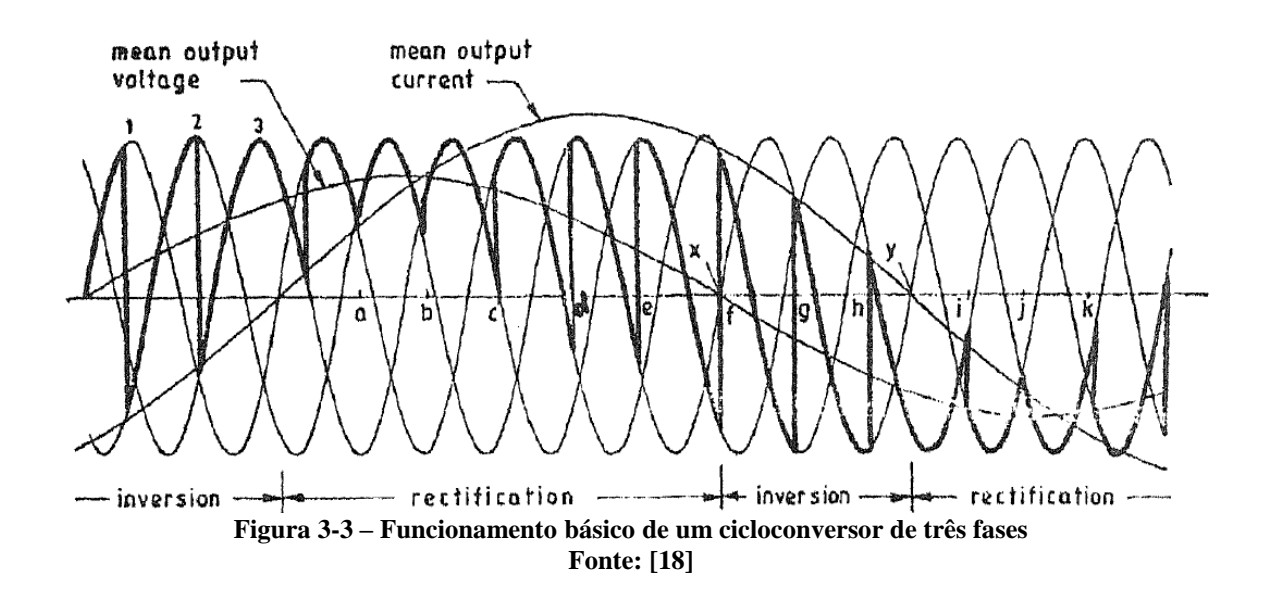

Normalmente, cicloconversores são utilizados para equipamentos de alta potência, para os quais transistores utilizados em inversores não apresentam as capacidades de tensão e corrente necessárias. Sendo conversores de baixa frequência e alta potência, o conteúdo harmônico e interharmônico por eles produzido possui componentes de alto valor absoluto, que podem afetar gravemente as distorções de tensão e corrente de um sistema.

A planta sob estudo possui 4 conversores de 22MVA, potência nominal dos motores de 17MW, mas que operam à potência média de 15MW. Totalizando 60MW de potência média, os cicloconversores correspondem a quase metade da máxima potência média de 15 minutos da planta (critério da ANEEL para cobrança de custos de transmissão) que é de aproximadamente 126MW. Assim, percebe-se que, além ser uma potência extremamente alta para um equipamento poluidor na rede, os equipamentos correspondem à metade da capacidade industrial e injetam correntes de um espectro semelhante que poderão se somar.

#### <span id="page-49-0"></span>3.2.2 Configuração do conversor sob estudo

O cicloconversor estudado alimenta um motor síncrono de 17MW. Conectado ao mesmo disjuntor do cicloconversor se encontra também um retificador para alimentação do circuito de excitação do motor, enquanto o cicloconversor alimenta o circuito do estator.

Por ser um equipamento de muito alta potência, os cicloconversores utilizados não são os típicos de 6 pulsos apresentados anteriormente. O equipamento estudado é de 12 pulsos, o que significa que cada fase de saída é alimentada por 4 pontes tiristorizadas, ou seja, 2 pares em antiparalelo, conectadas em série. As pontes são alimentadas pelos secundários de um transformador Δ-Δ-Y, sendo um transformador para cada fase de saída.

Cada transformador possui potência nominal de 10MW / 2x5MW e faz o ajuste de tensão adequado, de 13.800V para 2x1.272V. Essa tensão fase-fase de 1.272V é somada por serem dois conversores em série e representa, após as pontes, a tensão fase-neutro máxima, sendo adequada ao motor de tensão nominal 4.000V. O transformador do retificador é de 550kW, representando apenas cerca de 2% de toda a potência de transformação.

Cada cicloconversor conectado a um transformador recebe potência de uma rede de 60Hz e a transforma conforme necessidade do motor. A frequência nominal de saída é de 5,955Hz. Sendo o motor síncrono alimentado um motor de 30 pares de polos, a velocidade resultante é de 11,91rpm.

A [Figura 3-4](#page-50-0) apresenta a configuração básica do conversor estático completo para alimentação do motor síncrono.

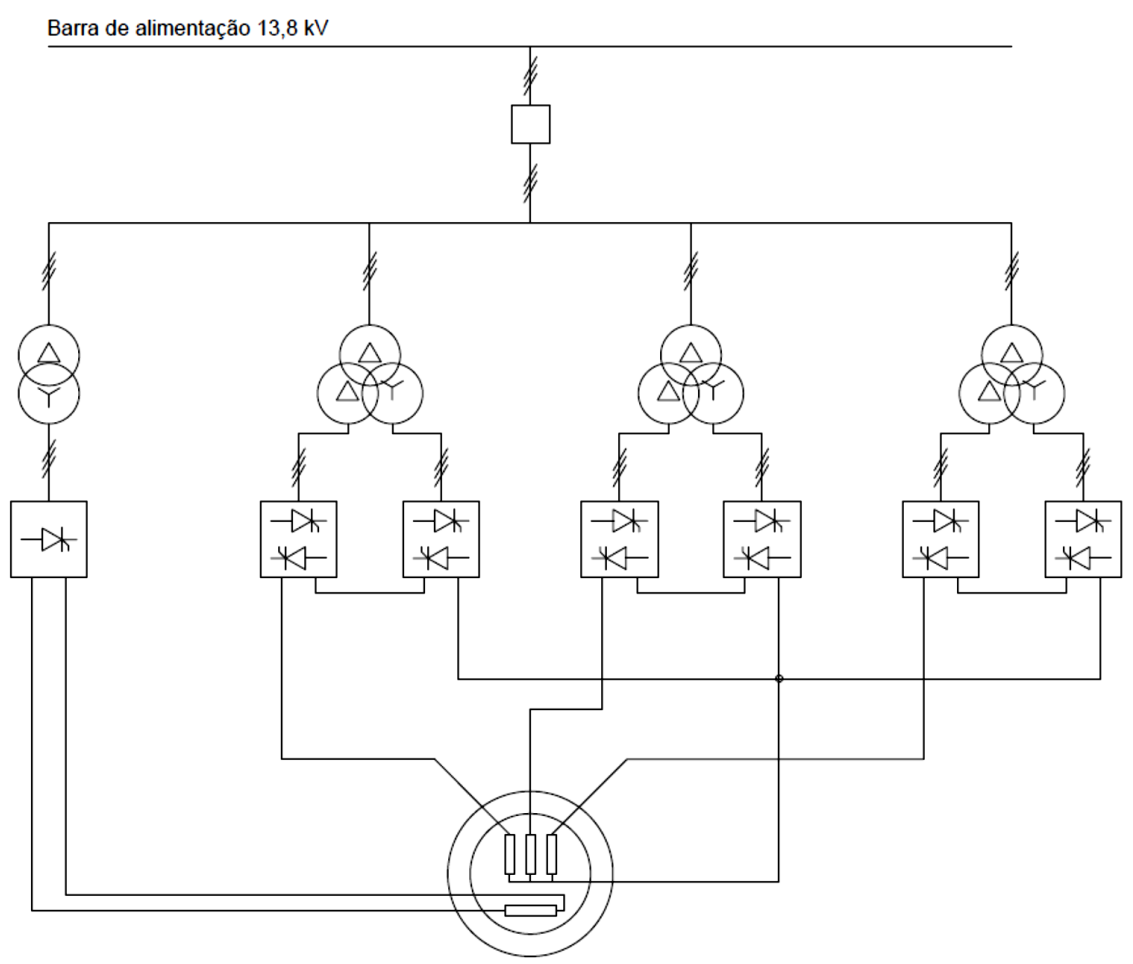

**Figura 3-4 – Configuração do conversor estático**

### <span id="page-50-1"></span><span id="page-50-0"></span>3.2.3 Espectro de frequências esperado

Os retificadores controlados a tiristores apresentam distorções harmônicas causadas pelo corte da onda de tensão de cada fase. Todavia, os cortes têm frequência de 60Hz, e não há variação da frequência de suas  $n$  componentes de distorção [3], sendo todas múltiplas de 60Hz.

Os cicloconversores, por sua vez, variam a frequência de chaveamento, criando um efeito de dupla modulação, em que, para cada  $m$  frequência harmônica gerada, são geradas  $n$ frequências adicionais, normalmente de interharmônicas [3].

Como visto na [Figura 3-4,](#page-50-0) o equipamento estudado é composto por vários cicloconversores e um pequeno retificador. As frequências esperadas podem ser calculadas a partir de equações teóricas como apresentadas em [3]. As equações [\( 3.1](#page-51-0) ) e [\( 3.2](#page-51-1) ) apresentam o cálculo para componentes harmônicas, presentes no retificador e nos cicloconversores, e interharmônicas, presentes somente nos cicloconversores:

<span id="page-51-1"></span><span id="page-51-0"></span>
$$
f_h = (p_i n \pm 1)f \tag{3.1}
$$

$$
f_i = (p_i m \pm 1)f \pm p_o n f_o \tag{3.2}
$$

onde:

 $f$  é a frequência do sistema supridor

 $f_h$  são as frequências harmônicas

 $f_i$  são as frequências interharmônicas

 $f<sub>o</sub>$  é a frequência de saída do cicloconversor

 $p_i$  é o número de pulsos da etapa retificadora (entrada)

 $p<sub>o</sub>$  é o número de pulsos do cicloconversor (saída)

 $m \n\t\epsilon n$  são números inteiros

O retificador utilizado é um retificador de 6 pulsos.

Os cicloconversores são 3 associações de 12 pulsos na entrada, mas apresentam somente 6 pulsos na saída, devido à sua conexão em série. Apesar do conversor estudado ser um conversor de 12 pulsos na entrada, distorções de tensão e irregularidades dos componentes podem provocar pequenas diferenças entre cicloconversores de um par. Por isso, o fabricante informa que as correntes interharmônicas seguem o padrão de um cicloconversor de 6 pulsos na entrada, mas com amplitudes menores para as componentes ocasionadas pelas imperfeições citadas acima.

Dessa forma as frequências harmônicas esperadas são as apresentadas na [Tabela 3-I,](#page-52-0) enquanto as frequências interharmônicas são apresentadas na [Tabela 3-II.](#page-52-1) Nelas foi considerado que o conversor possui 6 pulsos na entrada, pelos motivos explicados.

Em seus documentos de projeto, o fabricante apresentou diversas tabelas de conteúdo espectral, considerando pontos operacionais de partida, carga leve, carga nominal e rotação máxima. Para cada condição operacional, há uma condição de tensão sistêmica, 90%, 100% e 110% da nominal.

| Harmônicas (Hz)  |                                             |       |  |  |  |  |  |
|------------------|---------------------------------------------|-------|--|--|--|--|--|
| $\boldsymbol{n}$ | $f_h = (p_i n - 1) f   f_h = (p_i n + 1) f$ |       |  |  |  |  |  |
| 1                | 300                                         | 420   |  |  |  |  |  |
| $\overline{2}$   | 660                                         | 780   |  |  |  |  |  |
| 3                | 1.020                                       | 1.140 |  |  |  |  |  |
| $\overline{4}$   | 1.380                                       | 1.500 |  |  |  |  |  |
| 5                | 1.740                                       | 1.860 |  |  |  |  |  |
| 6                | 2.100                                       | 2.220 |  |  |  |  |  |
| 7                | 2.460                                       | 2.580 |  |  |  |  |  |
| 8                | 2.820                                       | 2.940 |  |  |  |  |  |

<span id="page-52-0"></span>**Tabela 3-I – Frequências esperadas do espectro harmônico**

**Tabela 3-II – Frequências esperadas do espectro interharmônico**

<span id="page-52-1"></span>

|                  | Interharmônicas (Hz)   |                        |                        |                        |                        |                        |                        |                        |  |
|------------------|------------------------|------------------------|------------------------|------------------------|------------------------|------------------------|------------------------|------------------------|--|
|                  |                        | $n=1$                  |                        |                        | $n=2$                  |                        |                        |                        |  |
| $\boldsymbol{m}$ |                        | $(p_i m - 1) f$        | $(p_i m + 1) f$        |                        | $(p_i m - 1) f$        |                        | $(p_i m + 1) f$        |                        |  |
|                  | $-p_o$ nf <sub>o</sub> | $+p_o$ nf <sub>o</sub> | $-p_o$ nf <sub>o</sub> | $+p_o$ nf <sub>o</sub> | $-p_o$ nf <sub>o</sub> | $+p_o$ nf <sub>o</sub> | $-p_o$ nf <sub>o</sub> | $+p_o$ nf <sub>o</sub> |  |
| $\overline{0}$   |                        |                        | 24,3                   | 95,7                   |                        | 11,4                   |                        | 131,4                  |  |
|                  | 264,3                  | 335,7                  | 384,3                  | 455,7                  | 228,6                  | 371,4                  | 348,6                  | 491,4                  |  |
| $\overline{2}$   | 624,3                  | 695,7                  | 744,3                  | 815,7                  | 588,6                  | 731,4                  | 708,6                  | 851,4                  |  |
| 3                | 984,3                  | 1.055,7                | 1.104,3                | 1.175,7                | 948,6                  | 1.091,4                | 1.068,6                | 1.211,4                |  |
| $\overline{4}$   | 1.344,3                | 1.415,7                | 1.464,3                | 1.535,7                | 1.308,6                | 1.451,4                | 1.428,6                | 1.571,4                |  |
| 5                | 1.704,3                | 1.775,7                | 1.824,3                | 1.895,7                | 1.668,6                | 1.811,4                | 1.788,6                | 1.931,4                |  |
| 6                | 2.064,3                | 2.135,7                | 2.184,3                | 2.255,7                | 2.028,6                | 2.171,4                | 2.148,6                | 2.291,4                |  |
| $\overline{7}$   | 2.424,3                | 2.495,7                | 2.544,3                | 2.615,7                | 2.388,6                | 2.531,4                | 2.508,6                | 2.651,4                |  |
| 8                | 2.784,3                | 2.855,7                | 2.904,3                | 2.975,7                | 2.748,6                | 2.891,4                | 2.868,6                | 3.011,4                |  |

Dentre as tabelas informadas pelo fabricante, a tabela de carga nominal e tensão nominal é utilizada neste trabalho para comparação com as medições tomadas.

O fabricante não informa a fase das correntes harmônicas geradas, somente a amplitude das componentes. Apesar da informação do ângulo de fase das componentes ser importante para o cálculo correto com a interação das componentes de diversas fontes [19], essa prática é comum entre fabricantes de conversores de uso industrial.

A [Tabela 3-III](#page-53-0) apresenta os valores percentuais da amplitude de correntes harmônicas e interharmônicas em relação à componente fundamental informados pelo fabricante. Nota-se que, além das frequências esperadas conforme a [Tabela 3-I](#page-52-0) e a [Tabela 3-II,](#page-52-1) foram incluídas algumas componentes harmônicas de ordem par. Tais componentes também se devem a distorções na onda de tensão de alimentação e imperfeições de dispositivos, entre outros

fatores pouco relevantes, o que justifica os valores baixos para as componentes e mesmo a inexistência de valores de interharmônicas modulados em torno dessas frequências.

Enquanto o espectro harmônico foi aumentado nas previsões do fabricante, no espectro interharmônico, por outro lado, valores de *n* diferentes de 1 não foram incluídos na tabela, indicando que o fabricante espera que tais componentes sejam de amplitude negligenciável.

<span id="page-53-0"></span>

|             |       |        |                                                            | Freq(Hz) | <b>Valor</b>               |        |
|-------------|-------|--------|------------------------------------------------------------|----------|----------------------------|--------|
|             |       |        | Fórmula de Freq.   Freq(Hz)   Valor (%)   Fórmula de Freq. |          | $mf - 6f_o \mid mf + 6f_o$ | $(\%)$ |
| $f_h = f$   | 60    | 100,00 | $f_i = f \pm 6f_o$                                         | 24,27    | 95,73                      | 1,13   |
| $f_h = 2f$  | 120   | 0,30   |                                                            |          |                            |        |
| $f_h = 3f$  | 180   | 0,40   |                                                            |          |                            |        |
| $f_h = 4f$  | 240   | 0,30   |                                                            |          |                            |        |
| $f_h = 5f$  | 300   | 1,35   | $f_i = 5f \pm 6f_o$                                        | 264,27   | 335,73                     | 0,56   |
| $f_h = 6f$  | 360   | 0,30   |                                                            |          |                            |        |
| $f_h = 7f$  | 420   | 0,77   | $f_i = 7f \pm 6f_o$                                        | 384,27   | 455,73                     | 0,32   |
| $f_h = 8f$  | 480   | 0,20   |                                                            |          |                            |        |
| $f_h = 9f$  | 540   | 0,40   |                                                            |          |                            |        |
| $f_h = 11f$ | 660   | 4,15   | $f_i = 11f \pm 6f_o$                                       | 624,27   | 695,73                     | 1,73   |
| $f_h = 13f$ | 780   | 3,12   | $f_i = 13f \pm 6f_o$                                       | 744,27   | 815,73                     | 1,30   |
| $f_h = 17f$ | 1.020 | 0,17   | $f_i = 17f \pm 6f_o$                                       | 984,27   | 1055,73                    | 0,07   |
| $f_h = 19f$ | 1.140 | 0,12   | $f_i = 19f \pm 6f_o$                                       | 1.104,27 | 1175,73                    | 0,05   |
| $f_h = 23f$ | 1.380 | 0,53   | $f_i = 23f \pm 6f_o$                                       | 1.344,27 | 1415,73                    | 0,22   |
| $f_h = 25f$ | 1.500 | 0,28   | $f_i = 25f \pm 6f_o$                                       | 1.464,27 | 1535,73                    | 0,12   |
| $f_h = 29f$ | 1.740 | 0,01   | $f_i = 29f \pm 6f_o$                                       | 1.704,27 | 1775,73                    | 0,01   |
| $f_h = 31f$ | 1.860 | 0,02   | $f_i = 31f \pm 6f_o$                                       | 1.824,27 | 1895,73                    | 0,01   |
| $f_h = 35f$ | 2.100 | 0,32   | $f_i = 35f \pm 6f_o$                                       | 2.064,27 | 2135,73                    | 0,13   |
| $f_h = 37f$ | 2.220 | 0,34   | $f_i = 37f \pm 6f_o$                                       | 2.184,27 | 2255,73                    | 0,14   |
| $f_h = 41f$ | 2.460 | 0,03   | $f_i = 41f \pm 6f_o$                                       | 2.424,27 | 2495,73                    | 0,01   |
| $f_h = 43f$ | 2.580 | 0,03   | $f_i = 43f \pm 6f_o$                                       | 2.544,27 | 2615,73                    | 0,01   |
| $f_h = 47f$ | 2.820 | 0,19   | $f_i = 47f \pm 6f_o$                                       | 2.784,27 | 2855,73                    | 0,08   |
| $f_h = 49f$ | 2.940 | 0,15   | $f_i = 49f \pm 6f_o$                                       | 2.904,27 | 2975,73                    | 0,06   |

**Tabela 3-III – Espectro informado pelo fabricante. Valor absoluto relativo à fundamental**

Ressalta-se que o fabricante informou que sua tabela se refere à operação do cicloconversor quando conectado a um sistema supridor de potência de curto circuito de 1.000MVA.

#### 3.2.4 Requisitos de alimentação do equipamento

Além de apresentar suas próprias características, o equipamento sob estudo possui algumas exigências quanto ao nível de curto circuito do seu ponto de acoplamento.

Para correto funcionamento e proteção do equipamento, o fabricante exige que o ponto de acoplamento ofereça uma potência de curto-circuito entre 200 MVA e 1.000 MVA. Tais limites máximo e mínimo são necessários para garantir que a indutância do sistema não limite a transferência de potência, cause grandes quedas de tensão durante a partida ou apresente grande impedância harmônica, mas também não é pequena a ponto de não limitar correntes danosas de curto circuito.

O sistema elétrico da planta da indústria de mineração oferece no ponto de acoplamento a potência de curto-circuito de aproximadamente 400 MVA, valor mais próximo do limite inferior.

## 3.3 Configuração do sistema elétrico

### 3.3.1 Conexão à Rede Básica e configuração interna da planta

A planta de extração e beneficiamento de minério se conecta à Rede Básica em 230 kV. Essa rede de 230 kV, parte do Sistema Interligado Nacional – SIN, apresenta uma única fonte de energia, a partir de uma transformação 500/230 kV próxima. Dessa fonte, seguem algumas Linhas de Transmissão – LTs, para alimentação da Subestação (SE) de Rede Básica, que funciona como Ponto de Acoplamento Comum – PAC, e dessa SE até a planta industrial são aproximadamente 65 km de LT em circuito simples, que limitam um pouco a capacidade de curto-circuito do sistema.

Internamente, a planta apresenta sistema de distribuição em 13,8 kV, utilizando para isso 3 transformadores idênticos 230-13,8 kV. Cada transformador é responsável por um barramento e esses dividem a alimentação das áreas produtivas da planta.

As áreas de beneficiamento, com equipamentos elétricos mais pesados, são divididas em duas barras, onde cada uma apresenta 2 sistemas de cicloconversores e motores síncronos de moinhos de bolas.

Apesar da configuração concentrar a carga do sistema em 2 barramentos, todos os 3 possuem sistema de compensação de reativos e filtragem de harmônicas idêntico, composto de filtros de harmônicas - FHs do tipo LC de 5ª, 7ª e 11ª ordens, assim como um filtro de 13ª ordem do tipo "passa-altas". Cada filtro fornece uma potência reativa de 6,4 Mvar, 6,3 Mvar, 6,2 Mvar e 6,1 Mvar respectivamente, totalizando 25 Mvar por barramento.

A [Figura 3-5](#page-55-0) apresenta a configuração simplificada da rede elétrica da planta. Os motores em estudos são identificados como Moinhos de Bolas – MB em azul.

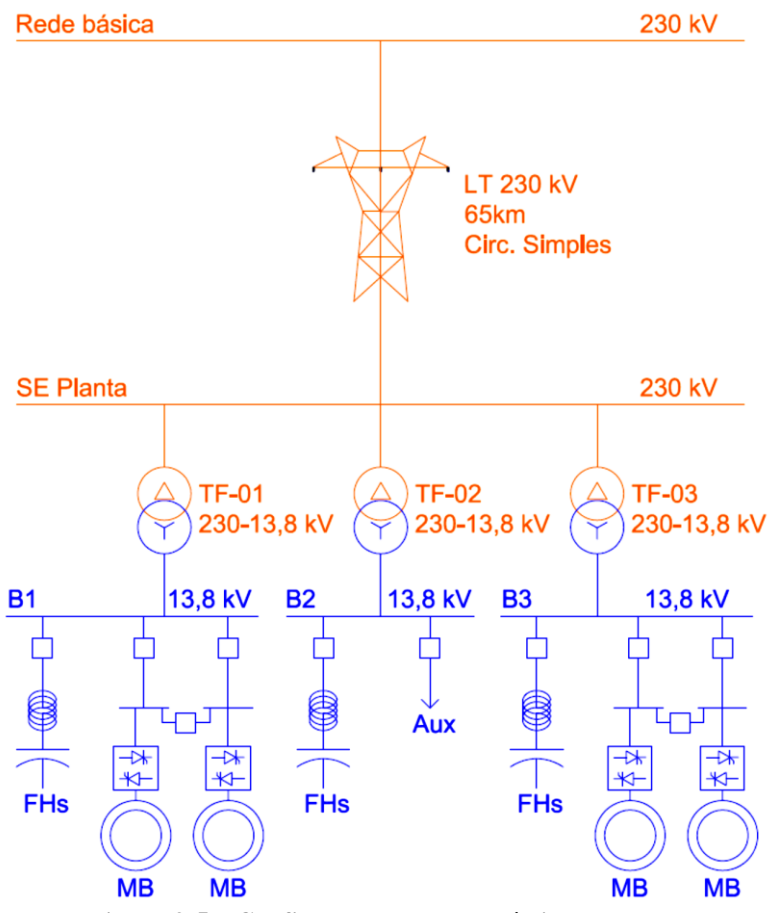

**Figura 3-5 – Configuração da rede elétrica da planta**

### <span id="page-55-0"></span>3.3.2 Histórico de projeto do sistema elétrico

Ainda para contextualização, é necessário entender o histórico de projeto do sistema elétrico, principalmente do sistema de compensação de reativos e filtragem de harmônicas.

Como já argumentado, os sistemas de acionamento dos moinhos de bolas representam as cargas mais pesadas e, portanto, mais poluidoras da rede elétrica. O fabricante orientou seus clientes a projetar um sistema de filtragem de harmônicas abrangente, com filtros de 2ª, 3ª, 4ª, 5ª, 7ª, 11ª e 13ª ordens para atendimento pleno à sua carga.

Após avaliação do espectro harmônico informado pelo fabricante, documento referência da [Tabela 3-III,](#page-53-0) os projetistas do cliente optaram pela configuração implantada, sem a inclusão de FHs de baixa ordem.

A decisão se tornou um ponto de conflito entre o fabricante do sistema de acionamentos e os projetistas. A presente investigação surgiu desse conflito e tem como objetivo a solução do mesmo com a confirmação da eficácia do sistema de filtragem de harmônicas proposto.

# <span id="page-56-0"></span>4 Metodologia

A investigação de espectro de frequências do equipamento parte da premissa de sua operação em condições normais. Conforme item [3.2.2,](#page-49-0) os motores de 17MW operam à potência média de 15MW. Foi escolhido um dos motores para a realização de medições sob condições normais. Um analisador de energia GOSSEN MAVOWATT 240 foi conectado à alimentação de 13,8 kV dos transformadores de um dos conversores, no cubículo do disjuntor apresentado na [Figura 3-4.](#page-50-0) Dessa forma, as medições englobam as correntes dos cicloconversores e do retificador de alimentação do circuito de excitação do motor síncrono.

Foram tomadas 211 medições das formas de onda de corrente de cada fase num período de 105 minutos, uma medição a cada 30 segundos.

As seguintes características do medidor estavam disponíveis para consulta no manual:

- Frequência de Amostragem de 30.720Hz
- Janela de amostragem de 200ms
- Conversor A/D 16 bits
- Leitura de Corrente 0-5A
	- $\alpha$  Precisão  $\pm$  0.1% da leitura
	- $\frac{1}{2}$  Precisão  $\pm$  0.05% do fundo de escala

O medidor foi colocado no secundário de um Transformador de Corrente de proteção 1200-5A do cubículo de 13,8 kV de alimentação da carga. Não foram disponibilizados dados do Transformador, tais como curva de resposta em frequência, curva de saturação ou erro de transformação e, portanto, erros advindos de tais características serão menosprezados.

Durante a medição, o motor operava à tensão de 98% em 13,8 kV. Visto que a tensão normalmente abaixa em cerca de 2% desde a barra da SE Principal, o tap de cada transformador 13,8-1,272kV é ajustado em -2,5% permanentemente, sendo o valor de tensão então considerado normal. O motor operava à potência de 15,3 MW com fator de potência de 0,8. O valor RMS de sua corrente era de 805A em média.

A [Figura 4-1](#page-57-0) a seguir apresenta um exemplo da medição 1, relativa à fase A. Atrás da curva em preto se encontra uma sombra, correspondente a todas as medições da fase A. O gráfico representa como uma medição se encontra frente à diversidade das 211 medições obtidas. Além de particularidades operacionais no momento de cada amostragem, tal pequena

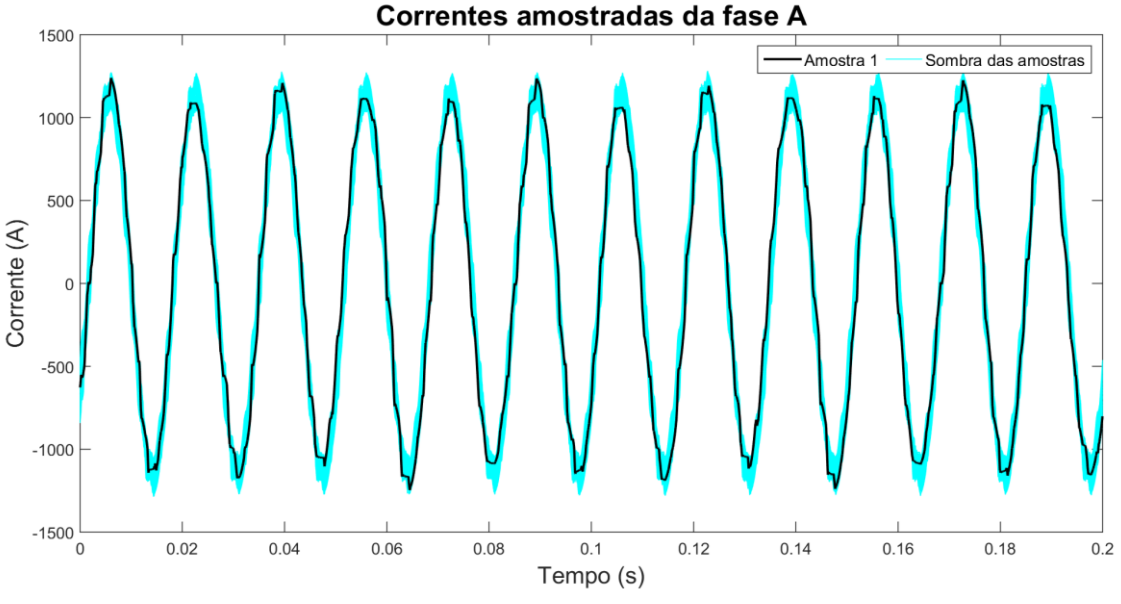

diferença é esperada devido à presença de interharmônicas, que não apresentam periodicidade nos mesmos intervalos.

**Figura 4-1 – Exemplo de medições de corrente da fase A**

<span id="page-57-0"></span>A partir das medições, foram realizados dois métodos para a obtenção do espectro de frequências das correntes. O primeiro método, explicado no item [4.1,](#page-59-0) considera a utilização de FFT, conjuntamente com outras técnicas de processamentos de sinais, tais como janelamento e o preenchimento com zeros, apresentadas no item [2.2.](#page-31-0) O segundo método, explicado no item [4.2,](#page-63-0) considera a utilização de técnicas de modelagem paramétrica baseadas no método de Steiglitz-McBride.

Para a explicação e validação dos métodos, foi gerado um sinal no tempo cujas componentes de frequência são conhecidas. O sinal é composto pelas componentes informadas pelo fabricante do cicloconversor, cujos valores absolutos constam na [Tabela 3-III.](#page-53-0) As fases das componentes foram geradas aleatoriamente. O sinal foi submetido aos métodos e seus resultados serão apresentados nos itens a seguir.

Conforme maiores explicações no item [4.2.6,](#page-70-0) foram gerados diversos sinais com fases aleatórias para todas as componentes. O sinal aqui apresentado é um representativo de um resultado comum.

A [Figura 4-2](#page-58-0) a seguir apresenta o sinal gerado no tempo, enquanto [a Figura 4-3](#page-58-1) apresenta suas componentes de frequência em forma gráfica.

Foram utilizadas componentes até a frequência de 2.560Hz. Tal frequência foi escolhida devido à necessidade de realização de dizimação do sinal amostrado. Essa etapa será melhor explicada nos itens [4.2](#page-63-0) e [5.1.](#page-72-0) O sinal foi gerado com taxa de amostragem de 5.120 Hz.

A [Tabela 4-I](#page-59-1) apresenta os valores numéricos das amplitudes e fases iniciais de cada componente.

<span id="page-58-1"></span><span id="page-58-0"></span>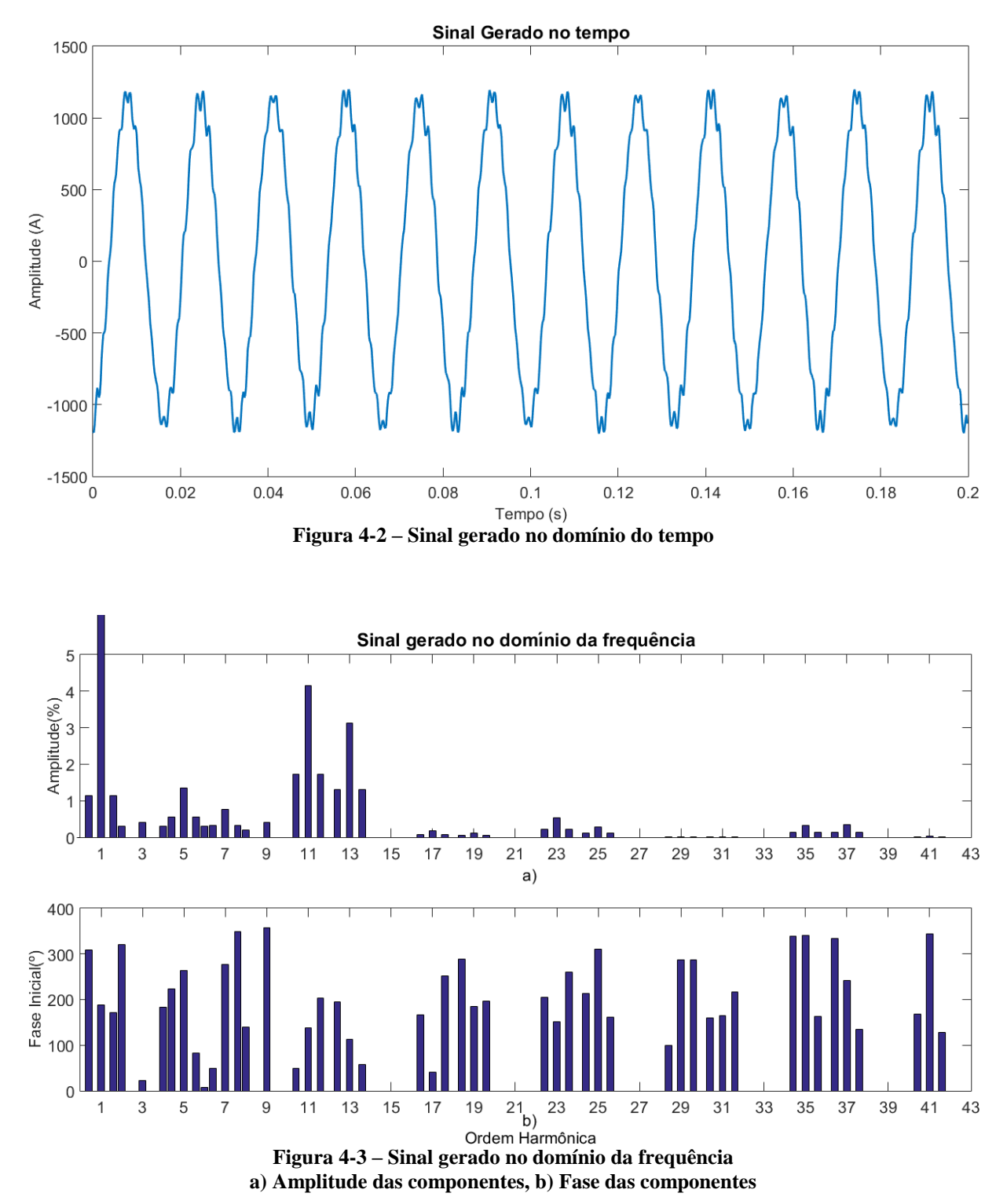

Para melhor visualização das amplitudes utilizadas, a [Figura 4-3-](#page-58-1)a possui escala de amplitude de 0-5% enquanto o valor para 60Hz está em 100%, motivo pelo qual foi representado ultrapassando a escala do gráfico. A representação do eixo das abcissas foi realizada em Ordens Harmônicas, base de 60Hz, para melhor visualização das componentes típicas.

<span id="page-59-1"></span>

| Fórmula<br>de Freq. | <b>Freq</b><br>(Hz) | <b>Valor</b><br>$(\%)$ | Ang. $(°)$ | Fórmula de<br>Freq.                      | Freq<br>(Hz) |          | <b>Valor</b><br>(%) | Ang. $(°)$ |        |
|---------------------|---------------------|------------------------|------------|------------------------------------------|--------------|----------|---------------------|------------|--------|
| $f_h = f$           | 60                  | 100,00                 | 301,20     | $f_i = f \pm 6f_o$                       | 24,27        | 95,73    |                     | 309,35     | 171,85 |
| $f_h = 2f$          | 120                 | 0,30                   | 188,42     |                                          |              |          |                     |            |        |
| $f_h = 3f$          | 180                 | 0,40                   | 320,36     |                                          |              |          |                     |            |        |
| $f_h = 4f$          | 240                 | 0,30                   | 23,43      |                                          |              |          |                     |            |        |
| $f_h = 5f$          | 300                 | 1,35                   | 183,40     | $f_i = 5f \pm 6f_o$                      | 264,27       | 335,73   | 0,56                | 223,49     | 82,80  |
| $f_h = 6f$          | 360                 | 0,30                   | 264,08     |                                          |              |          |                     |            |        |
| $f_h = 7f$          | 420                 | 0,77                   | 07,87      | $f_i = 7f \pm 6f_o$                      | 384,27       | 455,73   | 0,32                | 50,04      | 349,12 |
| $f_h = 8f$          | 480                 | 0,20                   | 277,02     |                                          |              |          |                     |            |        |
| $f_h = 9f$          | 540                 | 0,40                   | 139,25     |                                          |              |          |                     |            |        |
| $f_h = 11f$         | 660                 | 4,15                   |            | 357,63 $f_i = 11f \pm 6f_o$              | 624,27       | 695,73   | 1,73                | 49,38      | 202,55 |
| $f_h = 13f$         | 780                 | 3,12                   | 138,51     | $f_i = 13f \pm 6f_o$                     | 744,27       | 815,73   | 1,30                | 194,98     | 57,36  |
| $f_h = 17f$         | 1.020               | 0,17                   |            | $\overline{113,40}$ $f_i = 17f \pm 6f_o$ | 984,27       | 1.055,73 | 0,07                | 167,35     | 252,32 |
| $f_h = 19f$         | 1.140               | 0,12                   |            | $\overline{40,78}$ $f_i = 19f \pm 6f_o$  | 1.104,27     | 1.175,73 | 0,05                | 289,32     | 197,44 |
| $f_h = 23f$         | 1.380               | 0,53                   |            | 185,02 $f_i = 23f \pm 6f_o$              | 1.344,27     | 1.415,73 | 0,22                | 205,57     | 259,62 |
| $f_h = 25f$         | 1.500               | 0,28                   |            | 151,93 $f_i = 25f \pm 6f_o$              | 1.464,27     | 1.535,73 | 0,12                | 214,15     | 161,57 |
| $f_h = 29f$         | 1.740               | 0,01                   | 310,31     | $f_i = 29f \pm 6f_o$                     | 1.704,27     | 1.775,73 | 0,01                | 100,40     | 286,62 |
| $f_h = 31f$         | 1.860               | 0,02                   | 287,84     | $f_i = 31f \pm 6f_o$                     | 1.824,27     | 1.895,73 | 0,01                | 159,96     | 215,93 |
| $f_h = 35f$         | 2.100               | 0,32                   |            | 164,48 $f_i = 35f \pm 6f_o$              | 2.064,27     | 2.135,73 | 0,13                | 339,69     | 163,07 |
| $f_h = 37f$         | 2.220               | 0,34                   |            | 341,25 $f_i = 37f \pm 6f_o$              | 2.184,27     | 2.255,73 | 0,14                | 334,40     | 134,04 |
| $f_h = 41f$         | 2.460               | 0,03                   |            | 242,18 $f_i = 41f \pm 6f_o$              | 2.424,27     | 2.495,73 | 0,01                | 167,43     | 127,69 |

**Tabela 4-I – Componentes de frequência do sinal gerado**

## <span id="page-59-0"></span>4.1 Método de FFT

Como já discutido, a utilização de FFT por si só é incapaz de gerar resultados de espectro interharmônico de frequências não múltiplas à sua resolução nativa. As questões de resolução de frequência e vazamento espectral são grandes obstáculos na utilização desse método para sinais com componentes interharmônicas.

Dessa forma, métodos para o melhor aproveitamento da FFT são propostos por diversos autores, tais como a realização de agrupamento e janelamento de Hanning [20], a modificação do tamanho da janela para obtenção de amostragem síncrona [21] e a realização de filtragem de componentes para a diminuição de vazamento espectral [22].

O método aqui proposto é dividido em três etapas, a saber:

- Divisão de componentes harmônicas e interharmônicas
- Aplicação de janelamento de Hanning
- Preenchimento com zeros para cálculo de componentes interharmônicas

Como mostrou a [Figura 2-6,](#page-35-1) componentes de maior amplitude não são significativamente afetadas por componentes próximas de menor amplitude, porém a recíproca ocorre.

Considerando as informações do fabricante como bases confiáveis, nota-se que as frequências harmônicas são sempre maiores que as frequências interharmônicas imediatamente anteriores ou posteriores. Assim, pode-se dizer que a influência de vazamento espectral sobre as componentes harmônicas é negligenciável, mas que o contrário não é.

#### 4.1.1 Divisão de componentes harmônicas e interharmônicas

O primeiro passo da técnica é, então, realizar a FFT sobre o sinal, extraindo suas informações de componentes harmônicas em relação à fundamental de 60Hz. As informações de componentes harmônicas são, então, retornadas ao domínio do tempo por meio de FFT inversa e subtraídas do sinal original, restando, em teoria, somente o sinal interharmônico. A [Figura 4-4](#page-60-0) ilustra o processo.

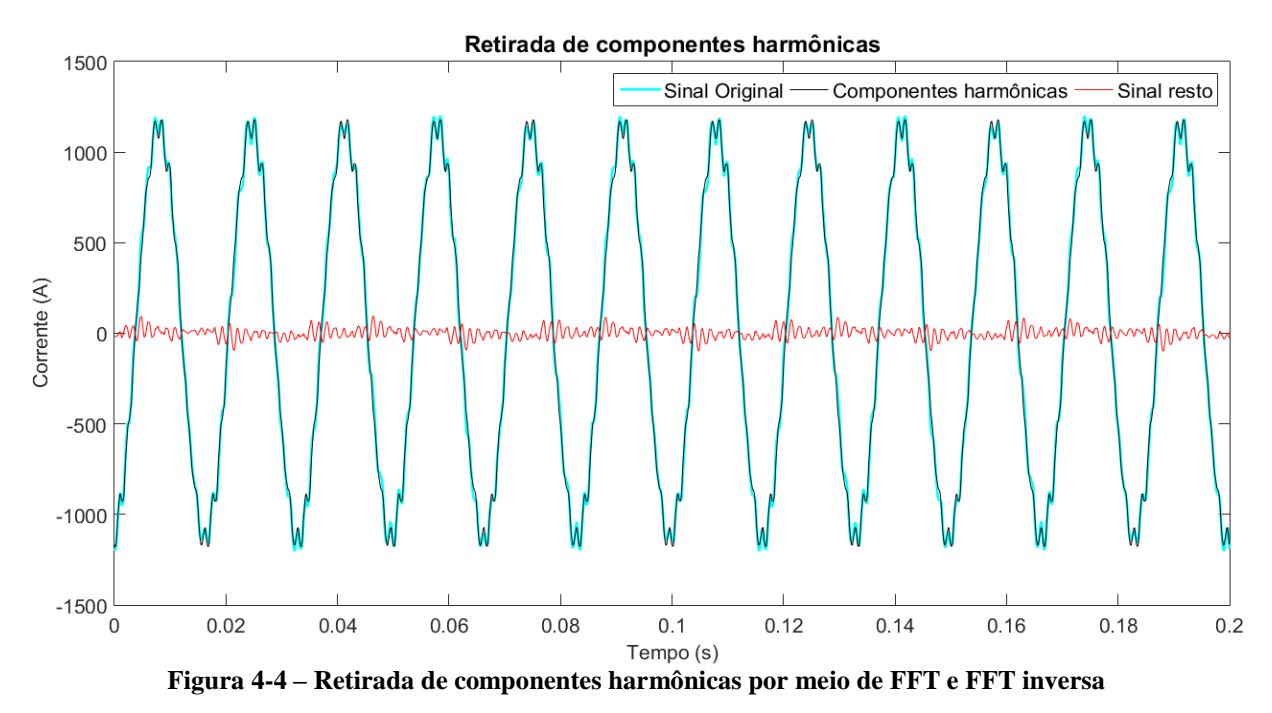

<span id="page-60-0"></span>A utilização dessa técnica tem como foco principal a região próxima à componente fundamental, onde a interferência é maior.

Para o espectro gerado, em que as componentes são bem espaçadas e os valores de frequência das componentes são bem determinados, a técnica possui baixa relevância. Mas para um sinal cujas frequências devem ser ainda descobertas pelas técnicas utilizadas, essa etapa elimina bastante interferência.

A [Figura 4-5](#page-61-0) apresenta o impacto no espectro de frequências pela utilização da técnica. Nota-se menor número de picos de amplitude significativa em torno da componente fundamental e um leve deslocamento do pico relativo à frequência de 95,73Hz.

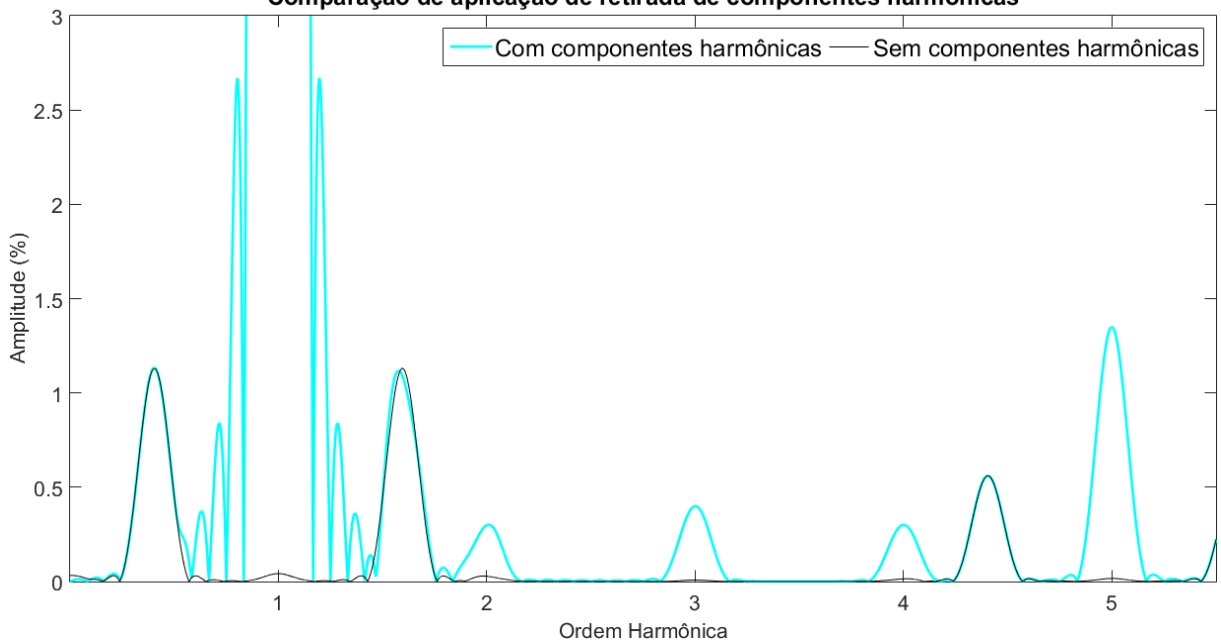

Comparação de aplicação de retirada de componentes harmônicas

<span id="page-61-0"></span>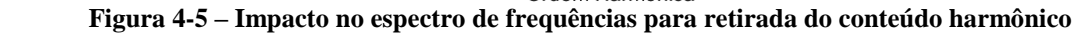

### 4.1.2 Janelamento, preenchimento com zeros e identificação de componentes

A seguir vêm os passos de aplicação de janela de Hanning e obtenção de espectro relativo às frequências não pertencentes à resolução espectro.

A [Figura 4-5](#page-61-0) já apresenta o espectro com a aplicação da janela de Hanning. A visualização de espectro já significa que foi utilizado preenchimento com zeros e esse preenchimento possibilita a obtenção de valores de amplitude e fase para componentes interharmônicas não pertencentes à resolução nativa da amostragem.

Os picos locais do espectro obtido pela FFT com a aplicação de todas as técnicas, foram selecionados desde que fossem superiores a um limiar variável conforme frequência. Foram utilizados os valores de limiar conforme [Tabela 4-II.](#page-62-0)

<span id="page-62-0"></span>

| Frequência inferior<br>(Hz) / (Ordem) | Frequência superior<br>(Hz) / (Ordem) | Valor $(\% )$ |  |
|---------------------------------------|---------------------------------------|---------------|--|
| 0/0                                   | $180/3^a$                             | 0,5           |  |
| $180/3^a$                             | $540/9^a$                             | 0,1           |  |
| $540/9^a$                             | 840/14 <sup>a</sup>                   | 0,3           |  |
| 840/14 <sup>a</sup>                   | 1.200 / 20 <sup>a</sup>               | 0,04          |  |
| 1.200 / 20 <sup>a</sup>               | $3.000 / 50^a$                        | 0,03          |  |

**Tabela 4-II – Limiar de obtenção de picos de espectro**

### 4.1.3 Resultados de um sinal conhecido

Os resultados finais obtidos podem ser vistos na [Figura 4-6](#page-62-1) e também se encontram na [Tabela Apêndice 1.](#page-112-0) Nota-se que os resultados de amplitude e fase foram bastante exatos, sem erros muito significativos. Os maiores erros de amplitude foram verificados para as componentes harmônicas de pequenos valores, que, justamente por serem de pequenos valores, são menos expressivos.

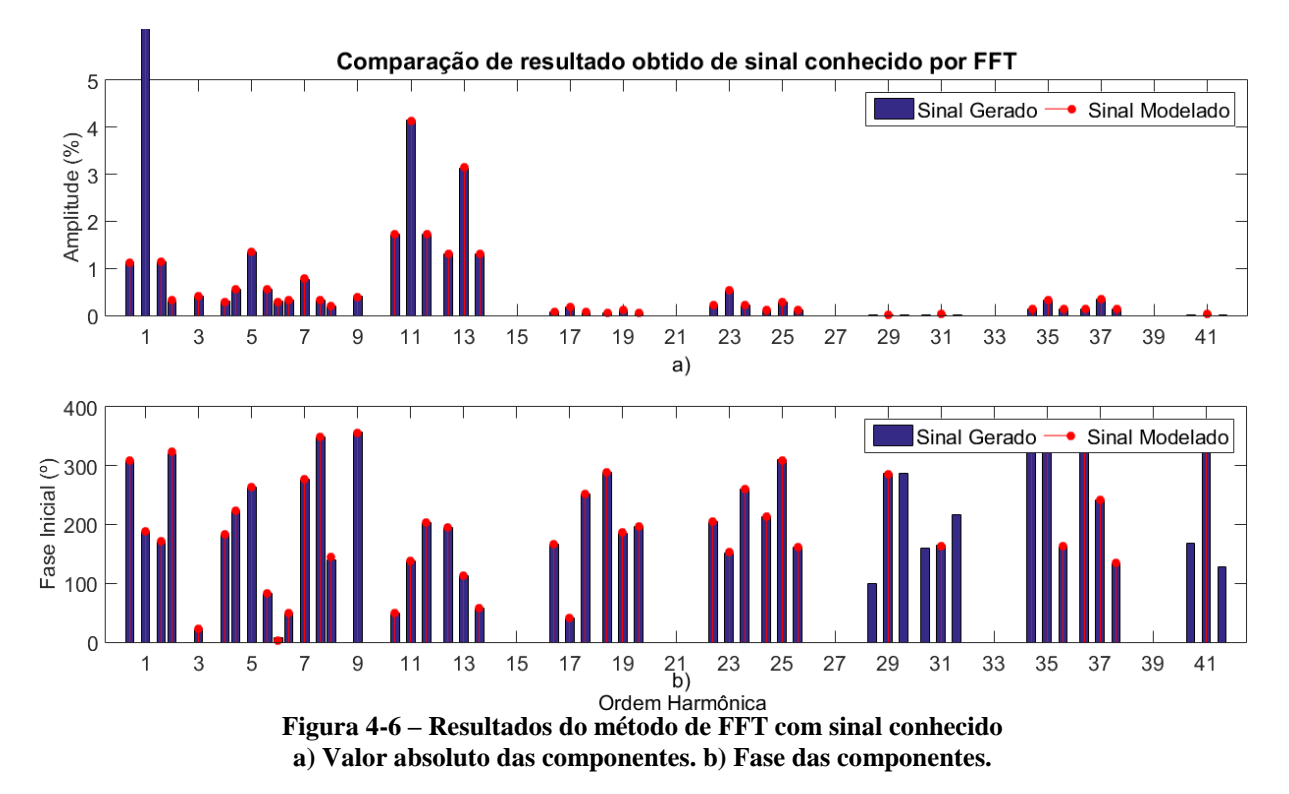

<span id="page-62-1"></span>Uma das deficiências do método é que, devido ao vazamento espectral, a identificação de componentes de menor expressividade é difícil, senão impossível. Uma vez que o vazamento espectral provoca ondulações no espectro de frequências, máximos locais podem ser de componentes distintas ou vazamentos de componentes já avaliadas. Por esse motivo, o algoritmo tratou das medidas somente nas frequências informadas pelo fabricante.

Os resultados mostram que o método se apresenta muito bom, com algumas componentes não identificadas em torno da 29ª, 31ª e 41ª ordens, motivo pelo qual as componentes não são evidentes na [Figura 4-6.](#page-62-1)

Uma vez que a frequência de ocorrência das componentes do sinal era conhecida, a identificação de todas foi facilmente realizada. No sinal real, entretanto, a deficiência do método pode vir a comprometer a identificação de novas componentes não informadas pelo fabricante.

As componentes interharmônicas em torno da 29ª, 31ª e 41ª ordens não foram identificadas por serem inferiores aos limiares d[a Tabela 4-II.](#page-62-0) A utilização de limiares inferiores levava a falsos resultados e por isso não foi utilizada.

### <span id="page-63-0"></span>4.2 Método de modelagem paramétrica

Em busca de superar as restrições do método da FFT, a utilização de modelagem paramétrica tenta eliminar as restrições de janelamento do sinal, eliminando os efeitos de vazamento espectral e resolução de frequência limitada [23].

Como alternativa mais adequada a um sinal teoricamente de regime permanente, optouse pela utilização do algoritmo de Steiglitz-McBride, que não prioriza a modelagem do início do sinal, tal como o algoritmo de Prony.

#### 4.2.1 Aplicação do algoritmo de Steiglitz-McBride

Quando utilizado, o algoritmo de Steiglitz-McBride retorna um modelo polinomial, cuja expansão em frações parciais assume a forma apresentada na Equação [\( 2.5](#page-40-1) ).

Como entrada do algoritmo, é possível definir a ordem do polinômio, que equivale ao dobro do número de componentes de frequência desejado. Para uma modelagem de 50 ordens harmônicas, considerando 4 componentes interharmônicas para cada ordem harmônica, ter-seiam 250 componentes, e um polinômio de ordem 500.

A redução em frações parciais é um problema mal condicionado [24], e a execução computacional de uma redução de um polinômio dessa magnitude está sujeita a muitos erros.

Também como forma de melhorar o condicionamento do polinômio identificado no algoritmo, é aconselhável que o algoritmo não trabalhe com informações desnecessárias, que venham a comprometer o resultado da redução em frações parciais. Sendo assim, verificou-se como melhor estratégia a realização de dizimação do sinal amostrado pelo fator de 6. Esse fator

A redução realizada indica que somente serão avaliadas componentes até a 42ª ordem harmônica. Uma vez que as componentes acima dessa ordem possuem magnitudes pouco relevantes e são facilmente barradas pelas indutâncias naturais de um sistema elétrico, considera-se que a perda dessa informação não afeta a qualidade do trabalho realizado.

Para o caso do sinal conhecido, mostrado a seguir, as componentes de frequências acima de 2.560 Hz foram retiradas do espectro original, como na [Tabela 4-I.](#page-59-1) Para o caso de análise das medições, essas foram submetidas a um filtro pré-dizimação, cujas características serão apresentadas no item [5.1.](#page-72-0)

Uma vez realizada a dizimação, o algoritmo de Steiglitz-McBride é executado para um polinômio de ordem 256. O polinômio gerado é reduzido às suas frações parciais e essas são conferidas. Caso a conversão para frações parciais seja satisfatória, o polinômio é utilizado, caso contrário, o algoritmo de Steiglitz-McBride é executado novamente para um polinômio de metade da ordem anterior. Em sua grande maioria, a redução em frações parciais foi suficiente utilizando polinômios de ordem 256 ou 128, algumas vezes foi necessário a diminuição à ordem 64, mas nunca abaixo dessa.

A escolha de ordem não é significativa nessa análise. Uma vez que o processo é iterativo, o número final de componentes é variável e não é necessário definir a ordem do polinômio como um valor fixo.

### 4.2.2 Seleção de componentes significativas

Após realizada a redução, a primeira modelagem obtida é representada por uma série de exponenciais complexas, com valores não somente de amplitude, frequência e fase, mas também de decaimento exponencial.

A modelagem desejada é uma modelagem de regime permanente, que prevê componentes senoidais, e não exponenciais complexas. Tendo em vista esse objetivo, o parâmetro de decaimento exponencial foi ignorado das componentes calculadas, mas somente foram consideradas componentes cujo decaimento exponencial, dado na Equação [\( 2.5](#page-40-1) ) como o valor absoluto  $|a_k|$ , é superior a um valor arbitrário, de forma que não fossem incorporadas componentes cujo valor era significativo no início da onda, mas negligenciável em quase todo o resto.

Para esse exemplo foi utilizado o limite inferior de 0,998 para o valor absoluto  $|a_k|$ . A [Figura 4-7](#page-65-0) apresenta alguns exemplos de limites de decaimento exponencial. O valor de 0,998 foi escolhido por ser um valor cujo decaimento ainda se encontra um pouco distante de zero, mas permite a inclusão de grande número de componentes no sistema calculado. A utilização de limites superiores a esse compromete a capacidade do algoritmo de identificar componentes existentes. Limites inferiores foram evitados devido à grande discrepância entre a amplitude do sinal em seu início e fim.

O algoritmo não possui restrições em modelar sinais instáveis, com crescimento exponencial ( $|a_k| > 1$ ), contudo, não foram verificados crescimentos exponenciais exagerados, motivo pelo qual não foi necessária a criação de um limite superior para o valor de  $|a_k|$ .

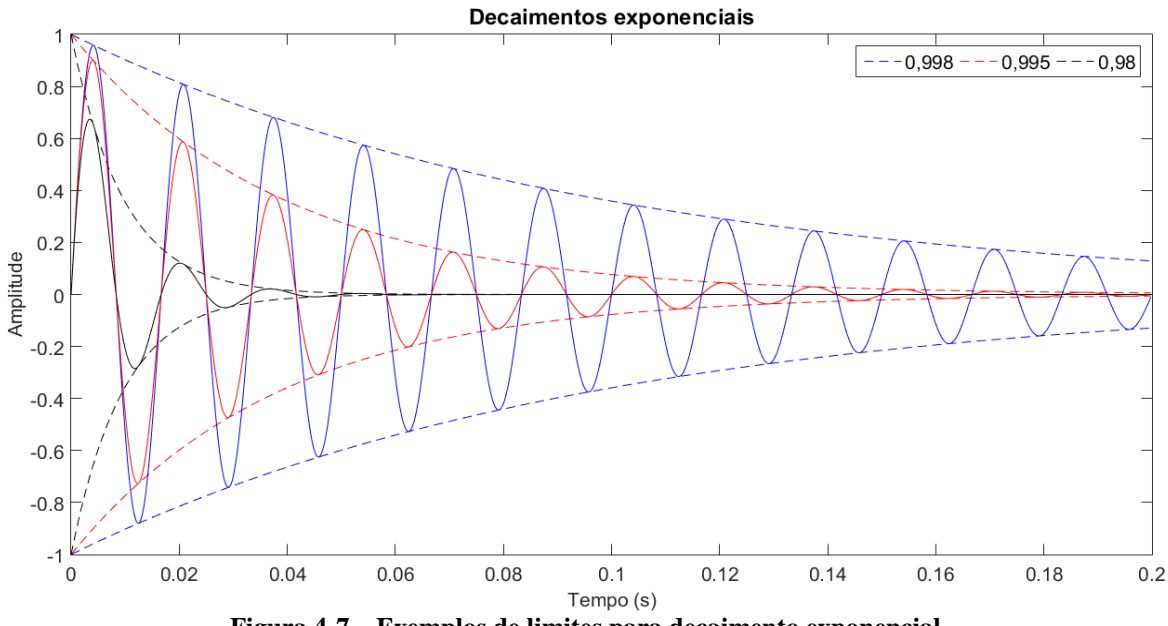

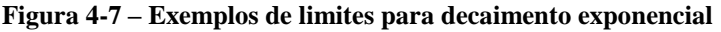

<span id="page-65-0"></span>A partir da resposta em frequência do modelo obtido, antes mesmo da redução a frações parciais, é possível identificar grande parte das frequências das componentes. Porém a identificação de valores de amplitude, fase e decaimento das exponenciais não fica clara na curva de resposta em frequência.

A [Figura 4-8](#page-66-0) apresenta a resposta em frequência do modelo da primeira iteração do método. É possível notar que cada pico representa uma componente de frequência identificada. Picos pouco acentuados ou vales são relativos a componentes descartadas. As amplitudes das componentes senoidais foram mantidas em escala logarítmica para compactação do gráfico.

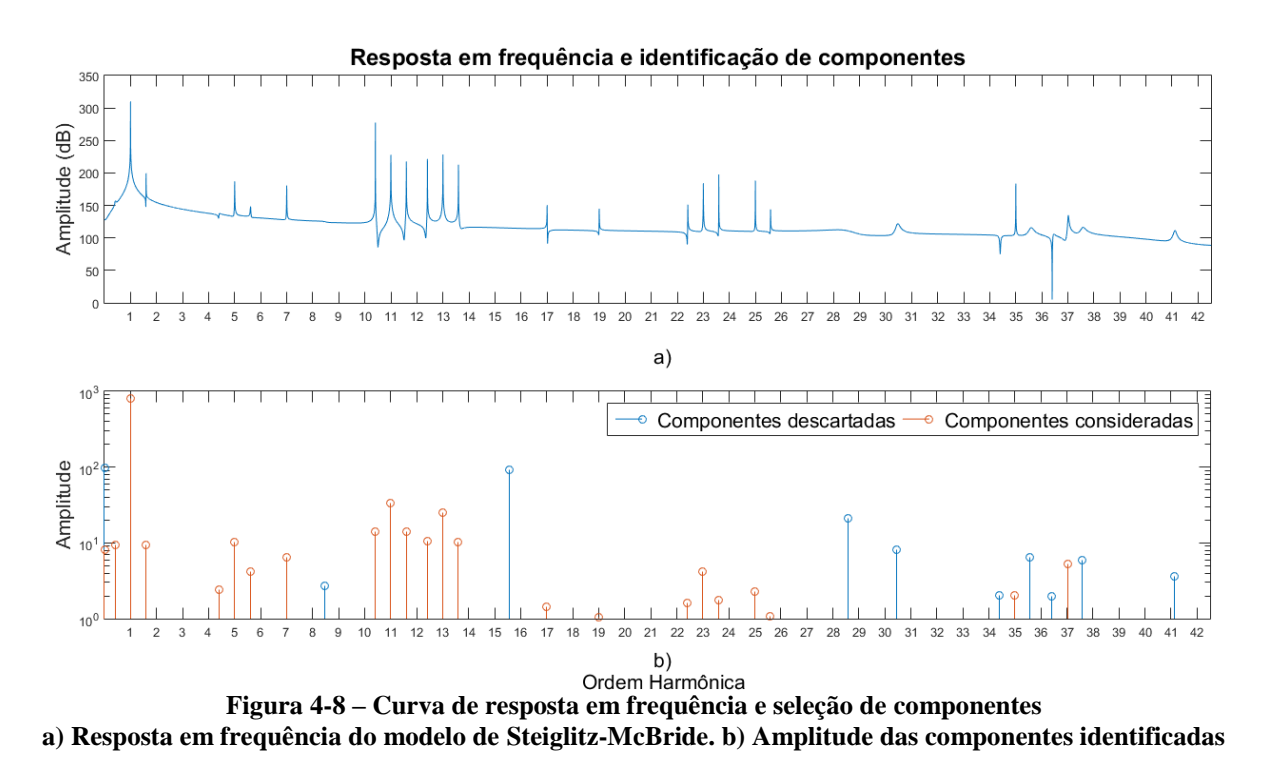

### <span id="page-66-0"></span>4.2.3 Realização de iterações do algoritmo

A cada vez que o método é realizado, um modelo é gerado com diversas componentes de frequência. Caso essas componentes sejam utilizadas para realimentar o método, gerando novos sinais no domínio do tempo e subtraindo-os do sinal original, é possível realizar iterações sucessivas de forma a diminuir o valor RMS do sinal consideravelmente. As componentes utilizadas em cada iteração poderão ser acumuladas para a construção de um modelo final.

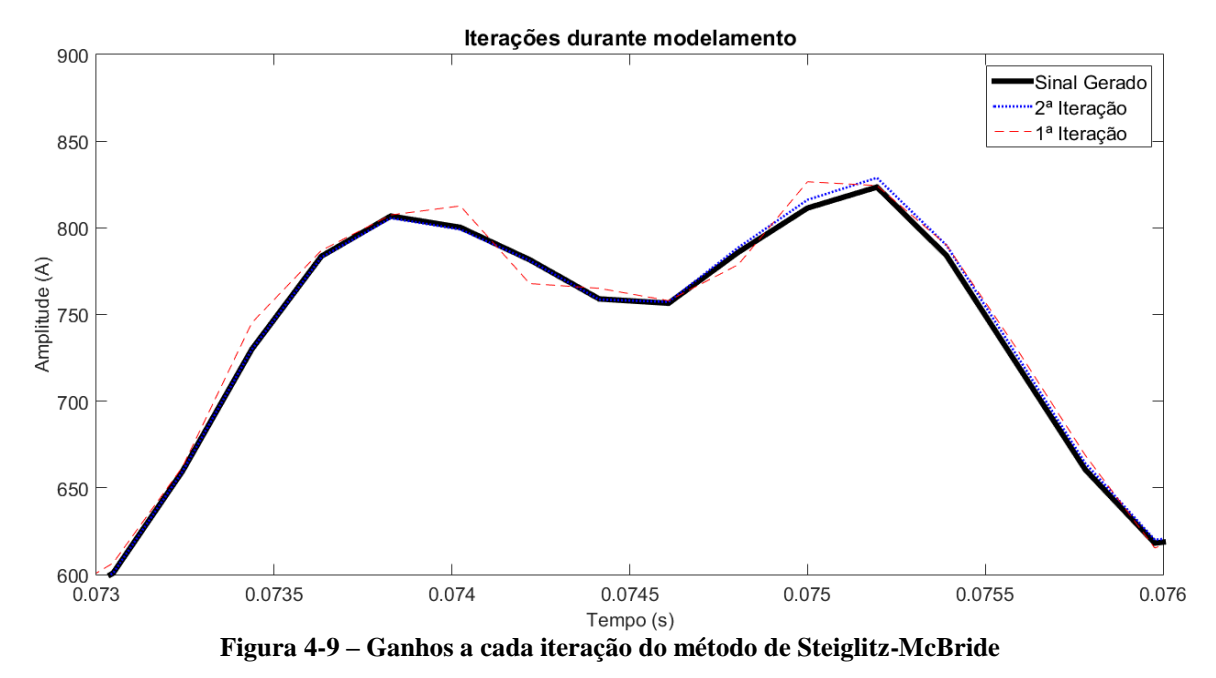

<span id="page-66-1"></span>A [Figura 4-9](#page-66-1) apresenta a forma de onda, com detalhe de um pico da senóide de corrente, para a 1ª e 2ª iterações, em comparação com o sinal gerado. É possível ver uma aproximação a

cada iteração. Os ganhos de cada iteração dependem do condicionamento de cada sinal. Visto que o sinal gerado era livre de ruídos e possuía poucas componentes de frequência em sua composição, os ganhos de iteração após a primeira foram pequenos conforme [Figura 4-9](#page-66-1) e em apenas cinco iterações o método obteve erro negligenciável.

Para essa simulação, foi considerado como erro negligenciável o momento em que o valor RMS do sinal diferença era menor que 0,1%. O valor RMS foi calculado com base na janela de 200ms utilizada e o percentual era dado em relação ao valor RMS da componente fundamental aproximado, calculado anteriormente. As equações abaixo apresentam o cálculo do erro:

$$
Sinal_{RMS} = \sqrt{\frac{1}{N} \sum_{n=1}^{N} |x[n] - x_{modelo}[n]|^2}
$$
 (4.1)

$$
\epsilon = Sinal_{RMS}/Fundamental_{RMS} * 100\% \tag{4.2}
$$

onde:

$$
N
$$
 é o número de pontos do da janela do sinal  $x[n]$ 

### 4.2.4 Ajuste de frequência

Os algoritmos de modelagem paramétrica identificam inerentemente as componentes de frequência do sinal analisado. Todavia a identificação de frequências não é exata, principalmente considerando que, em uma janela de 200ms, duas componentes com uma diferença de frequência menor que 1Hz causam efeitos pouco diferentes no sinal.

Caso as componentes acumuladas sejam utilizadas como estão, vê-se na [Figura 4-10](#page-68-0) que se acumulam em torno da frequência verdadeira, mas não poderiam ser somadas.

Dessa forma, é necessário tratar as frequências das componentes obtidas, levando-se em consideração que o sinal esperado pela medição tem suas componentes dadas por componentes identificadas pelas Equações [\( 3.1](#page-51-0) ) e [\( 3.2](#page-51-1) ), podem-se somar vetorialmente as componentes de frequências próximas às identificadas. Esse procedimento busca que a soma se aproxime dos valores reais do sinal.

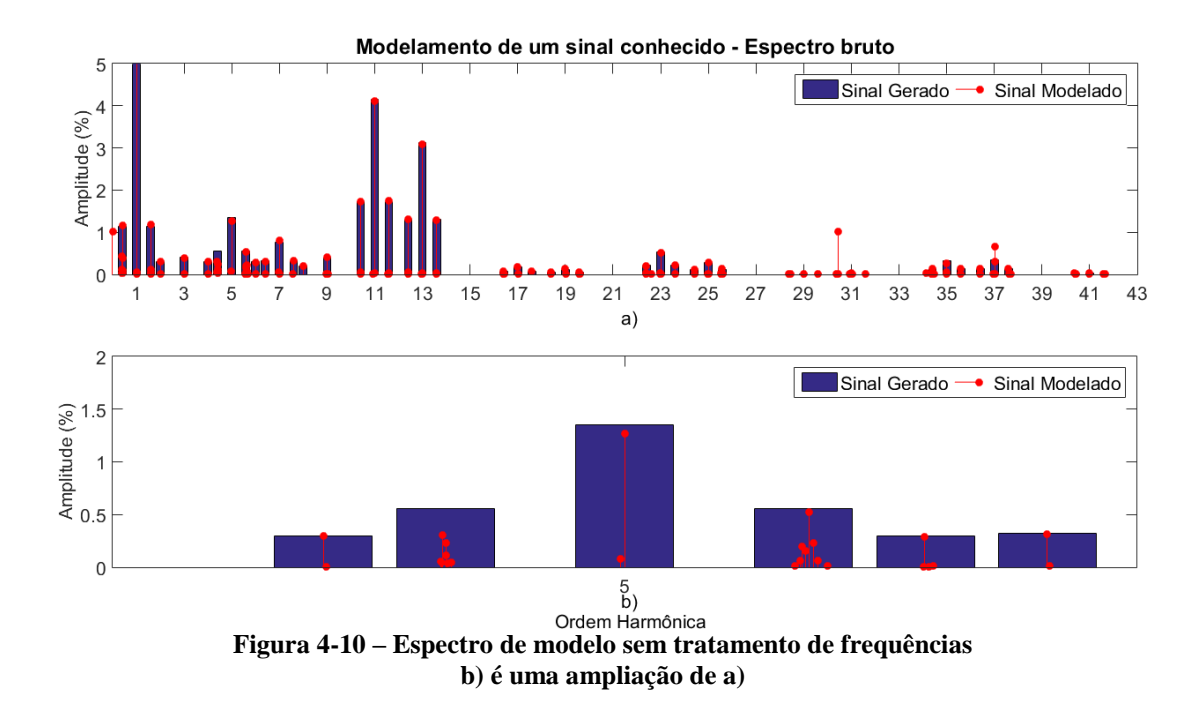

<span id="page-68-0"></span>Uma vez conhecidas as frequências esperadas de um cicloconversor, como as apresentadas no item [3.2.3,](#page-50-1) as componentes de frequências mais próximas tiveram seu valor de frequências modificado para encaixar às componentes esperadas.

O tratamento de frequências pode ser visto na [Figura 4-11.](#page-68-1) A [Figura 4-11-](#page-68-1)b em especial apresenta claramente que o resultado foi bastante satisfatório para a estimação de amplitude das componentes.

<span id="page-68-1"></span>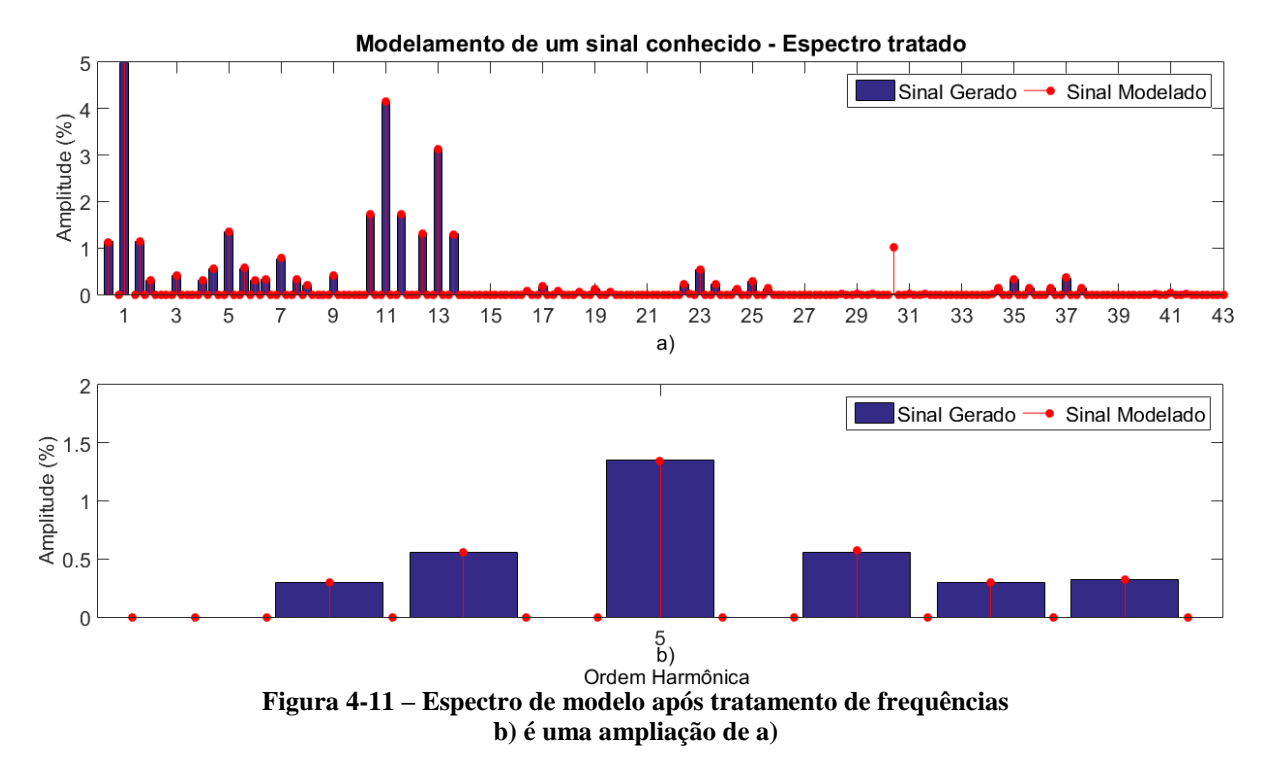

### 4.2.5 Resultados de um sinal conhecido

Como forma de comparação com o método anterior, os resultados do espectro de frequências do sinal pelo método de modelagem paramétrico são mostrados na [Figura 4-12,](#page-70-1) bem como tabelados na

[Tabela Apêndice 2.](#page-113-0)

É possível notar que o espectro mostra mais claramente a amplitude nula de componentes não identificadas, o que comprova que o método não está sujeito ao vazamento espectral.

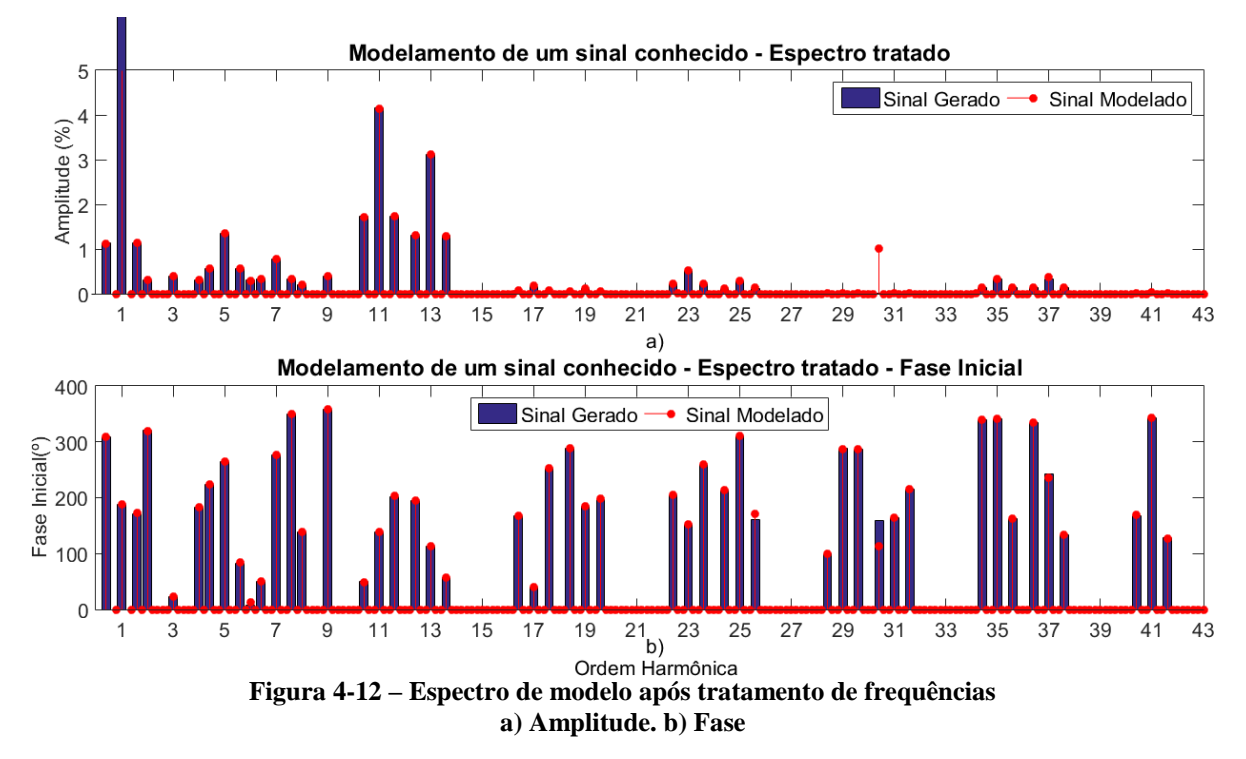

<span id="page-70-1"></span>A identificação de componentes de pequeno valor, não só em amplitude, como também em fase, ocorreu sem erros muito consideráveis. Veem-se pequenos erros na fase de componentes interharmônicas próximas à 25ª, 31ª e na harmônica de 37ª ordem.

Como erro considerável, identifica-se somente a componente próxima à 31ª ordem, frequência exata de 1.824,27Hz. Essa componente foi gerada com valor de 0,01% da fundamental, mas o algoritmo a identificou com amplitude de 1,02%. Dado o erro de amplitude, o erro de fase dessa componente era um aspecto já previsto.

Espera-se que erros aleatórios tais como esse se tornem irrelevantes numa análise com mais de 200 medições como a proposta, em que o cálculo de valores médios do resultado reduzirá a significância do erro.

### <span id="page-70-0"></span>4.2.6 Observações quanto à convergência do método

O método de modelagem paramétrica está sujeito ao condicionamento do sinal para a aplicação do algoritmo. Dependendo da sequência numérica utilizada, o algoritmo poderá dar resultados melhores ou piores, convergindo rapidamente ou demoradamente, e até mesmo

apresentando erros numéricos, impossibilitando a saída de resultados. Essa característica foi percebida durante a realização dos testes com o sinal conhecido.

Primeiramente, por simplicidade, o sinal utilizado possuía para todas suas componentes a fase de 0º. Tal condição é normalmente utilizada em estudos de Fluxo de Harmônicas, quando o espectro harmônico informado por um fabricante contém informações somente de amplitude, mas não de fase [19].

Essa primeira abordagem apresentou falhas no algoritmo, que foi incapaz de gerar resultados de modelagem. Dessa forma, valores distintos para a fase das componentes foram introduzidos de forma aleatória e o valor apresentado neste trabalho foi um dos valores que resultou em um número de iterações próximo à média observada. Outros valores aleatórios também resultaram em falha de convergência do algoritmo.

Percebe-se que o algoritmo está sujeito a falhas conforme condicionamento dos dados. Uma vez que os dados obtidos são de certa forma aleatórios, é impossível garantir que o método seja convergente sempre que utilizado.

É possível, contudo, forçar a convergência com a modificação consciente do sinal original. A somatória de componentes conhecidas no sinal pode ser realizada para modificá-lo até que o algoritmo seja bem-sucedido. Ao final das iterações desejadas, basta retirar a componente introduzida para que o resultado não seja distorcido pela modificação causada.

Essa ideia será ainda trabalhada no item [5.3.2](#page-86-0) quando serão tratados critérios para a diminuição do erro do método.
# <span id="page-72-0"></span>5 Análise do Sinal

Neste capítulo serão aplicadas as técnicas apresentadas no capítulo [4](#page-56-0) para as 211 medições coletadas em suas fases A, B e C. A análise da corrente do sistema de acionamento dos Moinhos de Bolas tem como objetivo a caracterização do sistema para a utilização de suas informações em estudos de fluxo de harmônicas, possibilitando a previsão de efeitos de distorção harmônica de corrente ou tensão nos equipamentos.

Tendo em vista que todas as medições foram tomadas em uma mesma condição operacional, os resultados serão tratados de forma a se obter uma característica média, capaz de descrever o equipamento para as análises desejadas.

Ressalta-se que o espectro informado pelo fabricante é aqui somente uma base comparativa da expectativa do que encontrar. Os valores encontrados pelos métodos utilizados não necessariamente deverão ser os mesmos do espectro informado e é uma das funções deste estudo definir a qualidade das informações disponibilizadas pelo fabricante como forma de caracterizar o sistema da forma como é utilizado e no ambiente e contexto em que está inserido.

## 5.1 Preparação do sinal

Como mencionado anteriormente, o método de modelagem paramétrica apresenta dificuldades de modelagem do sinal quando trabalhado com sinais superamostrados.

As normas e padrões nacionais e internacionais de qualidade da energia trabalham com a análise de componentes harmônicas até a 50ª ordem [1], [5]. O conteúdo espectral de sinais do sistema elétrico, por outro lado, se concentra próximo à frequência fundamental e à frequência de chaveamento do equipamento. No caso dos cicloconversores estudados, são mais comuns as frequências mais baixas.

Dessa forma, a escolha do fator de 6 para dizimação pondera que o conteúdo espectral retirado da análise era originalmente negligenciável, e o fator se mostrava mais eficiente às análises do que uma redução, por exemplo, por um fator de 4, que permitiria análises até a 63ª ordem.

Apesar de que o método de FFT não apresenta a mesma limitação que o método de modelagem paramétrica, o sinal original também foi dizimado para a utilização desse método, de forma a comparar métodos utilizando sinais idênticos.

O método de dizimação consiste na retirada de elementos de um sinal, desde que não comprometa a qualidade do sinal pelo *teorema de Nyquist*.

A [Figura 5-1](#page-73-0) mostra o processo de dizimação pela conversão de elementos indesejados para "zero" e depois a retirada desses elementos da série.

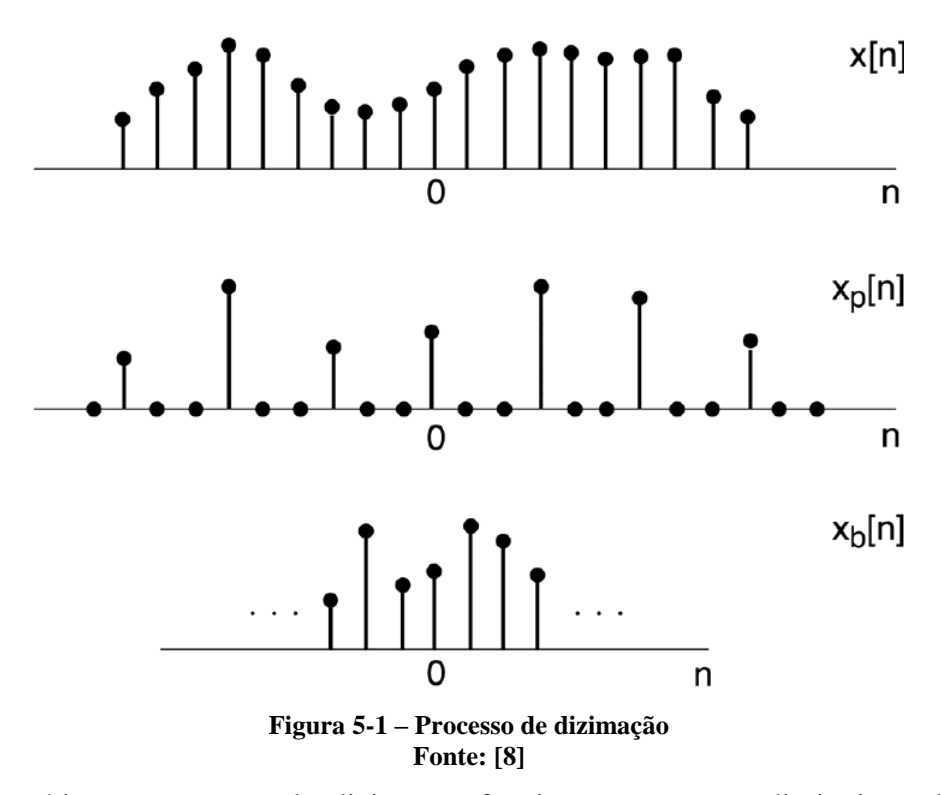

<span id="page-73-0"></span>Na prática, o processo de dizimação funciona como uma diminuição da taxa de amostragem e expansão do espectro de frequências no domínio discreto. Tratando dessa forma, é necessário garantir que o sinal não apresente conteúdo de espectro de altas frequências, ocasionando em falseamento (*aliasing*).

Da mesma forma que um filtro *anti-aliasing* é utilizado antes da amostragem de um sinal, utiliza-se um filtro pré-dizimação para a que o sinal final não seja falseado, caso contrário, o espectro de frequências pode sofrer interferências de outras partes que deveriam ter sido descartadas.

A [Figura 5-2](#page-74-0) a seguir representa o processo de filtragem simplificadamente, mostrando logo depois a expansão do espectro de frequências.

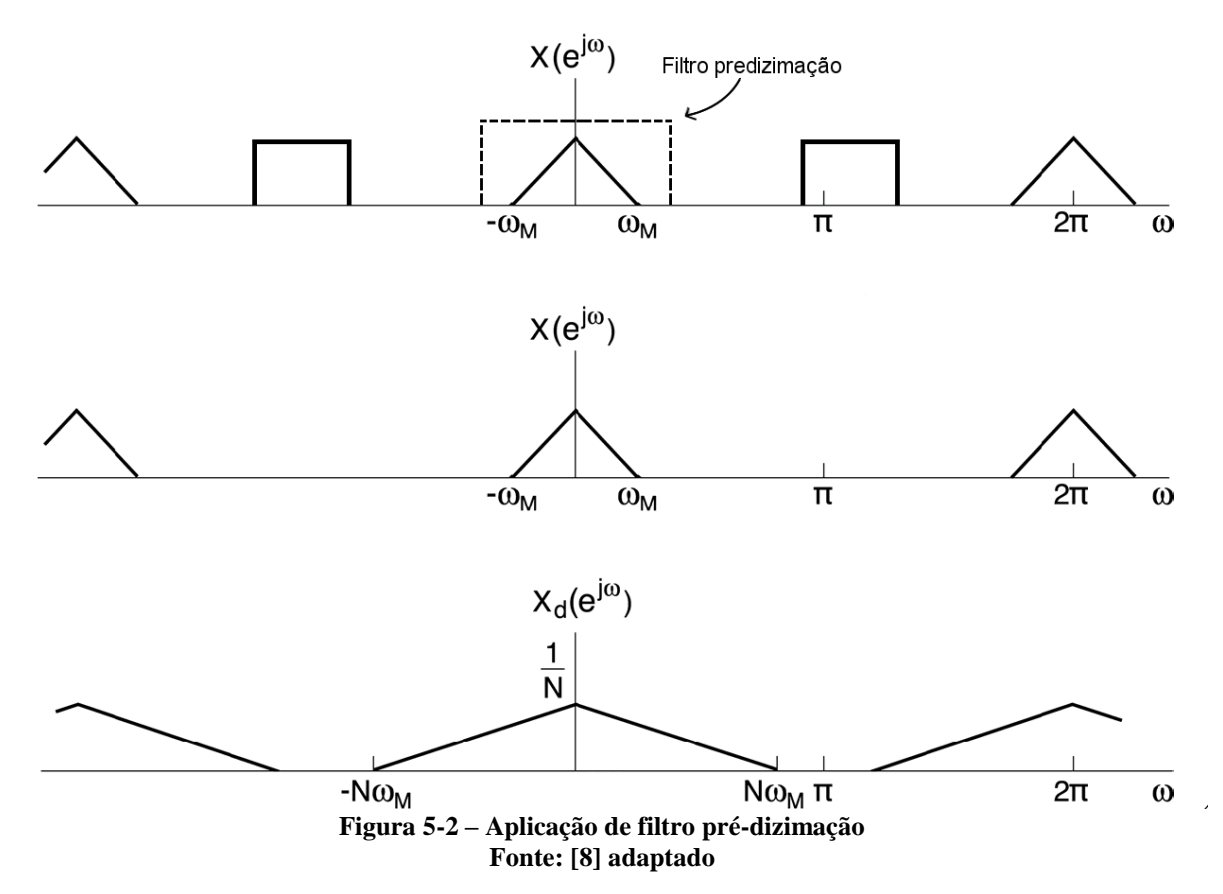

<span id="page-74-0"></span>Para não distorcer o espectro desejado, projetou-se um filtro do tipo Butterworth de ordem 20 e frequência de corte de 1,15 x 2.560 Hz, ou 2.944 Hz [25]. A escolha da frequência levou em consideração a diminuição de distorções próximas à frequência de 2.560 Hz, frequência máxima após a realização da dizimação.

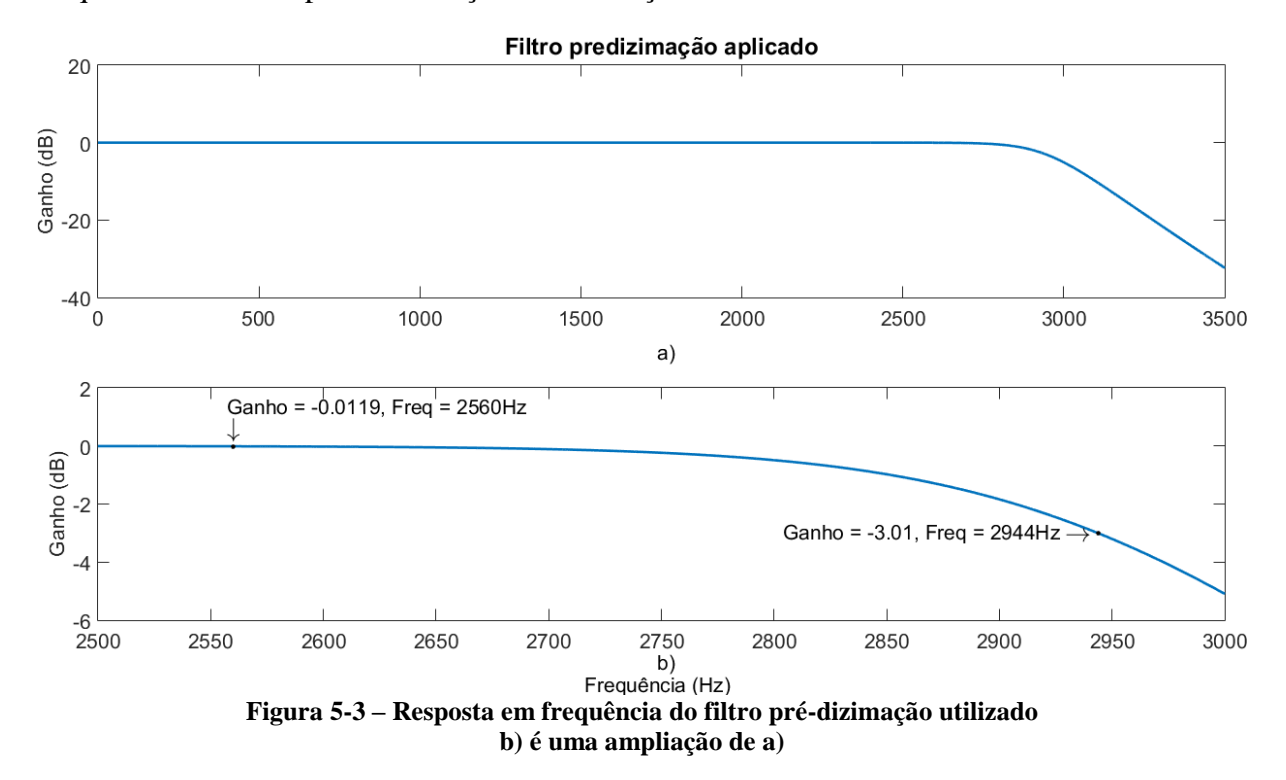

O gráfico se encontra em escala linear para facilitar a visualização perto das frequências de interesse, i.e., 2.560Hz e 2.944Hz.

Para a filtragem do sinal, utilizou-se um processo não causal que filtra o sinal uma vez no sentido crescente do tempo e depois o filtra novamente no sentido inverso. Esse método permite que todo o atraso de fase ocasionado na primeira etapa seja desfeito na segunda, não provocando assim nenhum desvio de fase [26]. Por esse motivo de irrelevância, a resposta de fase do filtro não foi adicionada.

Apesar do sinal não possuir componentes relevantes acima da frequência desejada, a etapa de filtragem é muito importante para a retirada de ruídos indesejados decorrentes do processo de medição.

## <span id="page-75-0"></span>5.2 FFT

### 5.2.1 Apresentação inicial dos resultados

Após a dizimação, as 211 medições foram submetidas à metodologia de cálculo das componentes de frequência por meio de FFT. Para cada medição foram efetuadas as etapas de obtenção do espectro harmônico, reversão do espectro harmônico para o domínio do tempo e subtração do sinal original, aplicação de janela de Hanning e cálculo das componentes interharmônicas com preenchimento de zeros.

Os modelos apresentaram grande semelhança da forma de onda no domínio do tempo, seja no tratamento individual de cada medição ou na média dos modelos em comparação à média das medições.

A [Figura 5-4](#page-76-0) mostra a forma de onda da fase A da primeira medição e o modelo gerado para representá-la. É possível notar algumas diferenças próximas aos picos positivos e negativos das formas de onda, mas ainda é clara a semelhança entre as mesmas. A diferença das formas de onda, destacada pela onda em vermelho, apresenta erros principalmente de alta frequência, mas é possível ver também uma componente de baixa frequência em pequena oscilação.

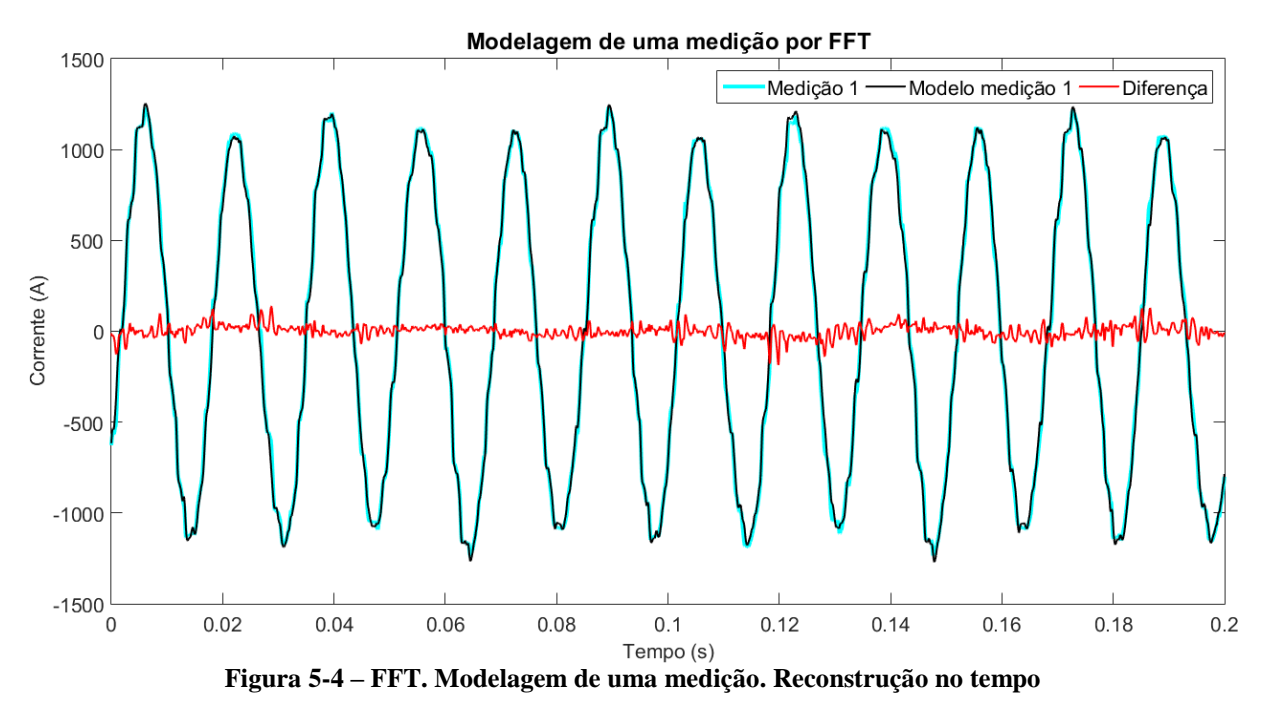

<span id="page-76-0"></span>Com o objetivo de caracterizar o comportamento médio da corrente, foi calculada uma média das medições de cada fase e calculado o modelo médio, realizando a média fasorial de cada componente de frequência. Os resultados da média são mostrados na [Figura 5-5.](#page-76-1)

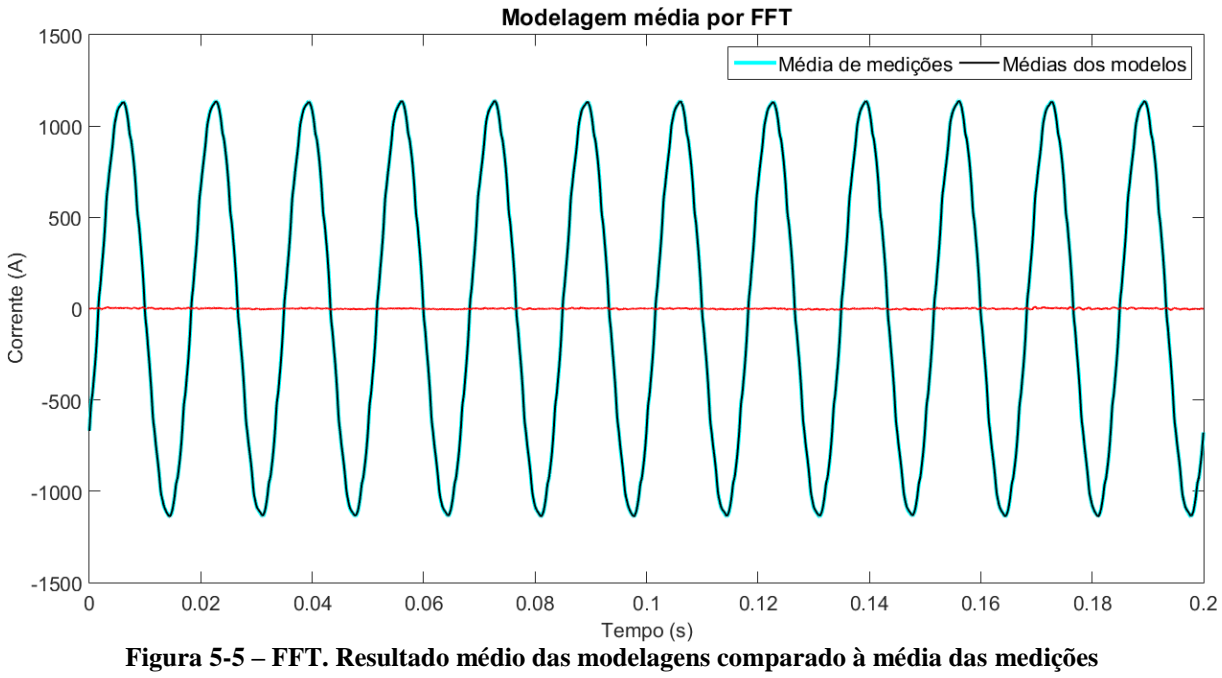

**Reconstrução no tempo**

<span id="page-76-1"></span>A partir da [Figura 5-5](#page-76-1) é importante a realização de duas observações. A primeira é de que os resultados parecem muito mais ajustados à média das medições, o que se comprova também pela forma de onda da diferença dos sinais. A segunda é de que a média das medições apresenta menores variações de alta ou baixa frequência, evidenciados pela ausência de picos íngremes, bem como ausência de oscilação suave de valores de pico.

Pelas observações realizadas, fica evidente que os objetivos da caracterização da corrente devem ser alcançados com duas análises distintas.

A análise de característica média das correntes tem como base a realização de médias fasoriais entre cada componente identificada nos modelos de cada medição.

Por outro lado, a avaliação dos efeitos térmicos e de sobretensão causada pela circulação de correntes de frequências harmônicas ou interharmônicas deve levar em consideração o valor absoluto das correntes de cada medição. A variação de fase para uma determinada componente entre uma medição e outra não causa a diminuição do valor absoluto da componente, dado que as medições ocorrem em instantes de tempo diferentes.

## 5.2.2 Análise fasorial e de valor absoluto

Quando observados os fasores das componentes dos modelos obtidos de cada medição, é possível perceber que as componentes mais esperadas, como as harmônicas de ordem ímpar possuem valores de amplitude e fase mais coerentes entre si, normalmente com pouca variação de amplitude e confinadas a pequenos setores circulares do plano cartesiano.

As componentes menos expressivas, por outro lado, apresentam valores de amplitude de maior variação e um grande espalhamento em termos de fase.

O cálculo de média das componentes apresenta resultados bastante diversos em relação à média de valores absolutos e à média de fasores. A [Figura 5-6](#page-78-0) apresenta os fasores de componentes de 11ª ordem obtidos pelo método de FFT. As componentes coloridas representam as 211 medições da fase A em gráficos sobrepostos. A média do valor absoluto foi identificada pelo círculo vermelho. O círculo foi utilizado uma vez que a média de valor absoluto não leva em consideração a fase das componentes. A média dos fasores foi representada pela componente em preto.

Verifica-se pela [Figura 5-6](#page-78-0) que, no caso de uma componente em que as medições concordam entre si, o valor da média dos fasores se aproxima bastante da média de valores absolutos.

Condição diferente pode ser vista na [Figura 5-7.](#page-78-1) O exemplo, com a 12ª ordem, mostra que o algoritmo foi capaz de identificar valores com relativa significância para várias medições. Contudo, uma vez que as fases são tão espalhadas, o cálculo de uma média fasorial apresenta valores totalmente negligenciáveis, enquanto a média de valor absoluto apresenta resultados mais relevantes.

<span id="page-78-0"></span>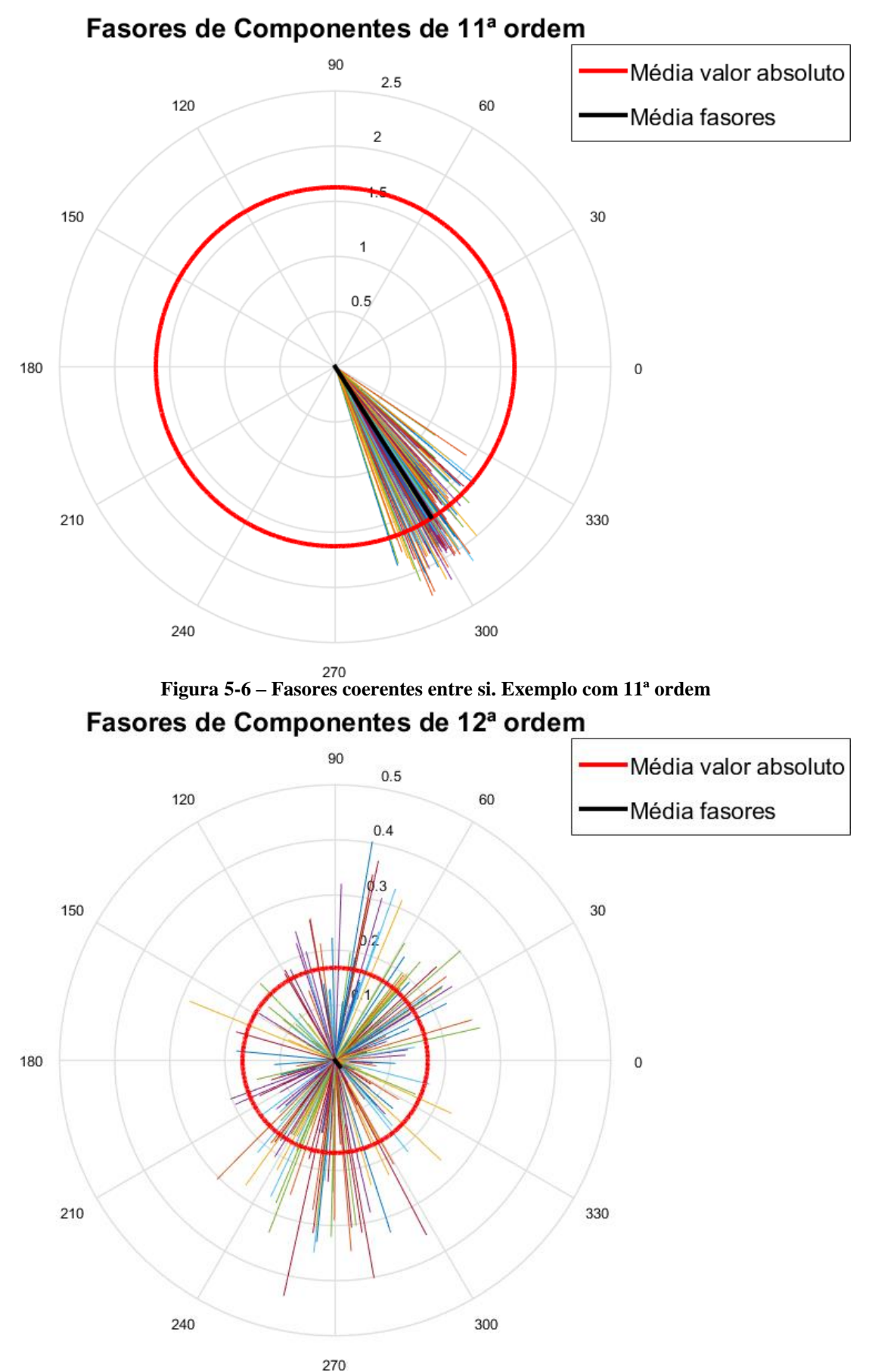

<span id="page-78-1"></span>**Figura 5-7 – Fasores incoerentes entre si. Exemplo com 12ª ordem**

### <span id="page-79-2"></span>5.2.3 Apresentação de espectro harmônico

Tendo em mente os resultados apresentados acima e as considerações sobre a importância de cada tipo de análise, são apresentados na [Figura 5-8](#page-79-0) e na [Figura 5-9](#page-79-1) o valor absoluto das médias fasoriais e média de valores absolutos para as correntes harmônicas considerando as medições das fases A, B e C. Os valores de espectro informados pelo fabricante são apresentados conjuntamente em vermelho, para comparação. Para melhor visualização, as componentes interharmônicas serão apresentadas posteriormente.

<span id="page-79-0"></span>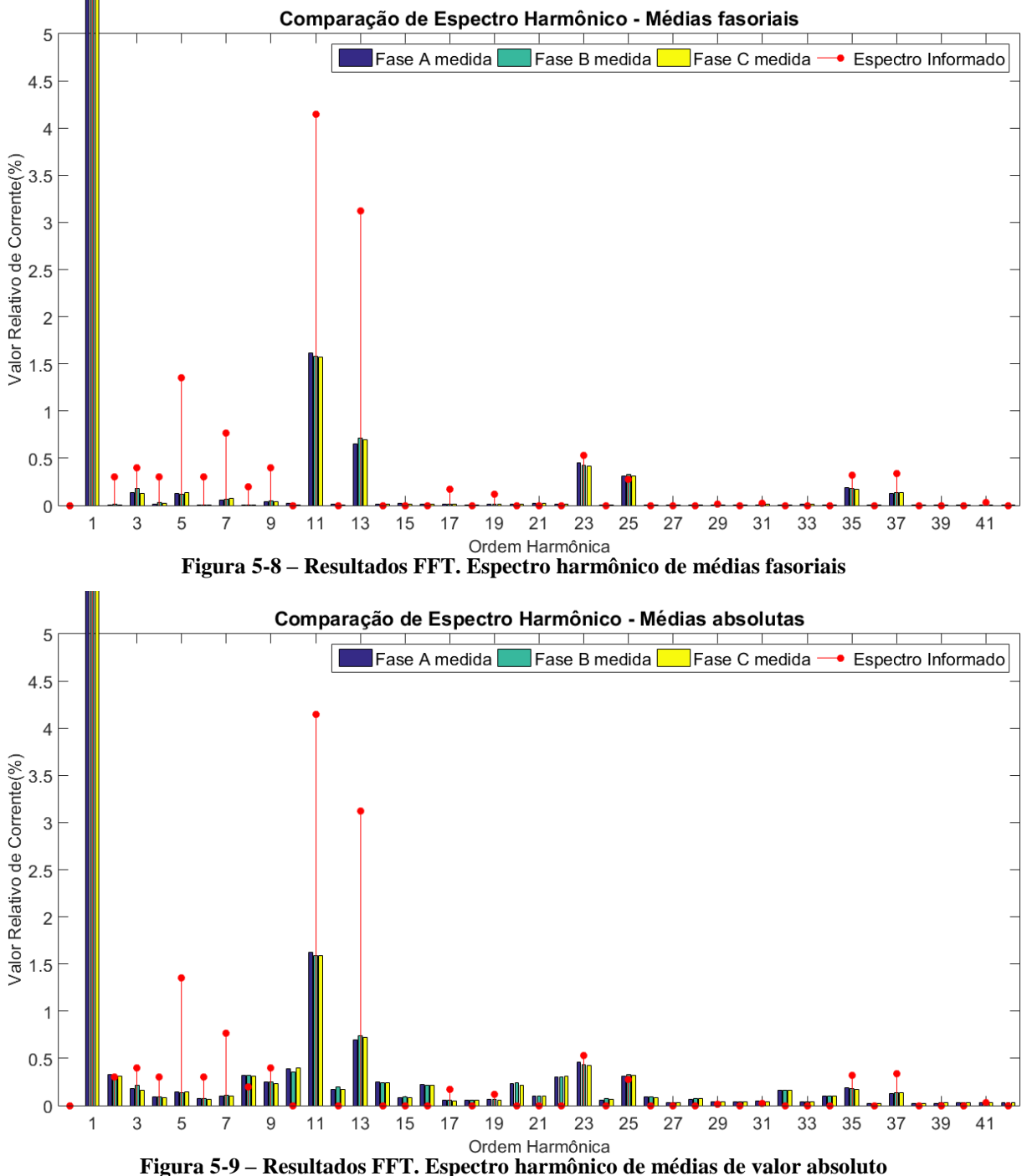

<span id="page-79-1"></span>

Verifica-se pelos gráficos que os valores apresentados para as ordens mais relevantes e esperadas, a saber a 3ª, 5ª, 7ª, 11ª, 13ª, 23ª, 25ª, 35ª e 37ª, são muito semelhantes, não importando o cálculo de média utilizado.

As demais componentes, principalmente harmônicas de ordem par ou ordem múltipla de 3, apresentam valores consideravelmente maiores nas médias de valor absoluto.

Em relação à comparação com os valores informados, verifica-se que, para o caso de médias fasoriais, todas as componentes harmônicas medidas foram inferiores aos valores informados, a menos da 25ª ordem. Amplitudes esperadas tais como a 2ª e a 9ª ordem apresentaram também valores quase nulos na análise.

Quando utilizada a média de valores absolutos, nota-se que a maior parte dos valores nulos do espectro informado apresentam amplitudes significativas, sendo curioso a identificação dos valores de 10ª e 22ª ordens, entre outros. Componentes esperadas tais como a 2ª e a 9ª ordens tiveram valores calculados também mais próximos aos informados por essa análise.

### <span id="page-80-0"></span>5.2.4 Apresentação de espectro interharmônico

Devido à grande quantidade de componentes, a apresentação do espectro de componentes interharmônicas para as fases A, B e C foi dividido em três partes. Novamente, o espectro informado pelo fabricante foi apresentado em vermelho para comparação.

A primeira parte contém o espectro para frequências variando de 0Hz a 840Hz, equivalente à 14ª ordem harmônica. A segunda parte contém o espectro para frequências variando de 840Hz a 1.680Hz, equivalente à 28ª ordem harmônica. Por fim, a última parte contém o espectro para frequências variando de 1.680Hz a 2.560Hz, equivalente a um valor pouco superior à 42ª ordem harmônica.

Os espectros foram apresentados com o eixo de frequências representado tanto em Hertz como pela ordem harmônica da frequência. Dessa forma, fica mais fácil a identificação dos valores com a [Tabela 4-I,](#page-59-0) bem como a comparação com o espectro harmônico apresentado no item [5.2.3.](#page-79-2) As figuras foram dispostas de forma pareada, primeiramente as médias fasoriais e em seguida as médias de valor absoluto.

Antes da apresentação do espectro harmônico, deve ser analisada a real relevância dos valores de médias fasoriais para as componentes interharmônicas.

No caso de componentes harmônicas, os períodos de repetição das componentes são múltiplos do período da fundamental. Dessa forma, entre uma medição e outra, desde que as medições sejam tomadas começando da mesma fase da componente fundamental, espera-se que as componentes harmônicas sejam apresentadas sempre com uma mesma fase. Por esse motivo, as características aleatórias mostradas na [Figura 5-7](#page-78-1) são inesperadas.

Já no caso de componentes interharmônicas, o período de repetição das mesmas não é múltiplo da componente fundamental. Assim, a cada medição, uma componente interharmônica de regime permanente será obtida em momentos diferentes, apresentando valores de fase diversos.

Isso significa que a análise de média fasorial trará naturalmente fases iniciais aleatórias e as componentes, quando somadas, irão se anular, apresentando valores pouco representativos.

Essas características são facilmente reconhecíveis pelas figuras a seguir.

Verifica-se uma diferença considerável ente todos os valores apresentados do gráfico da [Figura 5-10](#page-82-0) e do gráfico da [Figura 5-11.](#page-82-1) Enquanto as médias fasoriais apresentaram valores quase nulos, nem mesmo comparáveis ao espectro informado, as médias de valor absoluto superaram alguns valores informados e também apresentaram valores consideráveis para componentes não constantes no espectro informado. Como destaque, têm-se as componentes de 11,4Hz, 24,3Hz e 95,7Hz, cujos valores foram superiores a todas as componentes harmônicas.

Outro ponto interessante de análise é que as componentes espelhadas em torno de uma ordem harmônica não apresentam valores correspondentes, sendo normalmente superior o valor da componente de menor frequência entre as duas espelhadas.

Para melhor discernimento das componentes e verificação dos valores de frequência, o espectro obtido pelas análises é apresentado em formato de tabela no APÊNDICE B.

As observações realizadas server para todas as figuras, desde a [Figura 5-10](#page-82-0) à [Figura](#page-84-0)  [5-15.](#page-84-0) A análise apresentou valor considerável também para componentes de maior frequência, muitas vezes próximas a frequências normalmente negligenciadas, tais como a 21ª e a 33ª ordens harmônicas.

<span id="page-82-1"></span><span id="page-82-0"></span>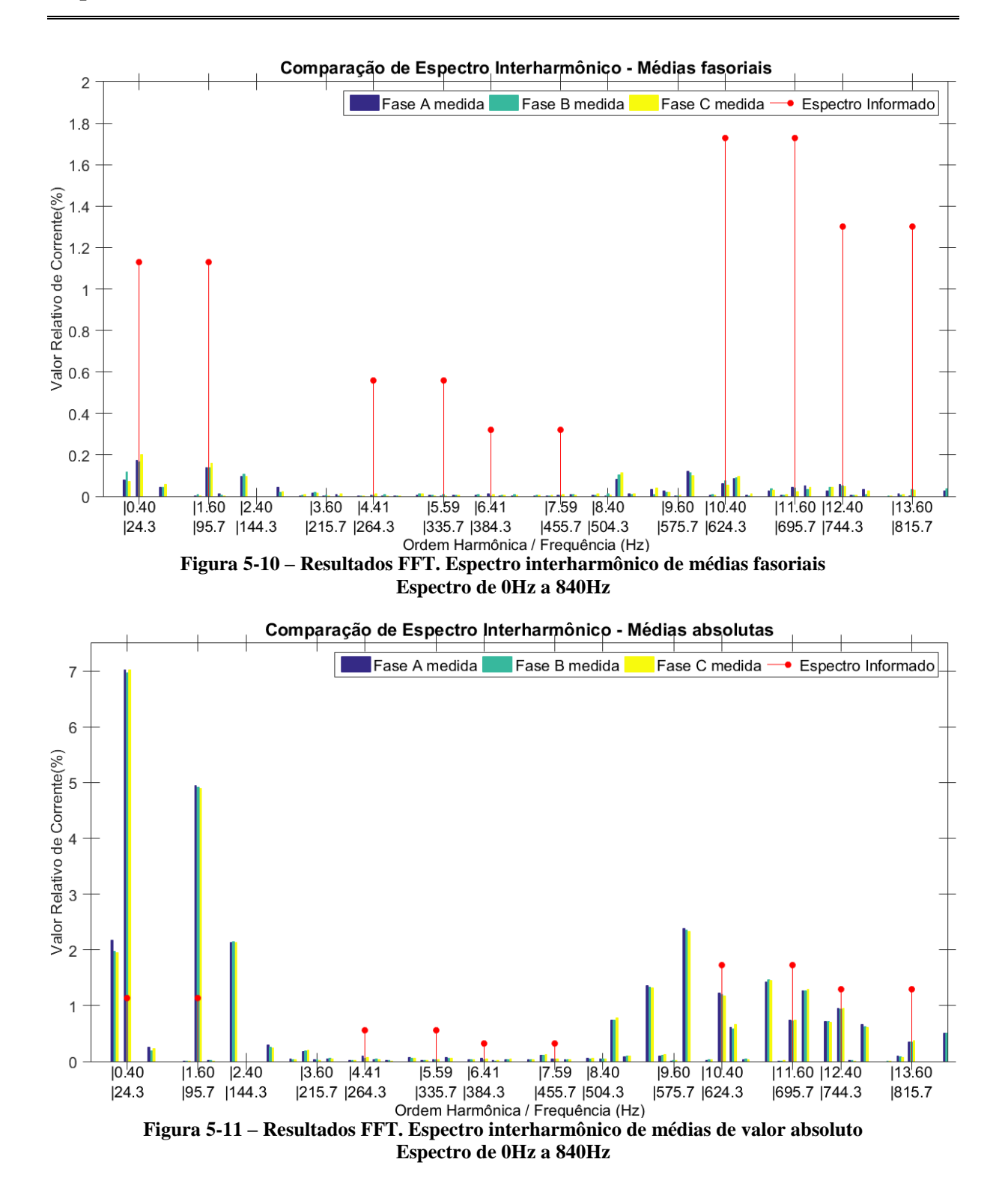

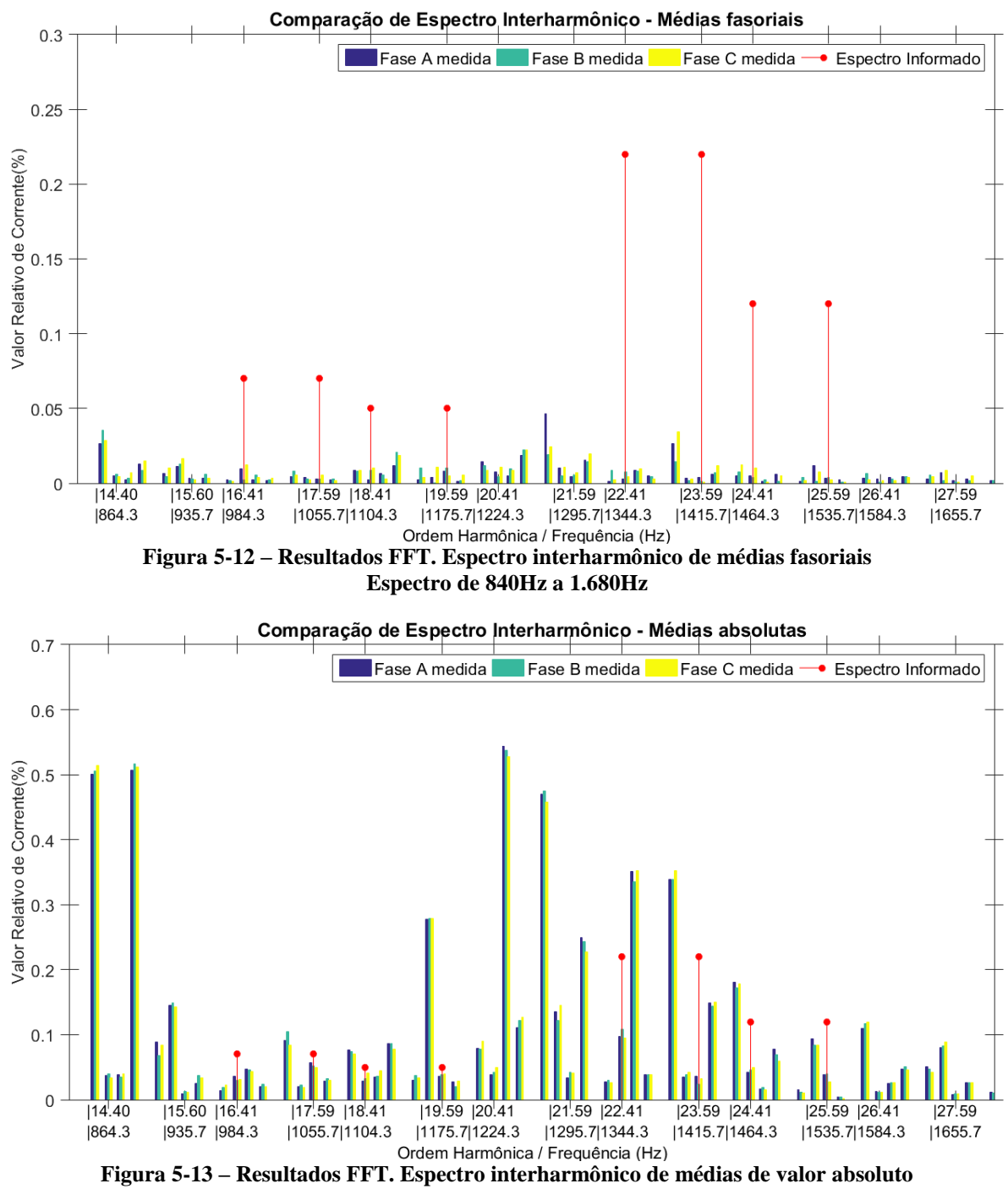

**Espectro de 840Hz a 1.680Hz**

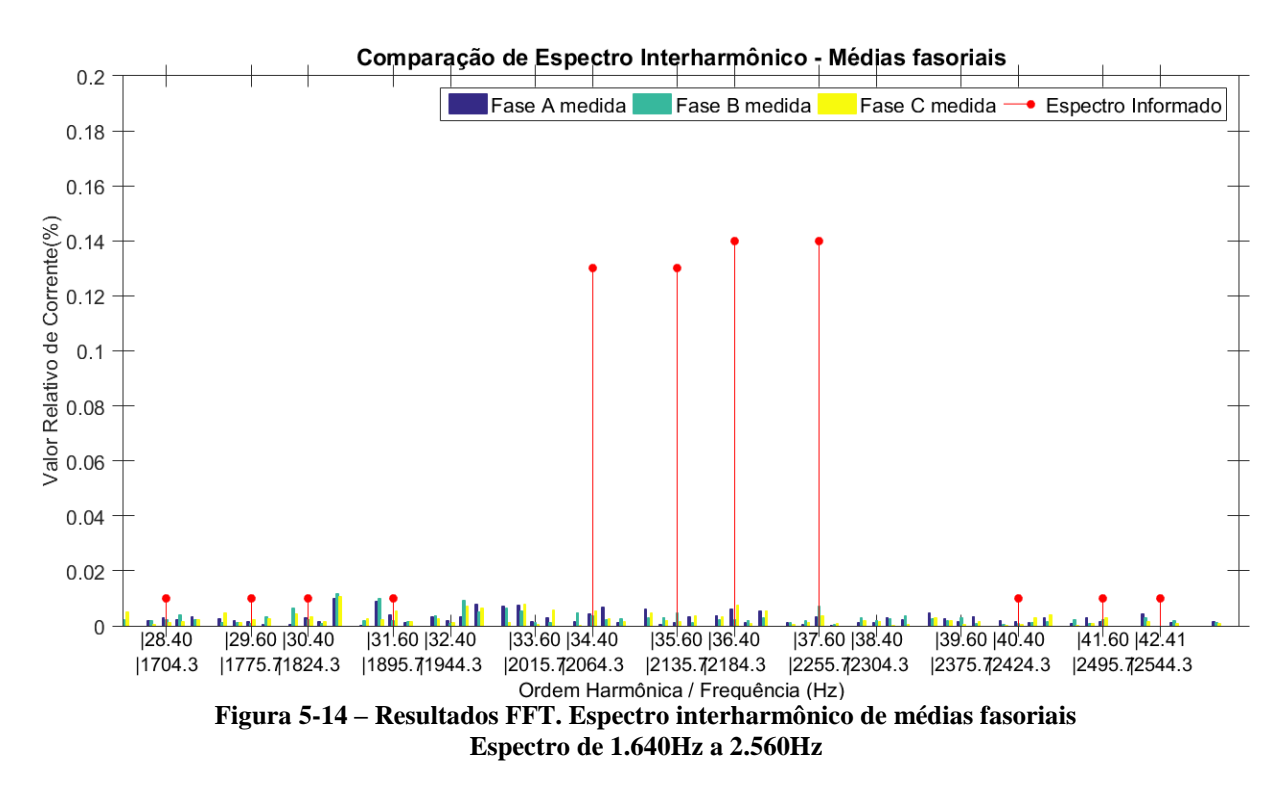

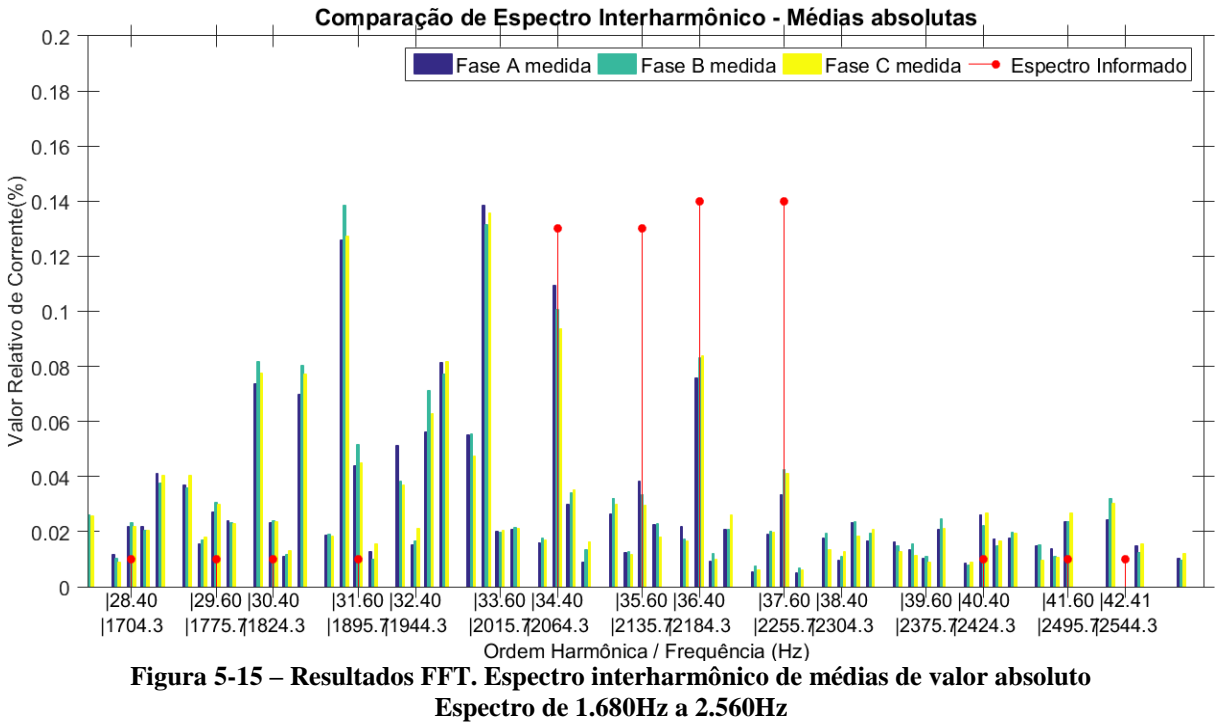

## <span id="page-84-0"></span>5.2.5 Espectro tabelado

No APÊNDICE B serão apresentados os valores obtidos com o método de FFT para os espectros de frequência relativos às fases A, B e C, médias de todas as medições.

Todos os valores comentados no texto foram destacados nas tabelas para fácil consulta.

Devido às discussões realizadas nos itens [5.2.3](#page-79-2) e [5.2.4,](#page-80-0) são apresentadas as médias fasoriais e de valor absoluto para as componentes harmônicas.

Para as componentes interharmônicas, serão somente apresentadas as médias de valor absoluto, visto que se comprovou que as médias fasoriais são irrelevantes.

Os resultados obtidos foram aqui apresentados de forma integral. Após a apresentação dos dados obtidos pelo método de modelagem paramétrica, serão discutidas as diferenças de resultados entre os métodos e as componentes mais relevantes serão avaliadas brevemente quanto ao impacto esperado no sistema elétrico.

## <span id="page-85-1"></span>5.3 Modelagem Paramétrica

### 5.3.1 Apresentação dos resultados

Tal como explicado anteriormente, a dizimação era uma etapa necessária justamente devido às limitações computacionais deste método. Assim, todas as medições foram dizimadas e então submetidas à metodologia de cálculo e ajustes de frequência conforme item [4.2.](#page-63-0)

Finalizados os cálculos dos modelos e reconstruídas as ondas no domínio do tempo, os resultados pelo método de Steiglitz-McBride também apresentaram grande semelhança com as formas de onda originais amostradas. Seguindo o padrão do item [5.2,](#page-75-0) apresentam-se abaixo as comparações da forma de onda da fase A, sendo a [Figura 5-16](#page-85-0) a representação da medição 1 da fase A e a [Figura 5-17](#page-86-0) a representação da média de todos os modelos da fase A comparada à média das medições da fase A.

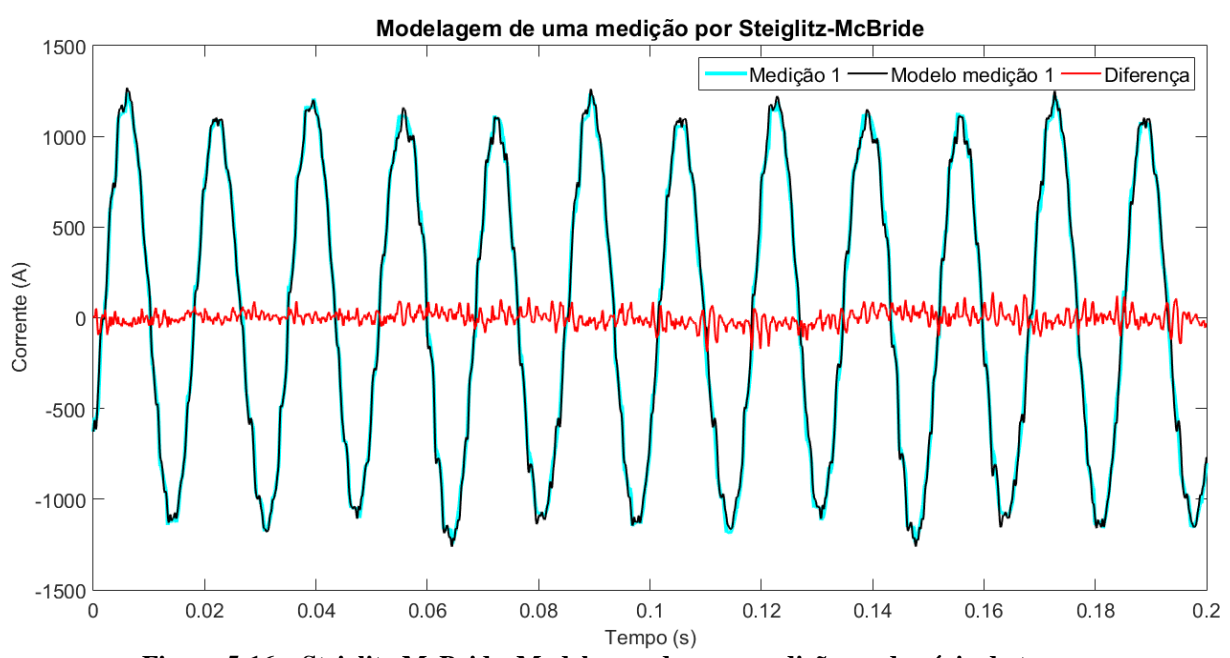

<span id="page-85-0"></span>**Figura 5-16 – Steiglitz-McBride. Modelagem de uma medição no domínio do tempo**

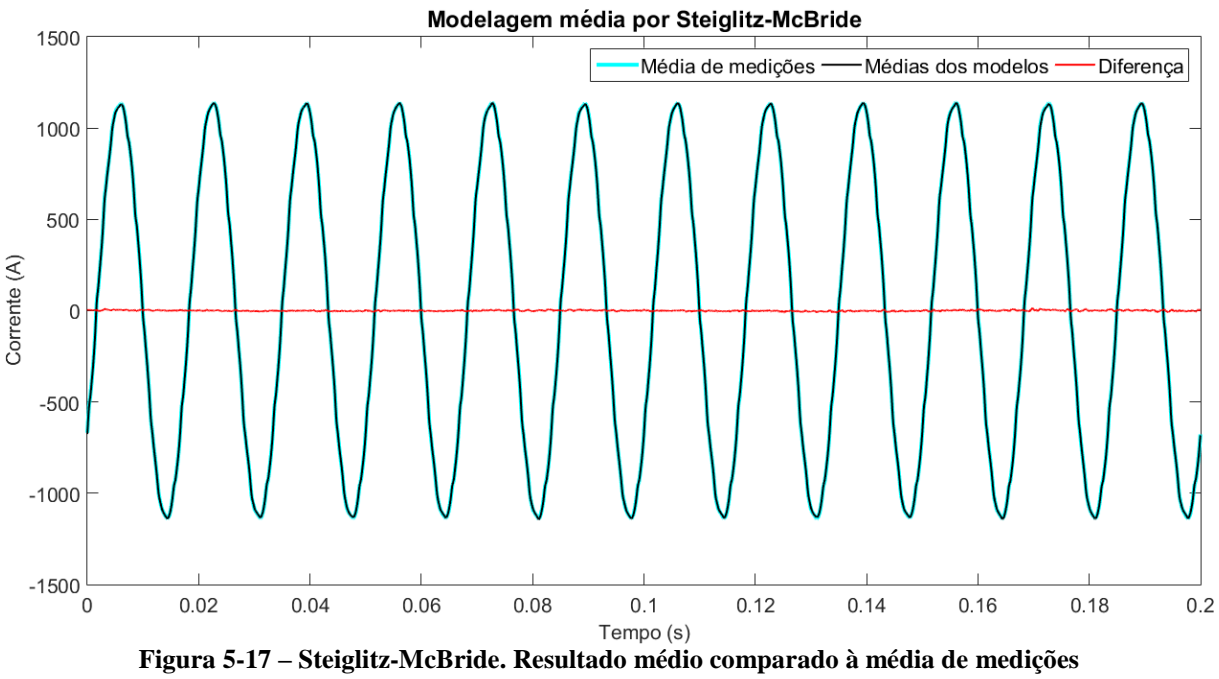

**Reconstrução no tempo**

<span id="page-86-0"></span>Enquanto a [Figura 5-16](#page-85-0) apresenta resultados um pouco diferentes da [Figura 5-4,](#page-76-0) a [Figura 5-17](#page-86-0) e a [Figura 5-5](#page-76-1) apresentam resultados cujas diferenças são imperceptíveis quando comparadas lado a lado.

Pela observação do sinal de diferença nota-se que a modelagem de Steiglitz-McBride na [Figura 5-16](#page-85-0) apresentou menores oscilações de baixa frequência. Ressalta-se, contudo, que as figuras somente representam resultados da Medição 1, sem que se possa concluir que as metodologias apresentaram resultados semelhantes em todas as medições.

## <span id="page-86-1"></span>5.3.2 Seleção de componentes significativas e diminuição de erro final

No item [4.2.2](#page-64-0) foi apresentado o método inicialmente utilizado para a escolha de componentes significativas, introduzindo ao modelo todas as componentes cujo valor absoluto  $|a_k|$ , vide Eq. (2.5), era maior que 0,998.

Quando essa metodologia foi aplicada às medições, verificou-se que a modelagem de algumas medições convergia muito rapidamente, em cerca de 20 iterações, a partir das quais não se verificavam melhorias, mas apresentavam ainda valores de erro muito altos. A observação indicava que era necessária a inclusão de mais componentes, que estavam sendo ignoradas no processo. Dessa forma, a metodologia foi levemente modificada e os cálculos foram feitos seguindo duas metodologias, após as quais era selecionada a que apresentava melhor resultado.

No primeiro cálculo, foram permitidas todas as componentes cujo valor  $|a_k|$  fosse maior que 0,995. Na tentativa de incluir mais componentes, mesmo com maior erro nessas componentes.

No segundo cálculo, cada iteração passava por uma escolha, a primeira opção era calculada da forma anterior, ou seja, com todas as componentes cujo valor  $|a_k|$  fosse maior que 0,995, enquanto para a segunda opção foram permitidas as componentes cujo valor  $|a_k|$  fosse maior que 0,998, e para as componentes cujo valor  $|a_k|$  fosse menor que 0,998 e maior que 0,995, sua amplitude foi dividida por 2 antes de serem acrescidas. Dentre essas duas, era escolhida a escolha que apresentava menor erro após a iteração. Esse método foi denominado como método misto.

Justifica-se a divisão pelo fator de 2, pois entende-se que uma componente identificada com um decaimento tão grande tem somente a função de acerto de alguns valores ao início da forma de onda, mas os valores finais da janela temporal deveriam ser ignorados. Dessa forma, a inclusão da componente com sua amplitude total leva a grandes erros ao fim do tempo considerado de amostragem. A divisão pelo fator de 2 é uma forma de distribuição do erro ao logo dos 200ms de tempo de amostragem, na tentativa de incluir a componente sem a colocação de erros tão grandes. [A Figura 5-18](#page-87-0) apresenta a diminuição da amplitude realizada para observar como há significativa redução do erro ao fim da janela temporal, sem afetar tão consideravelmente o início da janela.

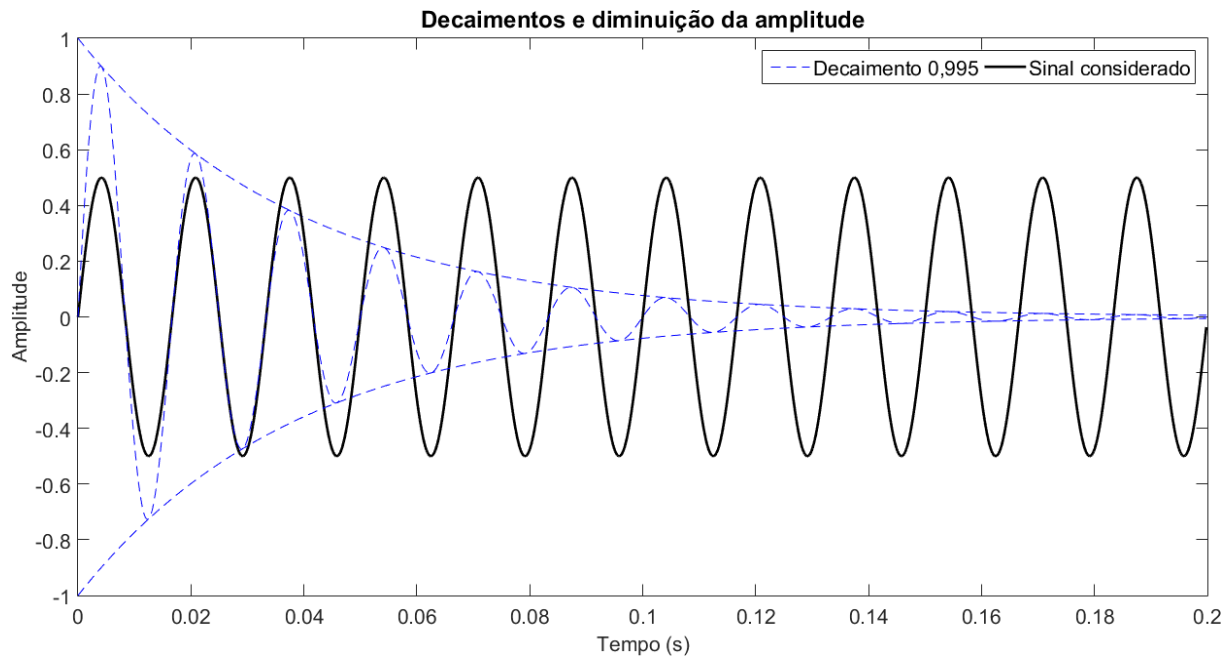

<span id="page-87-0"></span>**Figura 5-18 – Técnicas de escolha de componentes e redução de erro**

O método de escolha de componentes somente com valor  $|a_k|$  maior que 0,998, apresentado no item [4.2.2,](#page-64-0) e lá utilizado, foi abandonado, dado que seus resultados foram raras vezes superiores e a melhora introduzida pela aplicação da técnica não justificava a realização de uma terceira série de cálculos devido ao custo computacional.

Realizada a modelagem pelas duas técnicas de escolha de componentes, o resultado de menor erro era escolhido. A [Figura 5-19](#page-88-0) e a [Figura 5-20](#page-89-0) apresentam os resultados para as medições 1 e 13 do erro percentual, calculado conforme Eq. [\( 4.2](#page-67-0) ). A [Figura 5-19](#page-88-0) representa um caso típico, onde em geral a técnica mista foi superior, o que somente não ocorreu para a fase C por uma pequena diferença. Já a [Figura 5-20](#page-89-0) mostra um caso bastante particular onde a técnica de seleção de todas as componentes com valor  $|a_k|$  maior que 0,995 foi superior.

<span id="page-88-0"></span>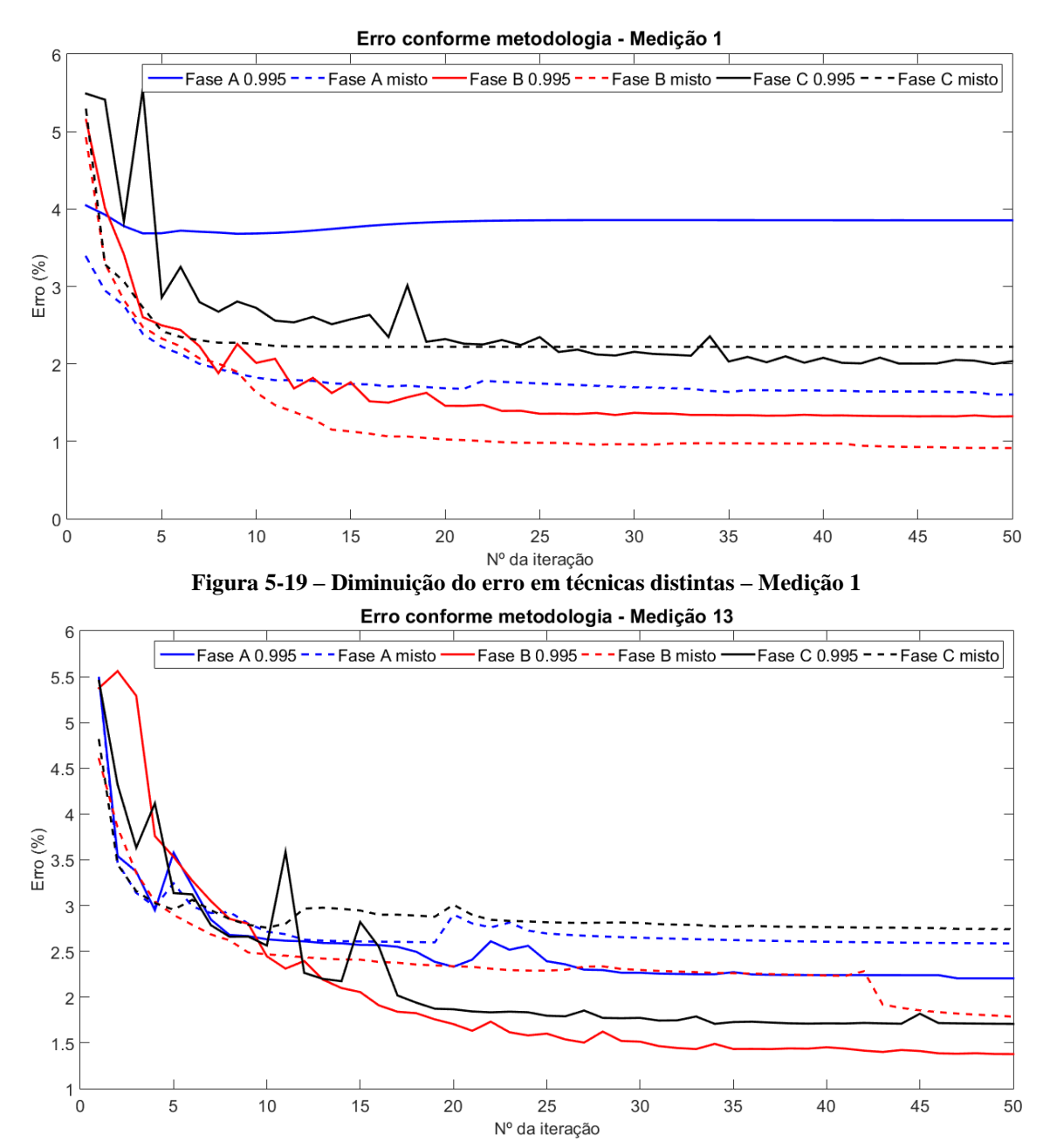

#### **Figura 5-20 – Diminuição do erro em técnicas distintas – Medição 13**

<span id="page-89-0"></span>O que se pôde perceber é que, em geral, o método misto apresenta melhores resultados nas primeiras iterações e é muito mais estável. Por outro lado, a inclusão de componentes de 0,995, com sua amplitude inalterada, altera o vetor de dados de forma aleatória, possibilitando resultados superiores, mas de forma imprevisível.

A partir dessa observação, deduziu-se que a inclusão de componentes no sinal pode ser uma ferramenta para forçar a convergência do método, alterando as características de condicionamento do sinal a outras mais favoráveis que as que se desenvolvem naturalmente.

Escolhendo as técnicas entre o limiar de 0,995 e o limiar misto, temos as seguintes frequências de utilização considerando as 211 medições de cada fase:

|                     | <b>Fase A</b><br>(medições) | <b>Fase B</b><br>(medições) | <b>Fase C</b><br>(medições) |
|---------------------|-----------------------------|-----------------------------|-----------------------------|
| Limiar de 0,995     | 35                          | 107                         | 88                          |
| <b>Limiar Misto</b> | 176                         | 104                         |                             |

**Tabela 5-I – Frequência de ocorrência menor erro para cada método**

### <span id="page-89-2"></span>5.3.3 Apresentação de espectro harmônico

Da forma como feito no item [5.2.3,](#page-79-2) são apresentados na [Figura 5-21](#page-89-1) e [Figura 5-22](#page-90-0) os espectros harmônicos da corrente por fase. Para comparação, se encontra também o espectro informado pelo fabricante.

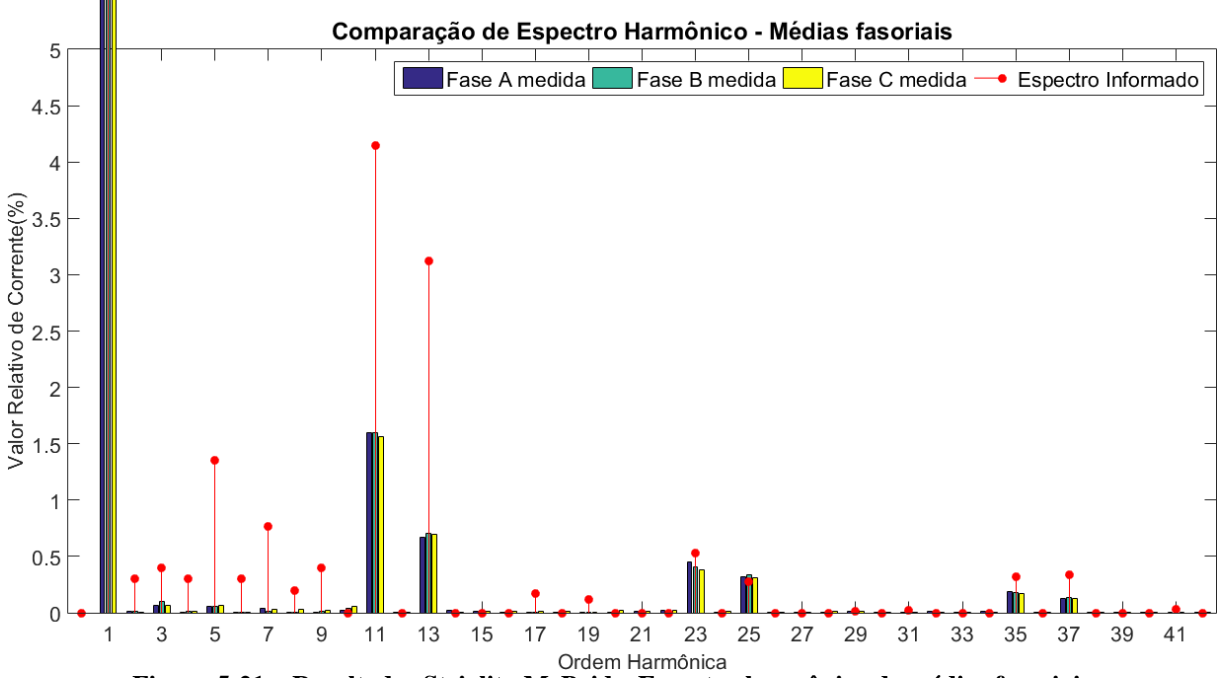

<span id="page-89-1"></span>**Figura 5-21 – Resultados Steiglitz-McBride. Espectro harmônico de médias fasoriais**

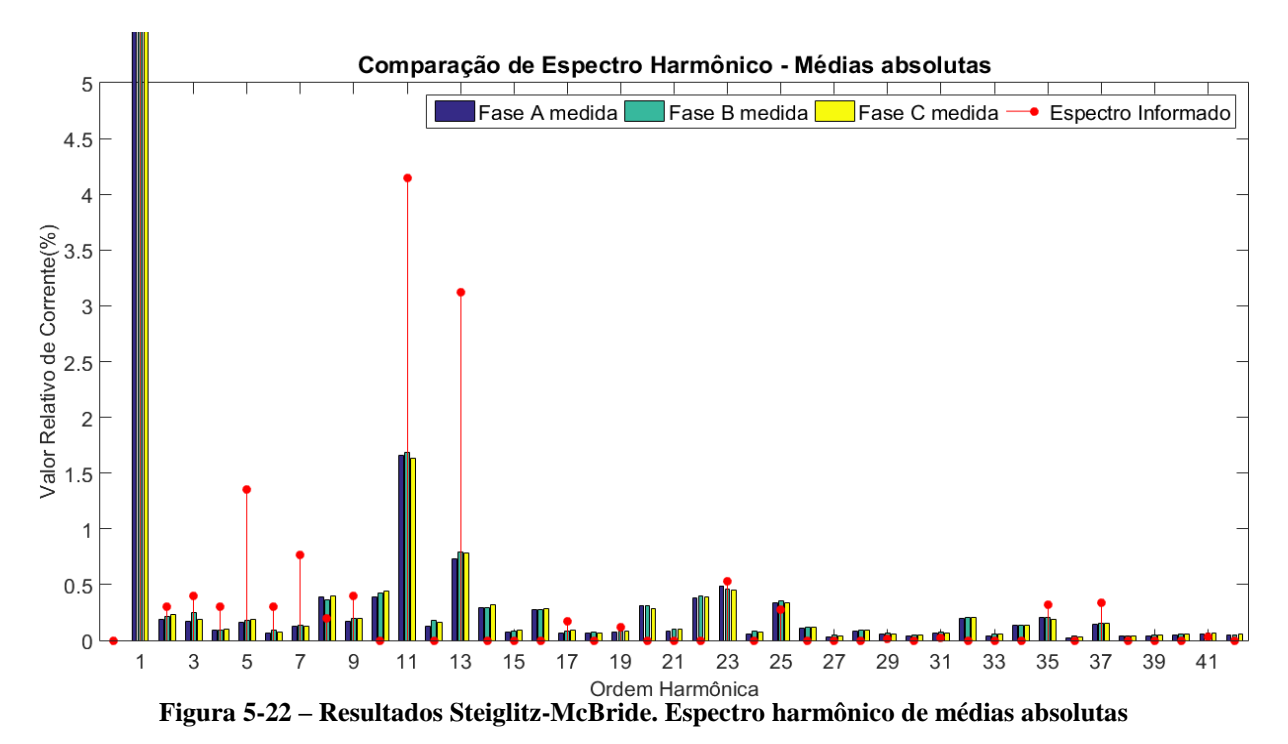

<span id="page-90-0"></span>Os resultados apresentados são bastante semelhantes aos do método de FFT. Notam-se pequenas diferenças, tais como valores levemente inferiores para harmônicas de baixa ordem na média fasorial e pequenas diferenças em componentes específicas na média de valor absoluto, tais como a 2ª e a 8ª ordem.

Tais diferenças não são muito pronunciadas e as observações feitas para os resultados mostrados anteriormente são igualmente válidos para a análise de modelagem paramétrica.

### 5.3.4 Apresentação de espectro interharmônico

Os resultados de espectro interharmônico obtidos pelo método de modelagem paramétrica por Steiglitz-McBride são apresentados a seguir a partir da [Figura 5-23](#page-91-0) até a [Figura](#page-93-0)  [5-28.](#page-93-0) Assim como feito no item [5.2.4,](#page-80-0) os resultados foram divididos em três partes.

A primeira parte contém o espectro para frequências variando de 0Hz a 840Hz, equivalente à 14ª ordem harmônica. A segunda parte contém o espectro para frequências variando de 840Hz a 1.680Hz, equivalente à 28ª ordem harmônica. Por fim, a última parte contém o espectro para frequências variando de 1.680Hz a 2.560Hz, equivalente a um valor pouco superior à 42ª ordem harmônica.

Os espectros foram novamente apresentados com o eixo de frequências representado tanto em Hertz como pela ordem harmônica da frequência, facilitando a identificação dos valores com a [Tabela 4-I,](#page-59-0) assim como a comparação com o espectro harmônico apresentado no

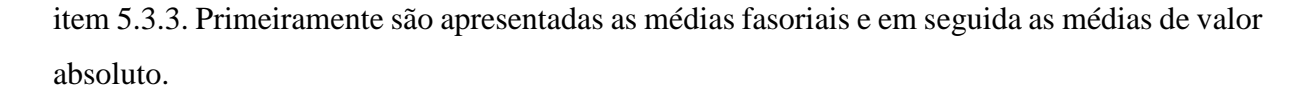

<span id="page-91-0"></span>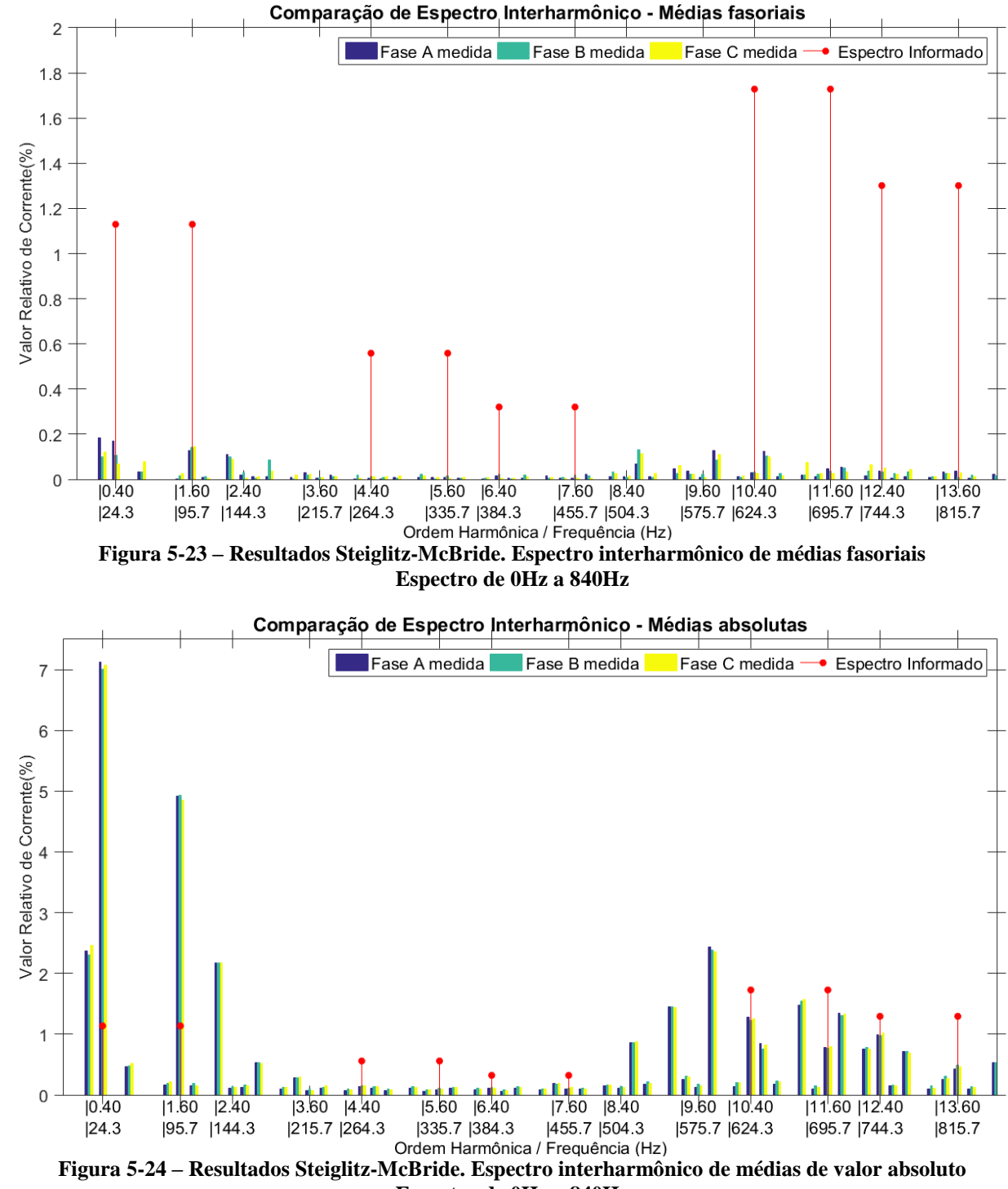

**Espectro de 0Hz a 840Hz**

De forma geral, nota-se que o método de modelagem paramétrica trouxe resultados de maior valor de correntes interharmônicas que o método de FFT. Essa diferença é pequena nas componentes mais relevantes e mais pronunciada nas componentes menos relevantes.

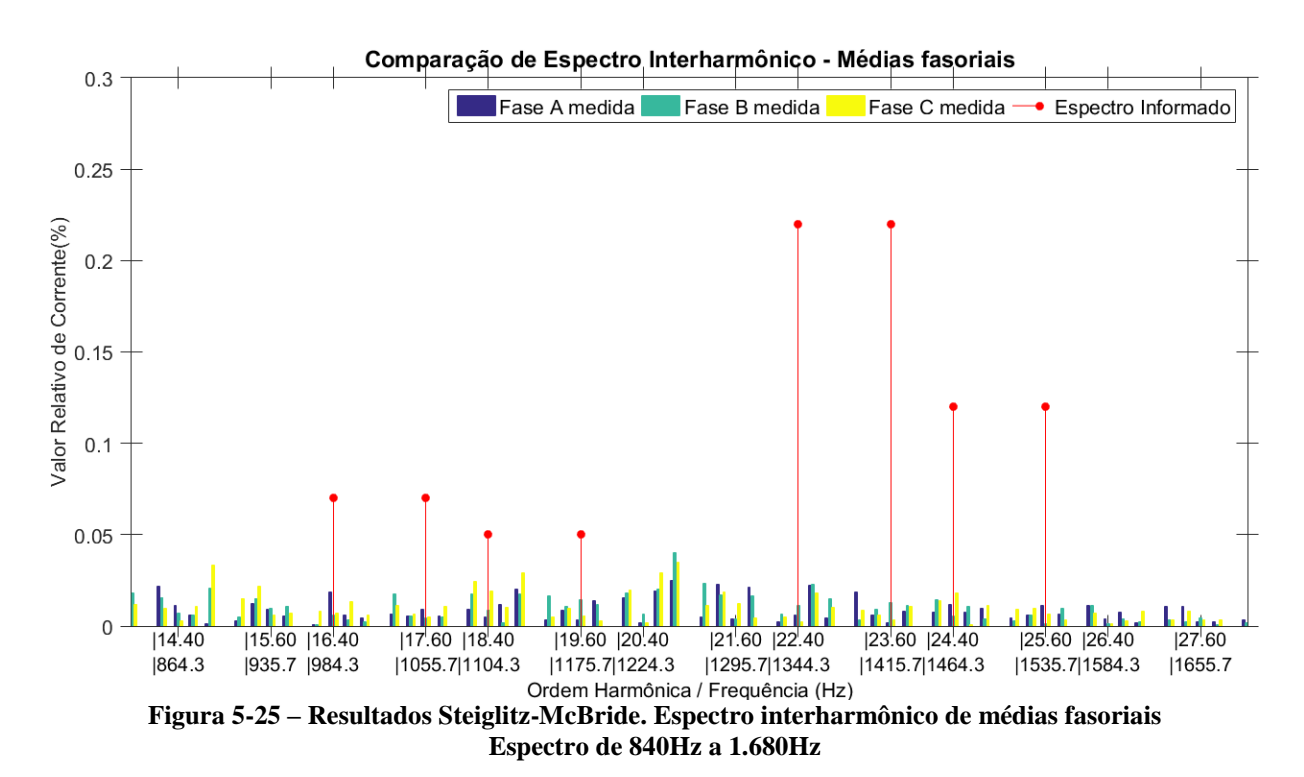

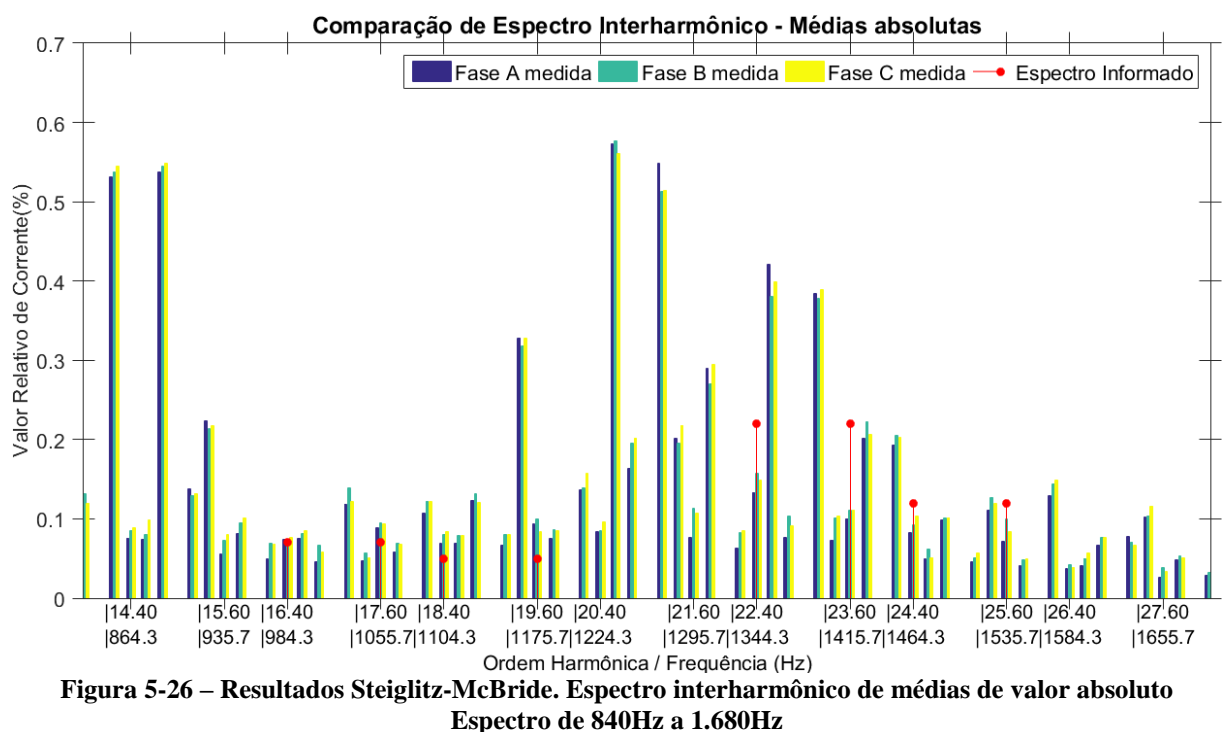

As demais observações realizadas para os dados apresentados no item [5.2.4](#page-80-0) continuam válidas para os presentes resultados.

Uma comparação dos dois métodos será apresentada no capítulo [6,](#page-96-0) onde serão avaliadas as diferenças entre os métodos e suas limitações.

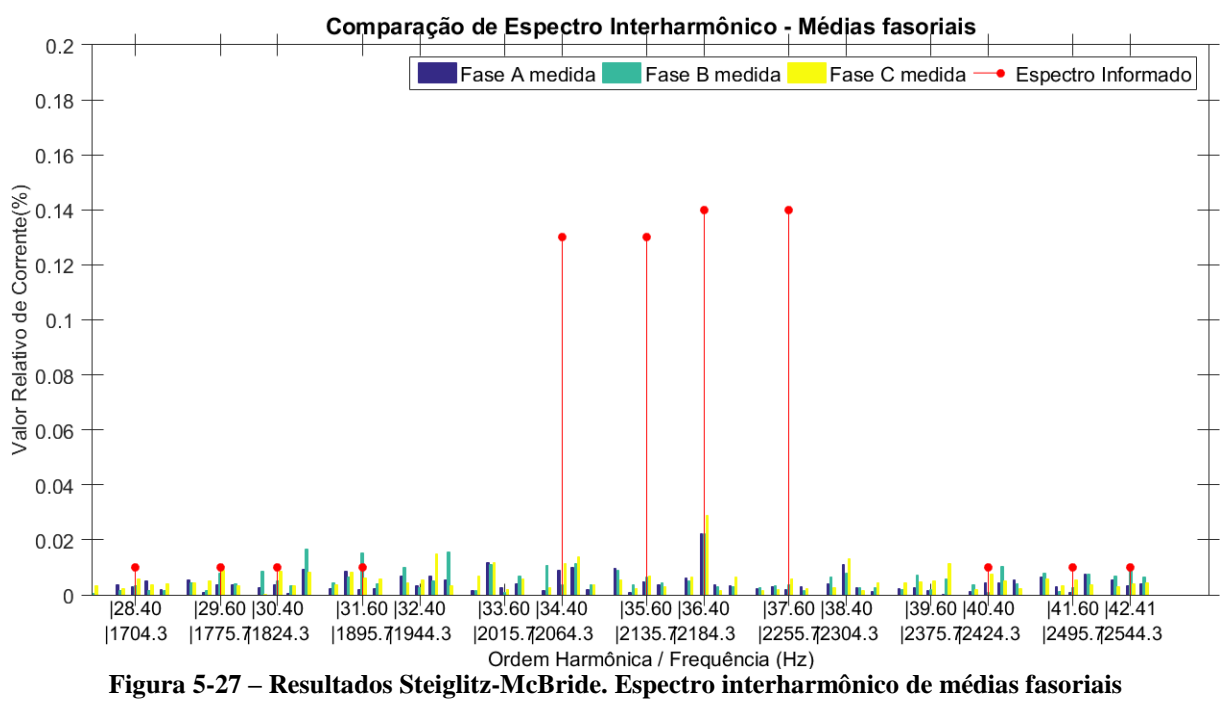

**Espectro de 1.640Hz a 2.560Hz**

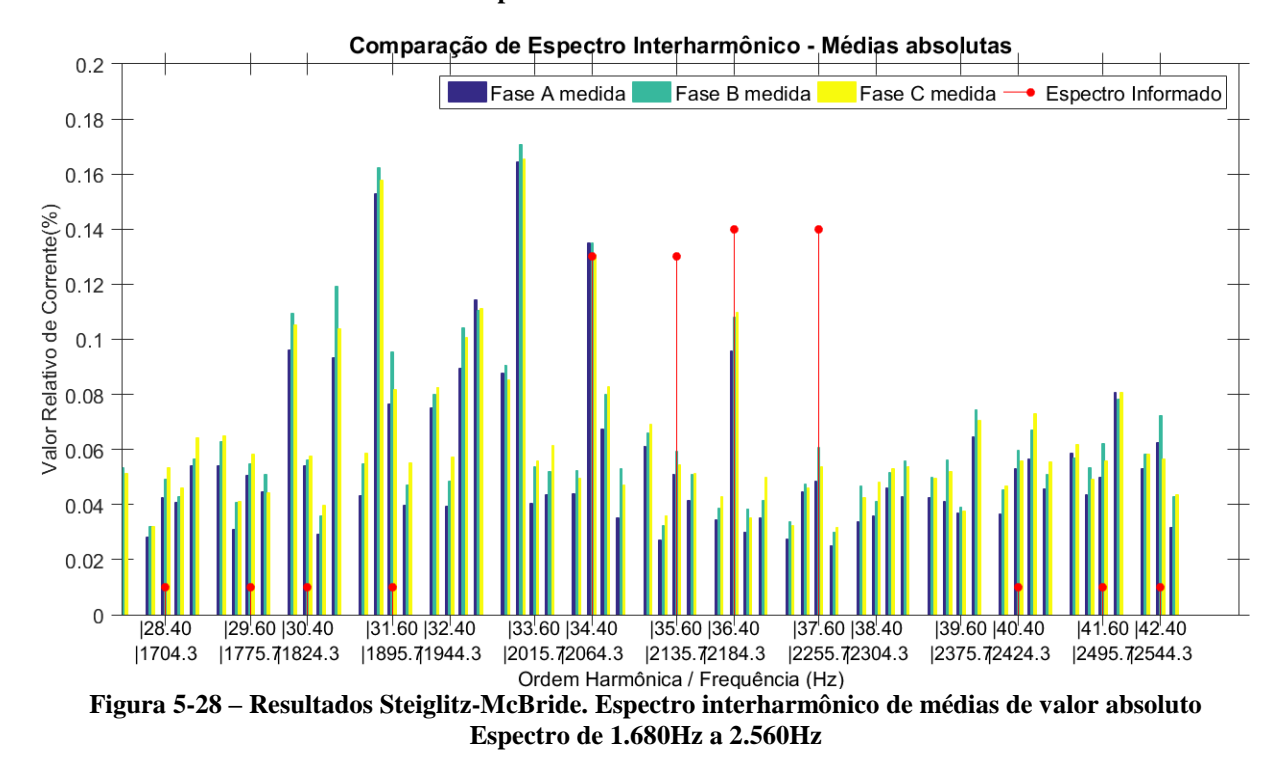

<span id="page-93-0"></span>Mais uma vez, o espectro obtido pelas análises é apresentado em formato de tabela no APÊNDICE C, para melhor discernimento das componentes e verificação dos valores de frequência.

### 5.3.5 Espectro tabelado

No APÊNDICE C serão apresentados os valores obtidos com o método de modelagem paramétrica por Steiglitz-McBride para os espectros de frequência relativos às fases A, B e C,

médias de todas as medições. Assim como para os resultados por FFT, não serão apresentados os valores de médias fasoriais para as componentes interharmônicas, já que os fasores utilizados no cálculo de médias naturalmente se cancelam.

Novamente, todos os valores comentados no texto foram destacados nas tabelas para fácil consulta.

# <span id="page-96-0"></span>6 Conclusões

Na conclusão do trabalho, as análises apresentaram resultados bastante próximos para ambas as metodologias, sendo capazes de caracterizar o espectro de frequências da corrente do equipamento sob estudo.

Para cumprir com os objetivos de caracterização do equipamento, verificação da qualidade de energia do cliente e comparação com as informações do fabricante, as próximas análises estão divididas em uma Comparação de Metodologias (item [6.1\)](#page-96-1), onde é identificada a metodologia que trouxe melhores resultados, para a apresentação de um Espectro Relevante (item [6.2\)](#page-98-0), onde são sintetizados os resultados de maior importância à qualidade da energia e descartados aqueles que, mesmo informados pelo fabricante, não apresentaram valores que causariam impactos ao sistema. Após a discussão dos resultados, o impacto das correntes distorcidas na planta elétrica, considerando seu sistema de filtragem de harmônicas, é abordado no item de Relevância à Qualidade da Energia (item [6.3\)](#page-102-0), levando, por fim, às Discussões sobre a Responsabilidade do Fabricante (item [6.4\)](#page-104-0), onde são tratadas as diferenças entre o espectro encontrado e aquele informado pelo fabricante, bem como formas de diminuir essa diferença.

## <span id="page-96-1"></span>6.1 Comparação entre metodologias

A partir do observado nos itens [5.2](#page-75-0) e [5.3,](#page-85-1) os resultados apresentados pelas duas metodologias utilizadas não são muito diferentes entre si.

Para melhor compará-las, foram calculados os erros dos modelos finais obtidos, conforme cálculo da Eq. [\( 4.2](#page-67-0) ). Os erros são apresentados da [Figura 6-1](#page-97-0) à [Figura 6-3.](#page-98-1)

Antes de analisar as figuras, deve-se esclarecer que os erros apresentados são bastante superiores aos mostrados na [Figura 5-19](#page-88-0) e na [Figura 5-20.](#page-89-0) Isso se deve ao fato de que os erros dessas figuras haviam sido calculados com a saída direta do algoritmo de Steiglitz-McBride, sem a realização de agrupamento de frequências ou o descarte de múltiplas frequências com amplitudes baixas.

O cálculo de erro não distingue a qualidade da modelagem do sinal desejado e da modelagem do ruído. Assim, o erro aumentou entre as figuras anteriores e as aqui apresentadas,

mas o maior fator de aumento está associado ao descarte de componentes indesejadas, que mais efetivamente modelava o ruído associado à medição.

<span id="page-97-0"></span>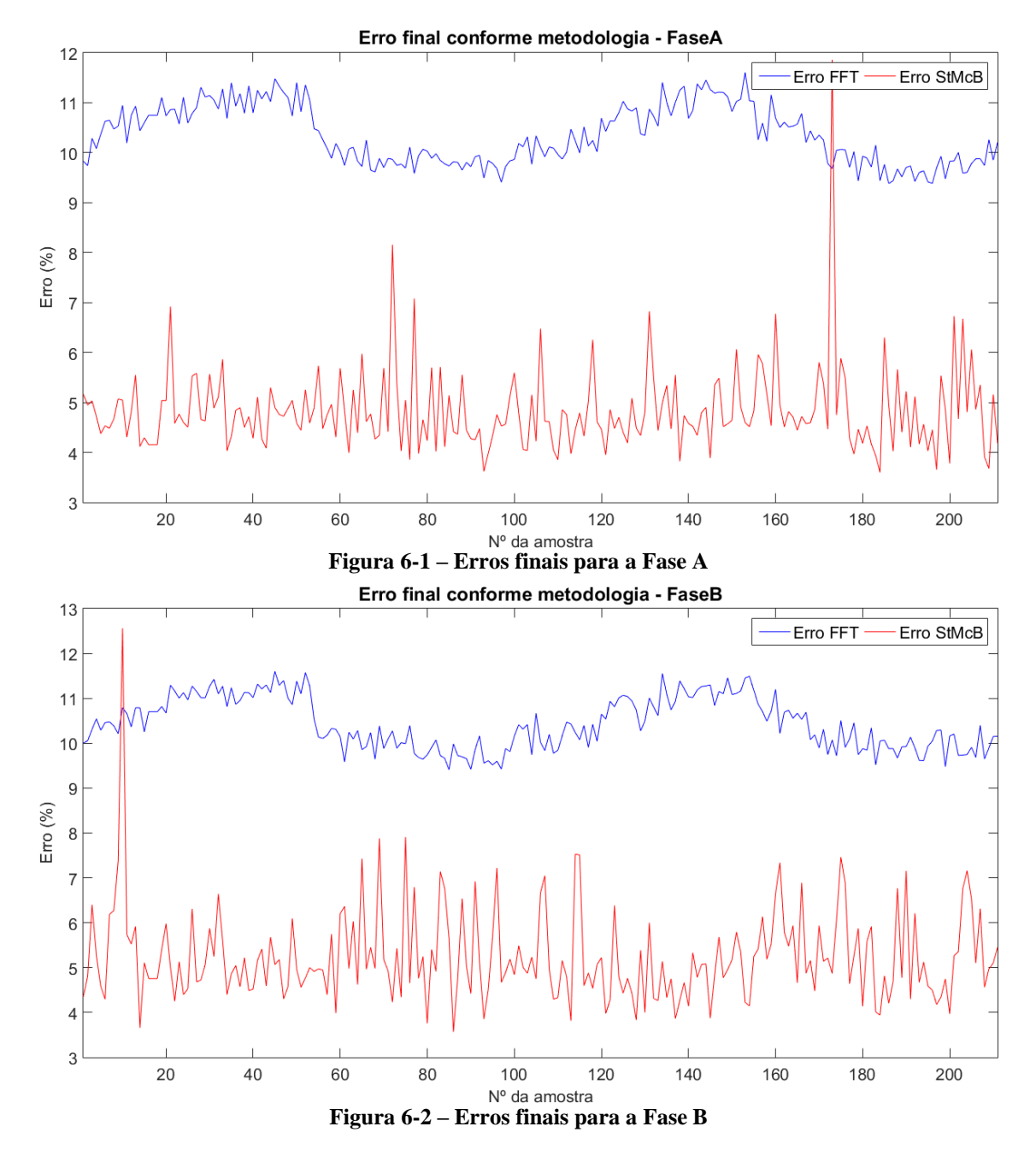

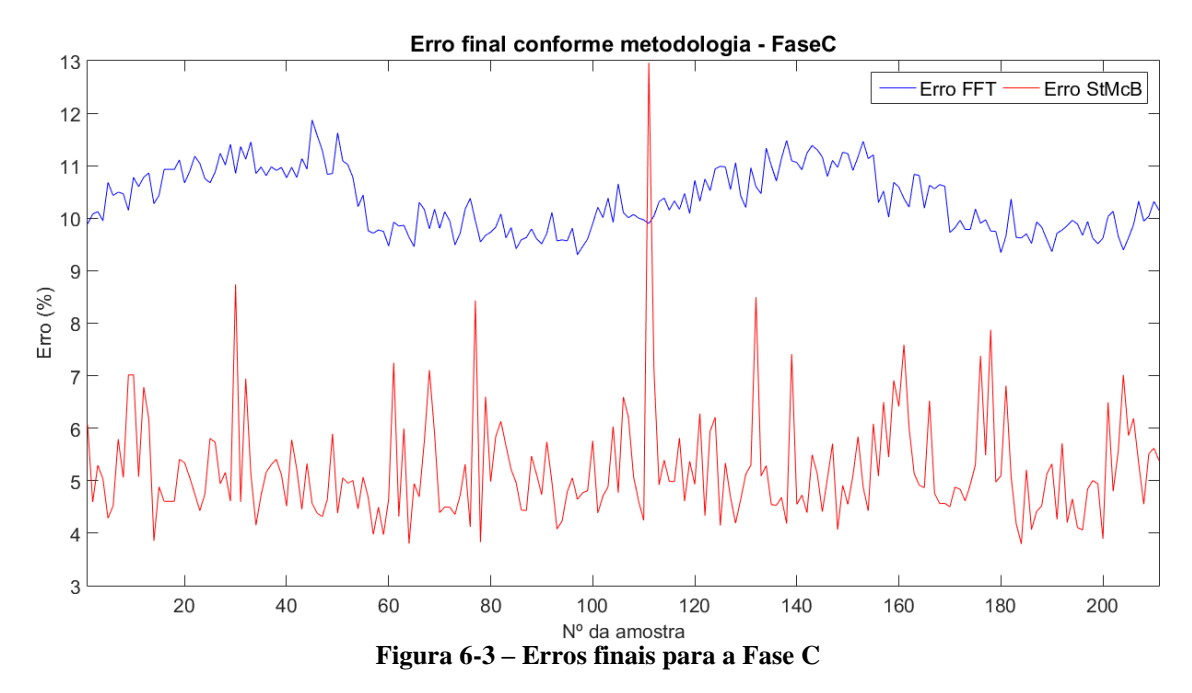

<span id="page-98-1"></span>Quanto à comparação entre as metodologias, as três figuras acima mostram claramente que a metodologia baseada no algoritmo de Steiglitz-McBride foi capaz de modelar as medições com muito mais exatidão. Para cada fase, somente 1 medição teve modelagem superior utilizando o método de FFT. Além disso, os resultados superiores da FFT não coincidem na mesma medição, evidenciando o caráter levemente aleatório da eficácia do método, dependente do condicionamento dos dados.

Associadamente ao melhor resultado está a capacidade do algoritmo de Steiglitz-McBride em informar diretamente as frequências envolvidas no modelo, independente da proximidade entre elas. Para o algoritmo de FFT, seria necessário o desenvolvimento de uma inteligência computacional mais adequada à identificação dos picos locais e ao desvencilhamento de componentes alteradas pelo vazamento espectral.

Enquanto ambas as técnicas possuem espaços para melhoria, da forma como este trabalho foi desenvolvido, o algoritmo de Steiglitz-McBride foi superior na identificação do espectro harmônico desejado e será o foco de análises dos itens a seguir.

## <span id="page-98-0"></span>6.2 Espectro relevante

O capítulo [5](#page-72-0) deste trabalho apresentou os resultados obtidos na íntegra, a partir de ambos os métodos utilizados.

Os resultados foram apresentados em um total de 215 componentes para o caso da modelagem paramétrica, representando 1 componente de frequência fundamental, 41

componentes de frequências harmônicas e 173 componentes de frequências interharmônicas, pouco mais de 4 interharmônicas para cada componente harmônica ou fundamental.

A utilização de todas as componentes em estudos e planejamentos de um sistema elétrico aumenta consideravelmente o esforço computacional de um algoritmo típico de fluxo de harmônicas, que trata separadamente cada frequência. Dessa forma, os valores de interharmônicas apresentados no capítulo [5](#page-72-0) foram filtrados por valor de amplitude, enquanto os valores harmônicos foram mantidos devido à provável interação com outras cargas. Apresentam-se a seguir, na [Figura 6-4,](#page-99-0) os valores absolutos médios a serem considerados como característicos da carga estudada.

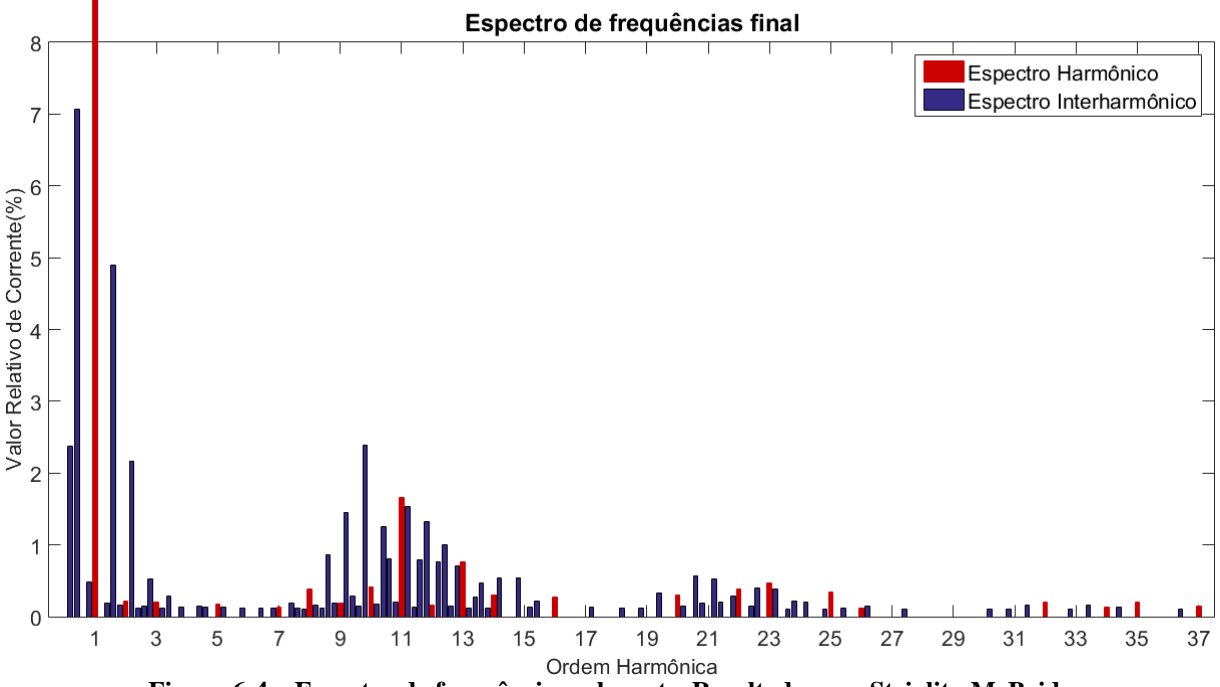

**Figura 6-4 – Espectro de frequências relevante. Resultados por Steiglitz-McBride**

<span id="page-99-0"></span>O gráfico apresenta somente as componentes cujo valor absoluto foi superior a 0,1%. Valores abaixo desse foram considerados negligenciáveis sendo baixa a probabilidade de afetarem o sistema elétrico de forma significativa.

A figura somente apresenta componentes até a 37ª ordem. Acima dessa frequência não foram encontrados valores superiores ao limite de 0,1% estabelecido.

Os valores apresentados na [Figura 6-4](#page-99-0) são organizados abaixo na [Tabela 6-I.](#page-100-0) Para as componentes harmônicas, foi colocado o ângulo calculado pelas médias fasoriais. Para as componentes interharmônicas essa informação foi omitida devido à irrelevância da mesma. Os valores foram organizados em relação à ordem harmônica mais próxima para melhor visualização e comparação com a [Figura 6-4.](#page-99-0)

<span id="page-100-0"></span>

| Ordem Harmônica   Frequência   Valor médio |       |                  | <b>Valor</b>             | Ângulo médio             |
|--------------------------------------------|-------|------------------|--------------------------|--------------------------|
| mais próxima                               | (Hz)  | absoluto $(\% )$ | Informado $(\% )$        | Fase $A^{\circ}$         |
| $\boldsymbol{0}$                           | 11,4  | 2,381            |                          | $\overline{\phantom{0}}$ |
|                                            | 24,3  | 7,068            | 1,130                    |                          |
| $\mathbf{1}$                               | 48,6  | 0,487            |                          |                          |
|                                            | 60,0  | 100,000          | 100,000                  | $-126,35$                |
|                                            | 84,3  | 0,192            |                          | $\qquad \qquad -$        |
| $\mathbf{2}$                               | 95,7  | 4,897            | 1,130                    |                          |
|                                            | 108,6 | 0,165            |                          |                          |
|                                            | 120,0 | 0,211            | 0,300                    | $-167,34$                |
|                                            | 131,4 | 2,171            | $\overline{\phantom{0}}$ | -                        |
|                                            | 144,3 | 0,123            | $\overline{\phantom{0}}$ | $\overline{\phantom{0}}$ |
|                                            | 155,7 | 0,149            |                          |                          |
|                                            | 168,6 | 0,530            |                          |                          |
| 3                                          | 180,0 | 0,202            | 0,400                    | 3,71                     |
|                                            | 191,4 | 0,117            |                          |                          |
|                                            | 204,3 | 0,289            | $\overline{\phantom{0}}$ | -                        |
| $\overline{4}$                             | 228,6 | 0,128            |                          |                          |
|                                            | 264,3 | 0,148            | 0,560                    |                          |
| 5                                          | 275,7 | 0,131            |                          |                          |
|                                            | 300,0 | 0,174            | 1,350                    | 17,06                    |
|                                            | 311,4 | 0,129            | $\overline{\phantom{0}}$ | $\overline{\phantom{0}}$ |
| 6                                          | 348,6 | 0,120            | $\overline{\phantom{0}}$ |                          |
|                                            | 384,3 | 0,112            | 0,320                    |                          |
|                                            | 408,6 | 0,123            |                          |                          |
| $\tau$                                     | 420,0 | 0,128            | 0,770                    | 34,84                    |
|                                            | 444,3 | 0,186            |                          | $\overline{\phantom{0}}$ |
| $8\,$                                      | 455,7 | 0,113            | 0,320                    | $\overline{\phantom{m}}$ |
|                                            | 468,6 | 0,104            | $\overline{a}$           | $\overline{a}$           |
|                                            | 480,0 | 0,385            | 0,200                    | $-127,44$                |
|                                            | 491,4 | 0,160            | -                        | -                        |
|                                            | 504,3 | 0,124            | -                        | -                        |
| 9                                          | 515,7 | 0,868            | $\overline{a}$           | $\frac{1}{2}$            |
|                                            | 528,6 | 0,195            | -                        | -                        |
|                                            | 540,0 | 0,189            | 0,400                    | $-58,50$                 |
|                                            | 551,4 | 1,447            |                          | -                        |
|                                            | 564,3 | 0,288            | -                        | -                        |
| 10<br>11                                   | 575,7 | 0,151            | -                        | $\overline{\phantom{0}}$ |
|                                            | 588,6 | 2,392            |                          |                          |
|                                            | 600,0 | 0,420            | -                        | 162,99                   |
|                                            | 611,4 | 0,180            |                          |                          |
|                                            | 624,3 | 1,250            | 1,730                    | -                        |
|                                            | 635,7 | 0,805            | -                        | -                        |
|                                            | 648,6 | 0,207            |                          |                          |
|                                            | 660,0 | 1,660            | 4,150                    | $-56,49$                 |
|                                            | 671,4 | 1,532            | -                        | -                        |
|                                            | 684,3 | 0,127            | -                        | -                        |

**Tabela 6-I – Espectro de frequências mais relevante. Resultados por Steiglitz-McBride**

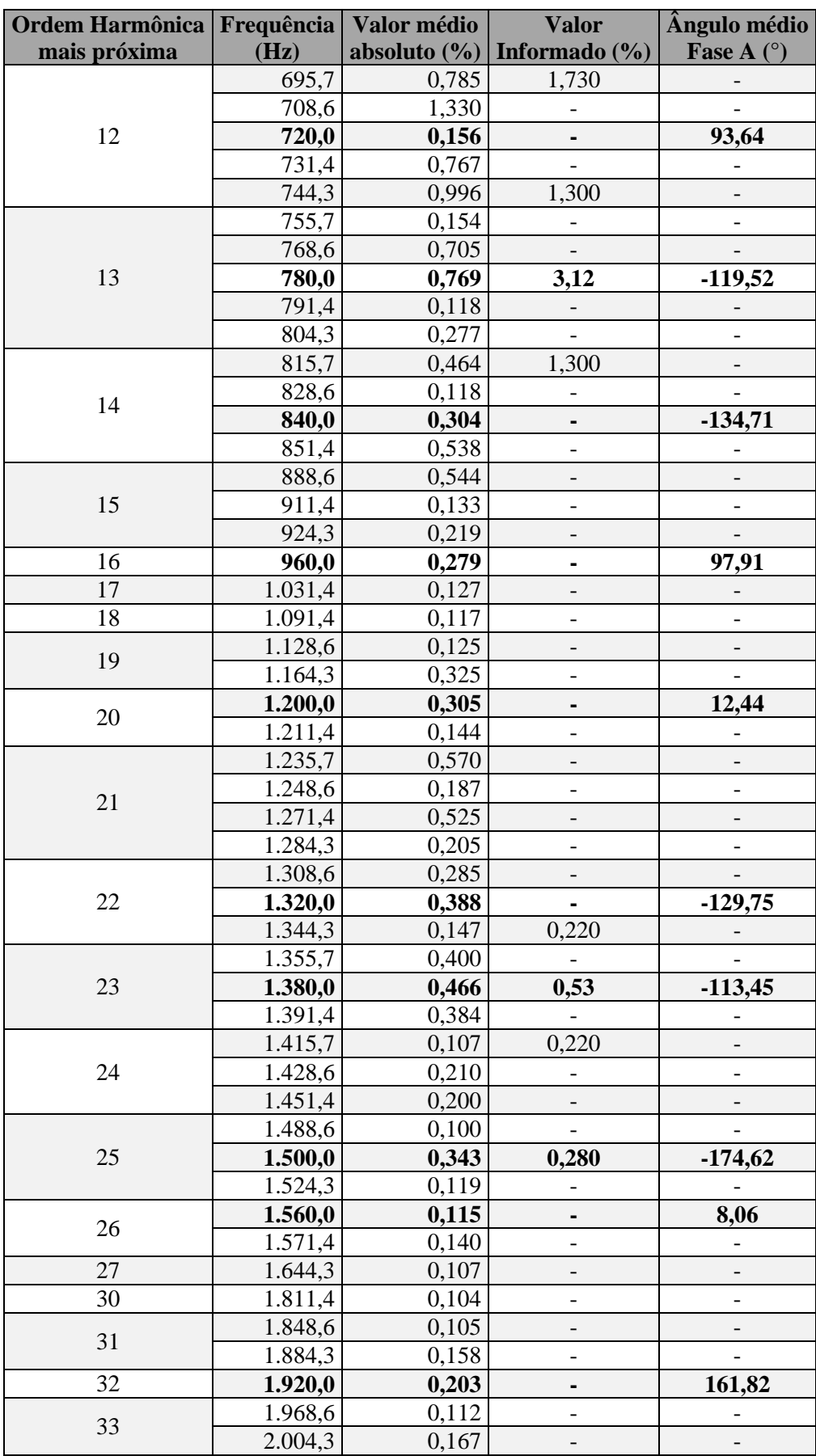

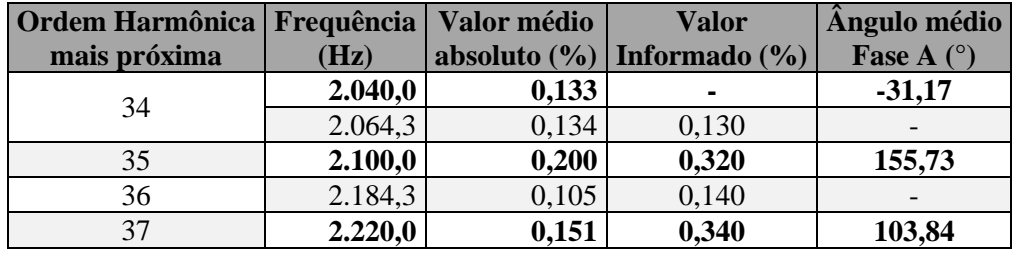

Os resultados apresentaram valores bastante inferiores para as correntes harmônicas mais esperadas. Destacam-se os valores da 5ª, 7ª, 11ª e 13ª, muitas vezes inferiores aos valores informados pelo fabricante. Outras harmônicas, ímpares, porém menos importantes, tais como a 3ª, a 9ª e a 17ª apresentaram valores um pouco inferiores aos informados, sendo a 17ª considerada irrelevante por apresentar um valor inferior a 0,1%.

Para as correntes de algumas ordens harmônicas pares, o contrário foi observado. Destacam-se a 8ª, a 10ª, a 14ª, a 20ª e a 22ª ordens com valores bastante superiores ao esperado.

As ordens interharmônicas apresentaram resultados diversos. Nota-se primeiramente que muitas componentes harmônicas não informadas pelo fabricante constam na tabela, enquanto algumas informadas não constam. Os valores variaram entre superiores, inferiores e bastante próximos aos informados. Como destaque, apresentam-se as componentes de frequência 24,3Hz e 95,7Hz, em primeiro lugar, seguidas das componentes de 131,4 Hz e 588,6Hz. As primeiras apresentaram valores muito elevados, enquanto as seguintes apresentaram valores elevados e sequer constavam na relação informada pelo fabricante. Além disso, as últimas componentes se situam próximo às frequências da 2ª e 10ª ordens harmônicas, raramente filtradas nos sistemas elétricos.

## <span id="page-102-0"></span>6.3 Relevância à qualidade da energia

Os resultados apresentados neste trabalho são de correntes harmônicas e interharmônicas geradas por um equipamento de alta potência. Os impactos reais ao sistema elétrico somente podem ser avaliados conforme configuração do sistema, frequências de ressonância paralela e utilização de equipamentos susceptíveis fisicamente ou eletricamente próximos aos cicloconversores.

Atualmente, a planta da qual as medições foram tiradas opera normalmente, sem apresentar problemas relacionados à circulação de correntes distorcidas.

Os resultados obtidos, apresentando componentes de valores muito superiores ou muito inferiores aos informados pelo fabricante, não serão utilizados para qualquer adequação do sistema elétrico, visto que isso não se mostra necessário.

É importante, contudo, avaliar se o sistema de filtragem de harmônicas foi corretamente dimensionado, tendo em vista a diferença entre as informações disponibilizadas e a realidade medida.

A informação do fabricante apresentava graves distorções de 11ª e 13ª ordens em primeiro lugar, seguidas de distorções de 5ª ordem e componentes interharmônicas próximas à 11ª ordem e à fundamental.

O sistema de filtragem de harmônicas foi dimensionado para a filtragem de componentes de 5ª, 7ª, 11ª e 13ª ordens, sendo composto por filtros LC sintonizados para a 5ª, 7ª e 11ª ordens, e filtros do tipo "passa-altas" a partir da 13ª ordem.

Analisando a [Figura 6-4](#page-99-0) fica claro que as componentes relevantes se situam próximas à 11ª e à 13ª ordens, bem como próximas à fundamental.

As componentes próximas à fundamental dificilmente serão filtradas, sendo complexa a construção de um filtro que atenda a essas frequências sem que provoque alterações indesejadas na impedância da ordem fundamental.

Pensando somente no equipamento sob análise, dispensar-se-iam os filtros de 5<sup>ª</sup> e 7<sup>ª</sup> para concentrarem-se os esforços na 11ª e 13ª ordem. Contudo, o sistema elétrico naturalmente possui diversos outros elementos não lineares, sendo os mais comuns aqueles que usam retificadores a 6 pulsos, apresentando como mais distorcidos os elementos de 5ª e 7ª ordens.

Sobretudo, não se verifica necessidade de filtragem de componentes muito próximas à 2ª, 3ª ou 4ª ordens, conforme orientado pelo fabricante e descrito no item [3.3.2.](#page-55-0)

Um ponto de melhoria possível é a verificação do fator de qualidade dos FHs, principalmente os FHs de 11ª ordem, para que esses atendam às frequências interharmônicas mais próximas. Nesse caso, um filtro muito seletivo seria menos eficiente que um filtro com menor fator de qualidade.

Enquanto o estudo não apresenta recomendações de adequação ao sistema elétrico estudado, ele poderá ser usado pelo proprietário do sistema na atual disputa sobre a eficácia do sistema de filtragem de harmônicas.

## <span id="page-104-0"></span>6.4 Discussões sobre a responsabilidade do fabricante

As conclusões mostram que, pelo espectro medido, não se justificaria a inclusão de FHs de baixa ordem. Essas conclusões contradizem os dados do fabricante, que poderiam levar a investimentos ineficientes e, portanto, indesejados ao seu cliente.

Os dados de espectro fornecidos foram obtidos de simulações considerando a conexão do equipamento a uma rede de potência de curto-circuito de 1.000MVA. A rede foi modelada como um equivalente de Thévenin sem a interferência de outras cargas ou conteúdo harmônico na tensão, e uma impedância RL equivalente, sem o perfil real de impedância do cliente.

Tais características são, além de muito difíceis de se obter numa etapa de projeto, características variáveis no tempo, devido à operação ou não de outros equipamentos que também se conectam à rede. Por isso, não se deve esperar do fabricante a realização de simulações que representam perfeitamente o sistema do cliente.

Sugerir-se-ia somente que o fabricante revisse suas simulações, considerando a conexão de seu equipamento a uma rede de potência de curto circuito de 400MVA, mais próxima da realidade de seu cliente, para a comparação com os resultados deste estudo.

Em caso de obtenção de dados mais próximos, o fabricante deveria criar o procedimento de avaliar as condições de conexão de seus clientes para a disponibilização de dados mais exatos.

Em caso de não melhoria dos dados disponibilizados, sugere-se que o fabricante investigue o espectro de corrente de seu equipamento em um ambiente sem interferências, comparando-o com os dados de suas simulações o dos dados aqui apresentados.

# <span id="page-106-0"></span>7 Trabalhos Futuros

As técnicas utilizadas neste trabalho possuem um grande potencial de melhoria e automação. Considerando a superioridade do método de modelagem paramétrica, o ideal seria concentrar esforços futuros no aprimoramento dessa técnica.

Primeiramente deve ser investigada a dispersão dos resultados da técnica na identificação de cada componente de frequência. Neste trabalho, visto que se conhecia a carga e as componentes principais da mesma, os resultados foram tratados agrupando-se as cargas aos valores de frequência conhecidos.

Um estudo de dispersão das frequências obtidas usando sinais conhecidos pode vir a melhor identificar as frequências reais de um sinal qualquer e a faixa de frequências ideal para o agrupamento.

Outro ponto de melhoria é na avaliação de métodos de diminuição do erro e dimensionamento da energia do ruído. A inserção de novas componentes para gerar resultados diferentes no algoritmo de Steiglitz-McBride, como proposto em [4.2.6](#page-70-0) e [5.3.2](#page-86-1) pode ser associada a um monitoramento do erro após cada iteração e, caso o método não apresente ganhos suficientes, o erro final seria associado à energia de ruído. Isso pode ser testado com sinais conhecidos e ruídos de energia conhecida inseridos no mesmo.
### Bibliografia

- [1] IEEE Power and Energy Society, "IEEE Recommended Practice and Requirements for Harmonic Control in Electric Power Systems- IEEE Std. 519- 2014," 2014.
- [2] R. C. Dugan, "Electrical Power Systems Quality," McGraw-Hill Companies, 2003.
- [3] IEEE Task Force on Harmonics Modeling and Simulation, "Interharmonics: Theory and Modeling," *IEEE Transactions on Power Delivery,*  pp. 2335-2348, Outubro 2007.
- [4] ONS, "Procedimentos de Rede," 2016.
- [5] ANEEL, "Procedimentos de Distribuição de Energia Elétrica no Sistema Elétrico Nacional - PRODIST".
- [6] IEC International Electrotechnical Commission, "IEC 61000-4-30 Electromagnetic compatibility (EMC) - Part 4-30: Testing and measurement techniques - Power quality measurement methods," IEC Standards, 2008.
- [7] IEC International Electrotechnical Commission, IEC 61000-4-7 Electromagnetic Compatibility (EMC) - Part 4-7: Testing and measurement techniques - General guide on harmonics and interharmonics measurements and instrumentation, for power supply systems and equipment connected thereto, IEC Standards, 2002.
- [8] A. V. Oppenheim, A. S. Willsky e S. Hamid, Signals and Systems, Prentice-Hall, 1996.
- [9] E. Gunther, "Harmonic and Interharmonic Measurement According to IEEE 519 and IEC 61000-4-7," em *Transmission and Distribution Conference and Exhibition*, Dallas, TX, 2006.
- [10] A. V. Oppenheim, R. W. Schafer e J. R. Buck, Discrete-Time Signal Processing, Prentice-Hall, 1999.
- [11] S. L. Marple, Digital Spectral Analysis with Applications, Prentice-Hall, 2000.
- [12] W. C. Boaventura, "Modelling impulse voltage test waveforms using timedomain fitting based on Prony's method," em *XIIIth International Symposium on High Voltage Engineering*, Rotterdam, 2003.
- [13] K. Steiglitz e L. E. McBride, "A Technique for the Identification of Linear Systems," *IEEE Transactions on Automatic Control,* pp. 461-464, Outubro 1965.
- [14] J. Arrilaga e N. R. Watson, Power System Harmonics, Wiley, 2004.
- [15] J. J. Grainger e W. D. Stevenson, Power System Analysis, New York: McGraw-Hill, 1994.
- [16] A. Medina, J. Segundo-Ramirez, P. Ribeiro, W. Xu, K. L. Lian, G. W. Chang, V. Dinavahi e N. R. Watson, "Harmonic Analysis in Frequency and Time Domain," *IEEE Transactions on Power Delivery, vol. 28, no. 3,,* pp. 1813-1821, 07 2013.
- [17] R. Senra, W. C. Boaventura e E. M. A. M. Mendes, "Assessment of the harmonic currents generated by single-phase nonlinear loads," *Electric Power Systems Research,* nº 147, pp. 272-279, 2017.
- [18] A. K. Chattopadhyay, "Cycloconverter and cycloconverter-fed drives: A review," *Journal of the Indian Institute of Science,* vol. 77, pp. 397-419, 1997.
- [19] J. Crucq e A. Robert, "Statistical approach for harmonics measurements and calculations," em *CIRED 1989. 10th International Conference on Electricity Distribution*, Brighton, 1989.
- [20] D.Gallo, R.Langella e A.Testa, "On the Processing of Harmonics and Interharmonics: Using Hanning Window in Standard Framework"," *IEEE Transaction on Power Delivery,* Janeiro 2004.
- [21] D.Gallo, R.Langella e A.Testa, "A Self Tuning Harmonics and Interharmonics Processing Technique," *European Transaction on Elecrical Power,* pp. 25-31, Janeiro 2002.
- [22] D.Gallo, R.Langella e A.Testa, "Interharmonic Analysis Utilising Optimised Harmonic Filtering," em *IEEE SDEMPED 2001*, Gorizia, 2001.
- [23] A. Bracale, G. Carpinelli, R. Langella e A. Testa, "On some advanced methods for waveform distortion assessment in presence of interharmonics," em *2006 IEEE Power Engineering Society General Meeting*, Montreal, 2006.
- [24] Mathworks, "Matlab Help residuez," Mathworks, 1 Janeiro 2018. [Online]. Available: https://www.mathworks.com/help/signal/ref/residuez.html. [Acesso em 10 Maio 2018].
- [25] Mathworks, "Matlab Help butter," Mathworks, 1 Janeiro 2018. [Online]. Available: https://www.mathworks.com/help/signal/ref/butter.html. [Acesso em 24 Maio 2018].
- [26] Mathworks, "Matlab Help filtfilt," Mathworks, 1 Janeiro 2018. [Online]. Available: https://www.mathworks.com/help/signal/ref/filtfilt.html. [Acesso em 24 Maio 2018].

### Apêndice A

### Resultados da avaliação metodológica **Tabela Apêndice 1 – Resultados validação metodologia FFT**

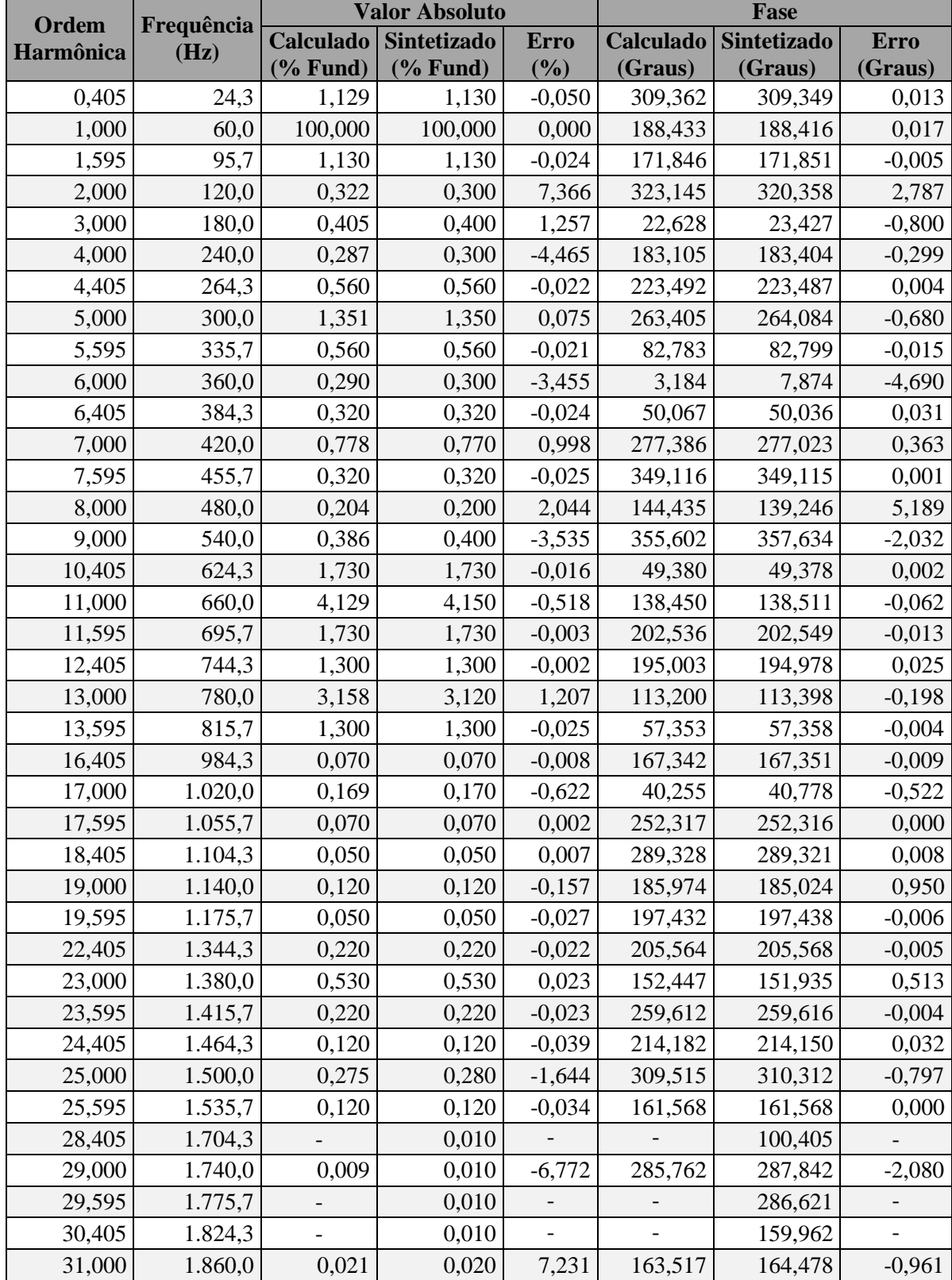

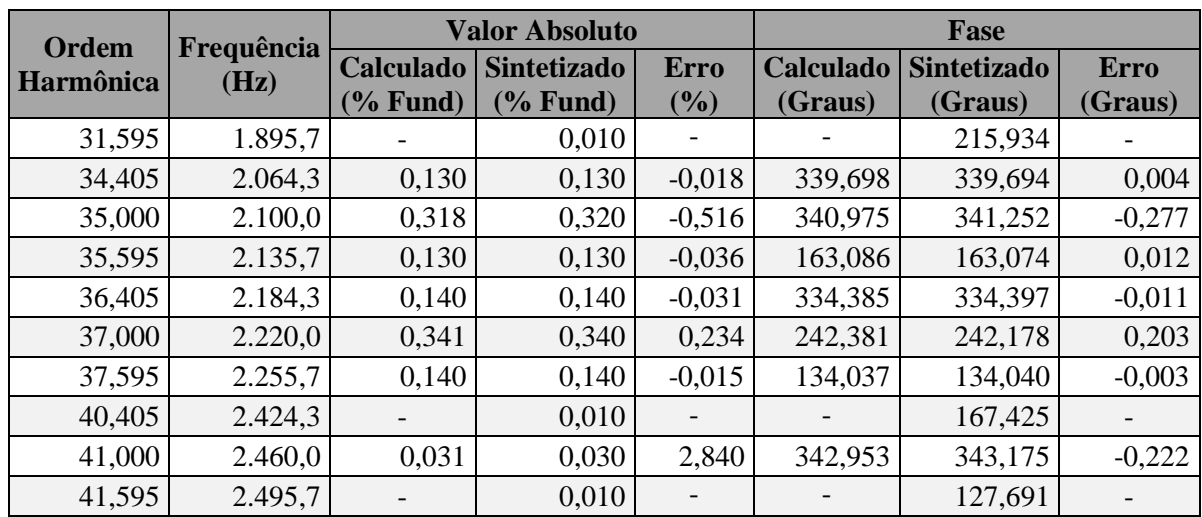

|                    | Frequência<br>(Hz) |             | <b>Valor Absoluto</b>     |             | Fase             |                    |           |  |
|--------------------|--------------------|-------------|---------------------------|-------------|------------------|--------------------|-----------|--|
| Ordem<br>Harmônica |                    | Calculado   | Sintetizado               | <b>Erro</b> | <b>Calculado</b> | <b>Sintetizado</b> | Erro      |  |
|                    |                    | $(\%$ Fund) | $(% \mathbf{A})$ (% Fund) | $(\%)$      | (Graus)          | (Graus)            | (Graus)   |  |
| 0,405              | 24,3               | 1,126       | 1,130                     | $-0,323$    | 308,994          | 309,349            | $-0,355$  |  |
| 1,000              | 60,0               | 100,005     | 100,000                   | 0,005       | 188,418          | 188,416            | 0,002     |  |
| 1,595              | 95,7               | 1,136       | 1,130                     | 0,505       | 172,010          | 171,851            | 0,159     |  |
| 2,000              | 120,0              | 0,300       | 0,300                     | 0,155       | 319,921          | 320,358            | $-0,437$  |  |
| 3,000              | 180,0              | 0,400       | 0,400                     | 0,010       | 23,734           | 23,427             | 0,306     |  |
| 4,000              | 240,0              | 0,299       | 0,300                     | $-0,183$    | 183,224          | 183,404            | $-0,180$  |  |
| 4,405              | 264,3              | 0,553       | 0,560                     | $-1,165$    | 223,346          | 223,487            | $-0,141$  |  |
| 5,000              | 300,0              | 1,341       | 1,350                     | $-0,635$    | 264,006          | 264,084            | $-0,078$  |  |
| 5,595              | 335,7              | 0,572       | 0,560                     | 2,223       | 83,455           | 82,799             | 0,656     |  |
| 6,000              | 360,0              | 0,298       | 0,300                     | $-0,774$    | 11,987           | 7,874              | 4,114     |  |
| 6,405              | 384,3              | 0,321       | 0,320                     | 0,319       | 50,838           | 50,036             | 0,802     |  |
| 7,000              | 420,0              | 0,785       | 0,770                     | 1,899       | 277,171          | 277,023            | 0,148     |  |
| 7,595              | 455,7              | 0,323       | 0,320                     | 1,010       | 349,347          | 349,115            | 0,231     |  |
| 8,000              | 480,0              | 0,199       | 0,200                     | $-0,349$    | 139,173          | 139,246            | $-0,073$  |  |
| 9,000              | 540,0              | 0,402       | 0,400                     | 0,396       | 357,591          | 357,634            | $-0,043$  |  |
| 10,405             | 624,3              | 1,716       | 1,730                     | $-0,799$    | 49,279           | 49,378             | $-0,099$  |  |
| 11,000             | 660,0              | 4,149       | 4,150                     | $-0,029$    | 138,530          | 138,511            | 0,018     |  |
| 11,595             | 695,7              | 1,734       | 1,730                     | 0,225       | 202,920          | 202,549            | 0,371     |  |
| 12,405             | 744,3              | 1,307       | 1,300                     | 0,557       | 195,184          | 194,978            | 0,206     |  |
| 13,000             | 780,0              | 3,119       | 3,120                     | $-0,034$    | 113,409          | 113,398            | 0,011     |  |
| 13,595             | 815,7              | 1,296       | 1,300                     | $-0,336$    | 57,315           | 57,358             | $-0,042$  |  |
| 16,405             | 984,3              | 0,069       | 0,070                     | $-0,823$    | 167,424          | 167,351            | 0,072     |  |
| 17,000             | 1.020,0            | 0,171       | 0,170                     | 0,437       | 39,181           | 40,778             | $-1,597$  |  |
| 17,595             | 1.055,7            | 0,070       | 0,070                     | 0,477       | 253,438          | 252,316            | 1,122     |  |
| 18,405             | 1.104,3            | 0,051       | 0,050                     | 1,475       | 289,325          | 289,321            | 0,004     |  |
| 19,000             | 1.140,0            | 0,122       | 0,120                     | 1,415       | 184,739          | 185,024            | $-0,286$  |  |
| 19,595             | 1.175,7            | 0,051       | 0,050                     | 1,789       | 197,626          | 197,438            | 0,188     |  |
| 22,405             | 1.344,3            | 0,220       | 0,220                     | 0,214       | 205,604          | 205,568            | 0,036     |  |
| 23,000             | 1.380,0            | 0,530       | 0,530                     | $-0,039$    | 151,942          | 151,935            | 0,007     |  |
| 23,595             | 1.415,7            | 0,220       | 0,220                     | $-0,070$    | 259,864          | 259,616            | 0,248     |  |
| 24,405             | 1.464,3            | 0,120       | 0,120                     | 0,036       | 214,058          | 214,150            | $-0,093$  |  |
| 25,000             | 1.500,0            | 0,280       | 0,280                     | $-0,022$    | 310,424          | 310,312            | 0,112     |  |
| 25,595             | 1.535,7            | 0,139       | 0,120                     | 16,214      | 170,263          | 161,568            | 8,695     |  |
| 28,405             | 1.704,3            | 0,010       | 0,010                     | $-0,237$    | 100,159          | 100,405            | $-0,246$  |  |
| 29,000             | 1.740,0            | 0,010       | 0,010                     | $-0,258$    | 287,544          | 287,842            | $-0,299$  |  |
| 29,595             | 1.775,7            | 0,010       | 0,010                     | $-0,239$    | 286,384          | 286,621            | $-0,236$  |  |
| 30,405             | 1.824,3            | 1,017       | 0,010                     | 10e4        | 113,801          | 159,962            | $-46,161$ |  |
| 31,000             | 1.860,0            | 0,020       | 0,020                     | 1,908       | 165,038          | 164,478            | 0,560     |  |
| 31,595             | 1.895,7            | 0,010       | 0,010                     | $-2,432$    | 215,773          | 215,934            | $-0,161$  |  |
| 34,405             | 2.064,3            | 0,130       | 0,130                     | $-0,352$    | 339,887          | 339,694            | 0,193     |  |
| 35,000             | 2.100,0            | 0,320       | 0,320                     | $-0,071$    | 341,241          | 341,252            | $-0,011$  |  |
| 35,595             | 2.135,7            | 0,130       | 0,130                     | 0,168       | 163,403          | 163,074            | 0,329     |  |

**Tabela Apêndice 2 – Resultados validação metodologia Steiglitz-McBride**

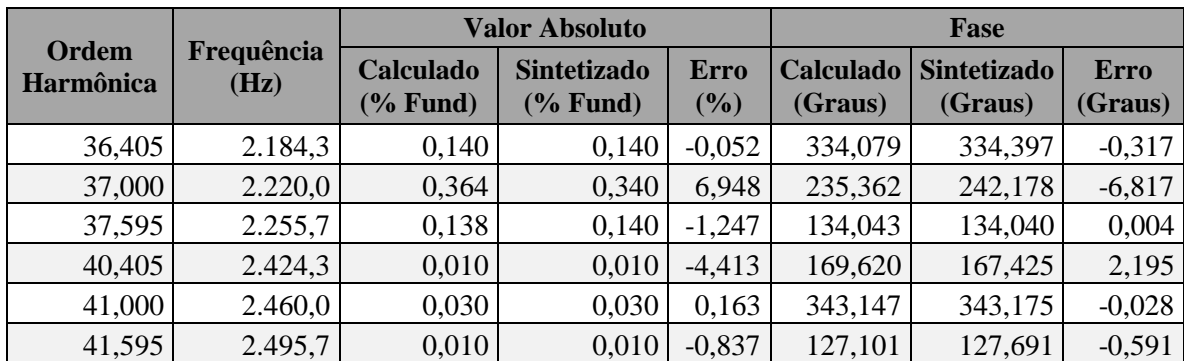

# APÊNDICE B

### Resultados via FFT do sinal medido **Tabela Apêndice 3 – Resultado FFT. Espectro harmônico em médias fasoriais**

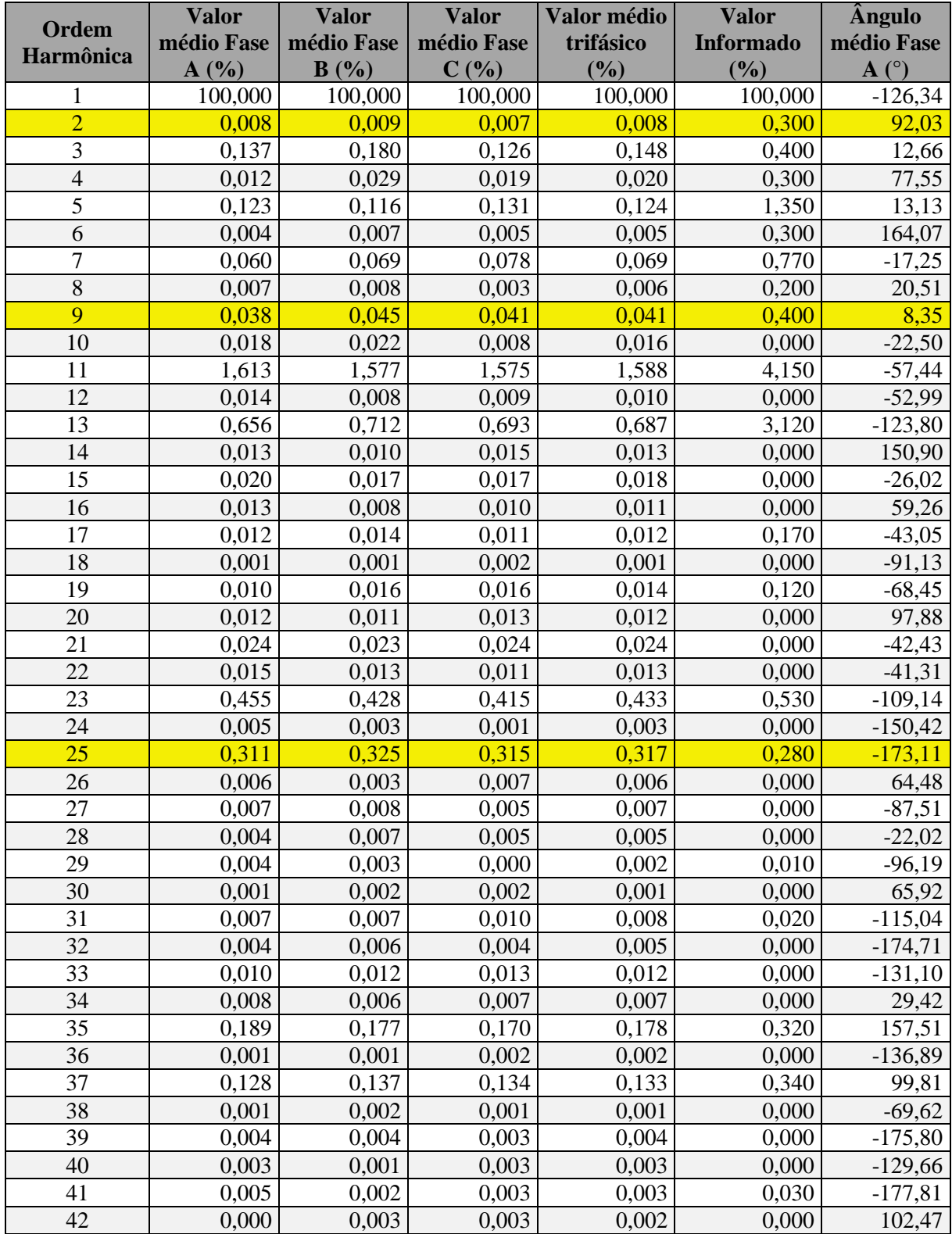

| <b>Ordem</b>   | Valor médio  | Valor médio    | Valor médio    | Valor médio   | <b>Valor</b>       |
|----------------|--------------|----------------|----------------|---------------|--------------------|
| Harmônica      | Fase A $(\%$ | Fase B $(\% )$ | Fase C $(\% )$ | trifásico (%) | Informado $(\% )$  |
| $\mathbf{1}$   | 100,000      | 100,000        | 100,000        | 100,000       | 100,000            |
| $\overline{2}$ | 0,328        | 0,295          | 0,307          | 0,310         | 0,300              |
| 3              | 0,182        | 0,215          | 0,161          | 0,186         | 0,400              |
| $\overline{4}$ | 0,091        | 0,094          | 0,083          | 0,089         | 0,300              |
| 5              | 0,149        | 0,137          | 0,147          | 0,144         | $\overline{1,350}$ |
| 6              | 0,072        | 0,078          | 0,063          | 0,071         | 0,300              |
| $\overline{7}$ | 0,099        | 0,110          | 0,104          | 0,104         | 0,770              |
| $\overline{8}$ | 0,318        | 0,316          | 0,309          | 0,314         | 0,200              |
| $\overline{9}$ | 0,248        | 0,248          | 0,233          | 0,243         | 0,400              |
| 10             | 0,386        | 0,357          | 0,395          | 0,379         | 0,000              |
| 11             | 1,626        | 1,591          | 1,590          | 1,603         | 4,150              |
| 12             | 0,168        | 0,198          | 0,171          | 0,179         | 0,000              |
| 13             | 0,693        | 0,744          | 0,723          | 0,720         | 3,120              |
| 14             | 0,251        | 0,238          | 0,240          | 0,243         | 0,000              |
| 15             | 0,085        | 0,089          | 0,081          | 0,085         | 0,000              |
| 16             | 0,224        | 0,218          | 0,218          | 0,220         | 0,000              |
| 17             | 0,054        | 0,056          | 0,051          | 0,054         | 0,170              |
| 18             | 0,057        | 0,057          | 0,055          | 0,056         | 0,000              |
| 19             | 0,063        | 0,069          | 0,056          | 0,063         | 0,120              |
| 20             | 0,233        | 0,240          | 0,216          | 0,230         | 0,000              |
| 21             | 0,099        | 0,099          | 0,098          | 0,099         | 0,000              |
| 22             | 0,306        | 0,306          | 0,308          | 0,307         | 0,000              |
| 23             | 0,461        | 0,434          | 0,421          | 0,439         | 0,530              |
| 24             | 0,057        | 0,071          | 0,062          | 0,063         | 0,000              |
| 25             | 0,314        | 0,328          | 0,317          | 0,320         | 0,280              |
| 26             | 0,093        | 0,095          | 0,087          | 0,092         | 0,000              |
| 27             | 0,033        | 0,034          | 0,032          | 0,033         | 0,000              |
| 28             | 0,065        | 0,070          | 0,071          | 0,069         | 0,000              |
| 29             | 0,039        | 0,041          | 0,039          | 0,040         | 0,010              |
| 30             | 0,035        | 0,039          | 0,037          | 0,037         | 0,000              |
| 31             | 0,047        | 0,045          | 0,044          | 0,045         | 0,020              |
| 32             | 0,159        | 0,163          | 0,159          | 0,160         | 0,000              |
| 33             | 0,037        | 0,038          | 0,039          | 0,038         | 0,000              |
| 34             | 0,104        | 0,098          | 0,100          | 0,101         | 0,000              |
| 35             | 0,191        | 0,179          | 0,172          | 0,181         | 0,320              |
| 36             | 0,022        | 0,024          | 0,023          | 0,023         | 0,000              |
| 37             | 0,130        | 0,138          | 0,135          | 0,134         | 0,340              |
| 38             | 0,024        | 0,023          | 0,024          | 0,024         | 0,000              |
| 39             | 0,025        | 0,028          | 0,027          | 0,027         | 0,000              |
| 40             | 0,029        | 0,028          | 0,027          | 0,028         | 0,000              |
| 41             | 0,033        | 0,034          | 0,034          | 0,034         | 0,030              |
| 42             | 0,028        | 0,027          | 0,026          | 0,027         | 0,000              |

**Tabela Apêndice 4 – Resultado FFT. Espectro harmônico em médias de valor absoluto**

| Frequência       | Valor médio    | Valor médio    | Valor médio    | Valor médio    | Valor Informado |
|------------------|----------------|----------------|----------------|----------------|-----------------|
| (Hz)             | Fase A $(%$    | Fase B $(\% )$ | Fase C $(\% )$ | trifásico (%)  | (%)             |
| 7,3              | 0,450          | 0,763          | 0,455          | 0,556          | 0,000           |
| 11,46            | 2,170          | 1,970          | 1,950          | 2,030          | 0,000           |
| 24,27            | 7,015          | 6,968          | 7,027          | 7,003          | 1,130           |
| 48,54            | 0,250          | 0,197          | 0,240          | 0,229          | 0,000           |
| 84,27            | 0,005          | 0,010          | 0,002          | 0,006          | 0,000           |
| 95,73            | 4,939          | 4,917          | 4,898          | 4,918          | 1,130           |
| 108,54           | 0,021          | 0,015          | 0,012          | 0,016          | 0,000           |
| 131,46           | 2,137          | 2,144          | 2,137          | 2,139          | 0,000           |
| 168,54           | 0,293          | 0,256          | 0,244          | 0,264          | 0,000           |
| 191,46           | 0,041          | 0,034          | 0,036          | 0,037          | 0,000           |
| 204,27           | 0,185          | 0,190          | 0,200          | 0,192          | 0,000           |
| 215,73           | 0,030          | 0,029          | 0,024          | 0,027          | 0,000           |
| 228,54           | 0,052          | 0,055          | 0,048          | 0,052          | 0,000           |
| 251,46           | 0,020          | 0,022          | 0,014          | 0,019          | 0,000           |
| 264,27           | 0,095          | 0,064          | 0,073          | 0,077          | 0,560           |
| 275,73           | 0,038          | 0,044          | 0,038          | 0,040          | 0,000           |
| 288,54           | 0,017          | 0,013          | 0,011          | 0,014          | 0,000           |
| 311,46           | 0,068          | 0,056          | 0,051          | 0,059          | 0,000           |
| 324,27           | 0,019          | 0,017          | 0,017          | 0,018          | 0,000           |
| 335,73           | 0,036          | 0,031          | 0,032          | 0,033          | 0,560           |
| 348,54           | 0,065          | 0,055          | 0,064          | 0,062          | 0,000           |
| 371,46           | 0,035          | 0,036          | 0,038          | 0,037          | 0,000           |
| 384,27           | 0,056          | 0,037          | 0,047          | 0,047          | 0,320           |
| 395,73           | 0,014          | 0,012          | 0,015          | 0,014          | 0,000           |
| 408,54           | 0,034          | 0,036          | 0,045          | 0,039          | 0,000           |
| 431,46<br>444,27 | 0,036<br>0,109 | 0,033<br>0,109 | 0,033<br>0,122 | 0,034<br>0,113 | 0,000<br>0,000  |
| 455,73           | 0,046          | 0,041          | 0,051          | 0,046          | 0,320           |
| 468,54           | 0,033          | 0,036          | 0,031          | 0,033          | 0,000           |
| 491,46           | 0,057          | 0,047          | 0,056          | 0,053          | 0,000           |
| 504,27           | 0,051          | 0,046          | 0,038          | 0,045          | 0,000           |
| 515,73           | 0,747          | 0,740          | 0,780          | 0,756          | 0,000           |
| 528,54           | 0,080          | 0,092          | 0,092          | 0,088          | 0,000           |
| 551,46           | 1,370          | 1,338          | 1,329          | 1,345          | 0,000           |
| 564,27           | 0,102          | 0,116          | 0,128          | 0,115          | 0,000           |
| 575,73           | 0,008          | 0,017          | 0,014          | 0,013          | 0,000           |
| 588,54           | 2,386          | 2,355          | 2,332          | 2,357          | 0,000           |
| 611,46           | 0,023          | 0,032          | 0,032          | 0,029          | 0,000           |
| 624,27           | 1,229          | 1,197          | 1,177          | 1,201          | 1,730           |
| 635,73           | 0,617          | 0,592          | 0,664          | 0,624          | 0,000           |
| 648,54           | 0,032          | 0,049          | 0,028          | 0,036          | 0,000           |
| 671,46           | 1,419          | 1,461          | 1,452          | 1,444          | 0,000           |
| 684,27           | 0,009          | 0,011          | 0,021          | 0,014          | 0,000           |
| 695,73           | 0,739          | 0,726          | 0,740          | 0,735          | 1,730           |
| 708,54           | 1,273          | 1,271          | 1,291          | 1,278          | 0,000           |
| 731,46           | 0,719          | 0,713          | 0,703          | 0,712          | 0,000           |
| 744,27           | 0,957          | 0,943          | 0,958          | 0,953          | 1,300           |
| 755,73           | 0,014          | 0,014          | 0,012          | 0,013          | 0,000           |
| 768,54           | 0,661          | 0,633          | 0,621          | 0,638          | 0,000           |

**Tabela Apêndice 5 – Resultado FFT. Espectro interharmônico em médias de valor absoluto**

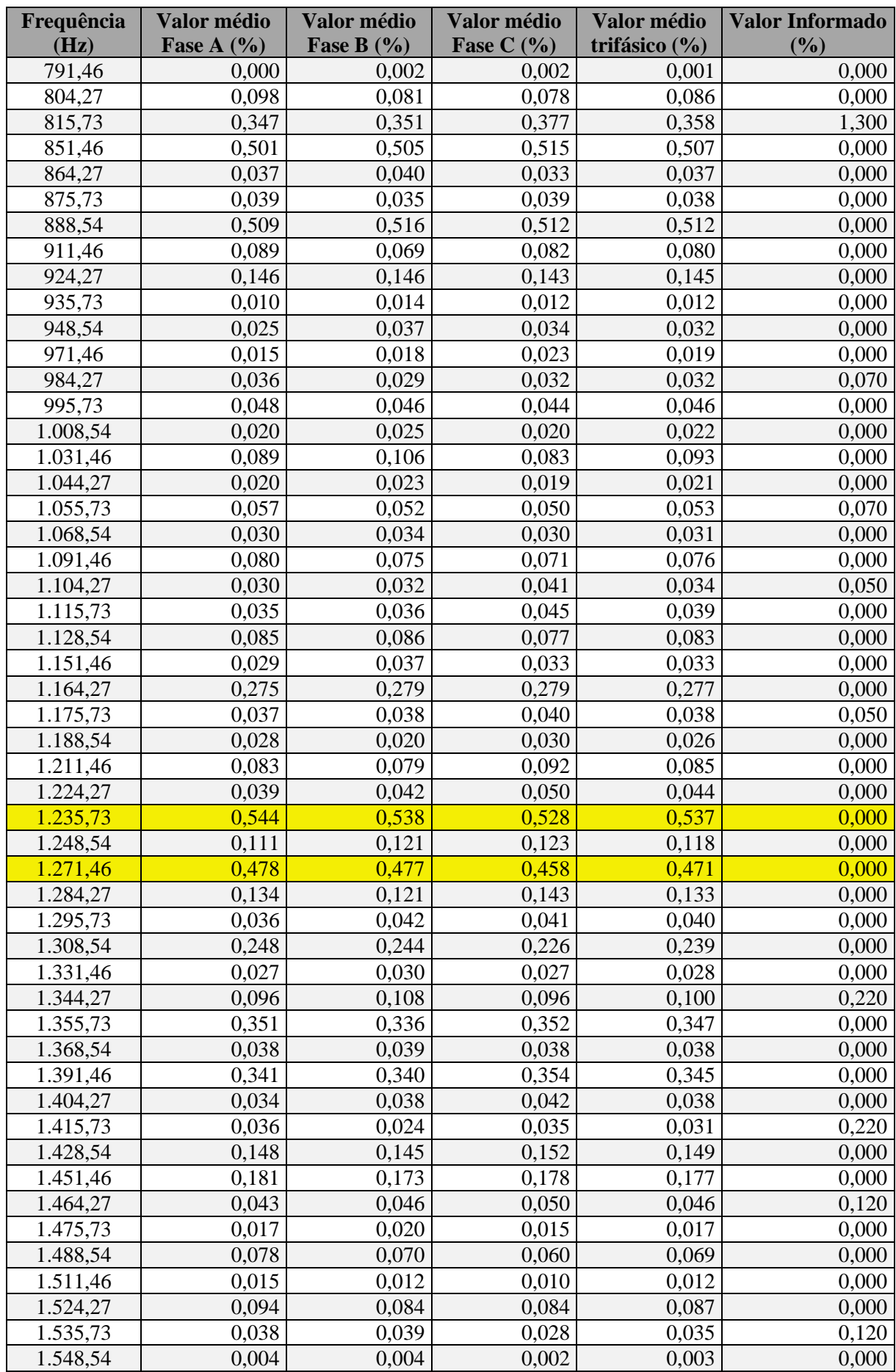

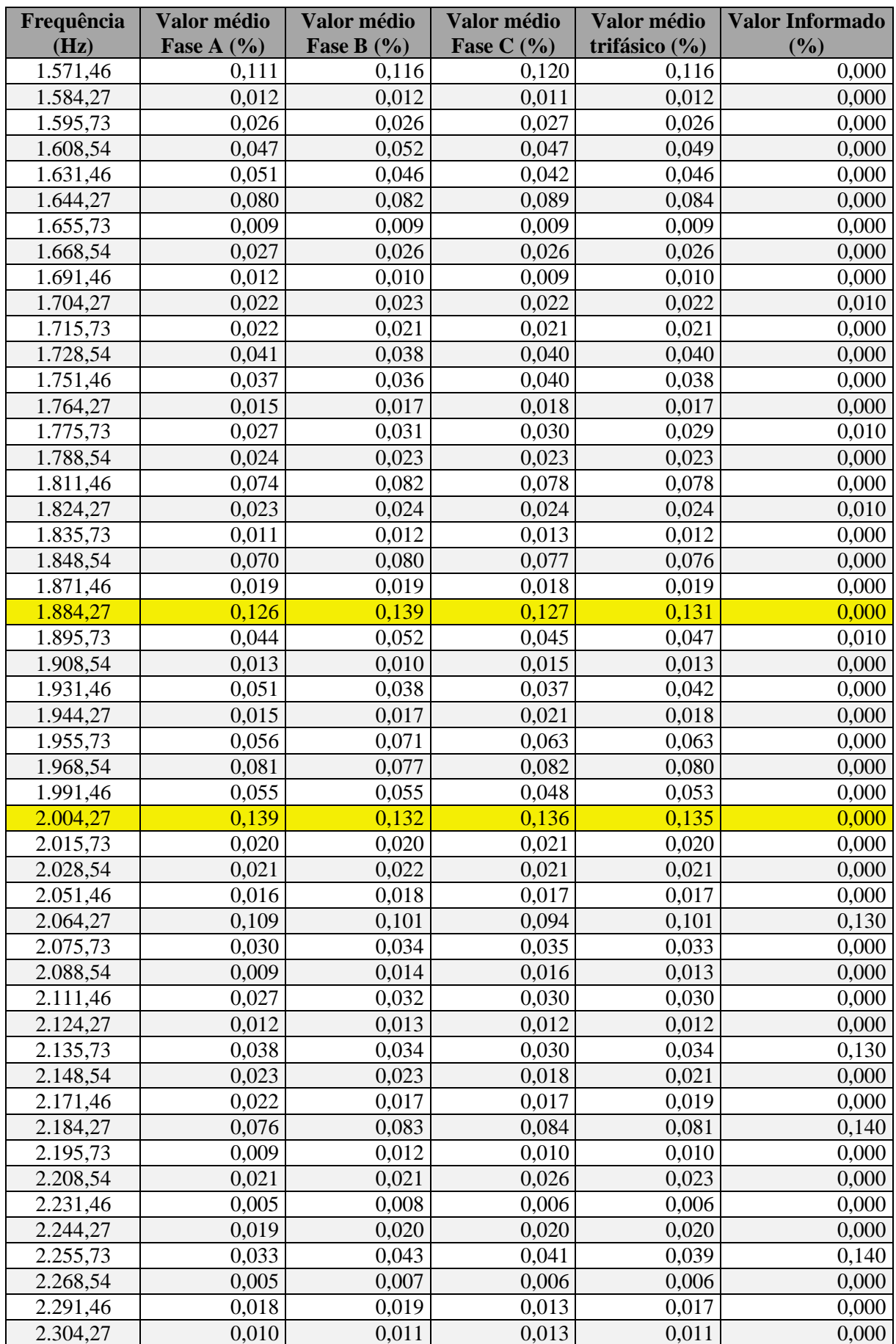

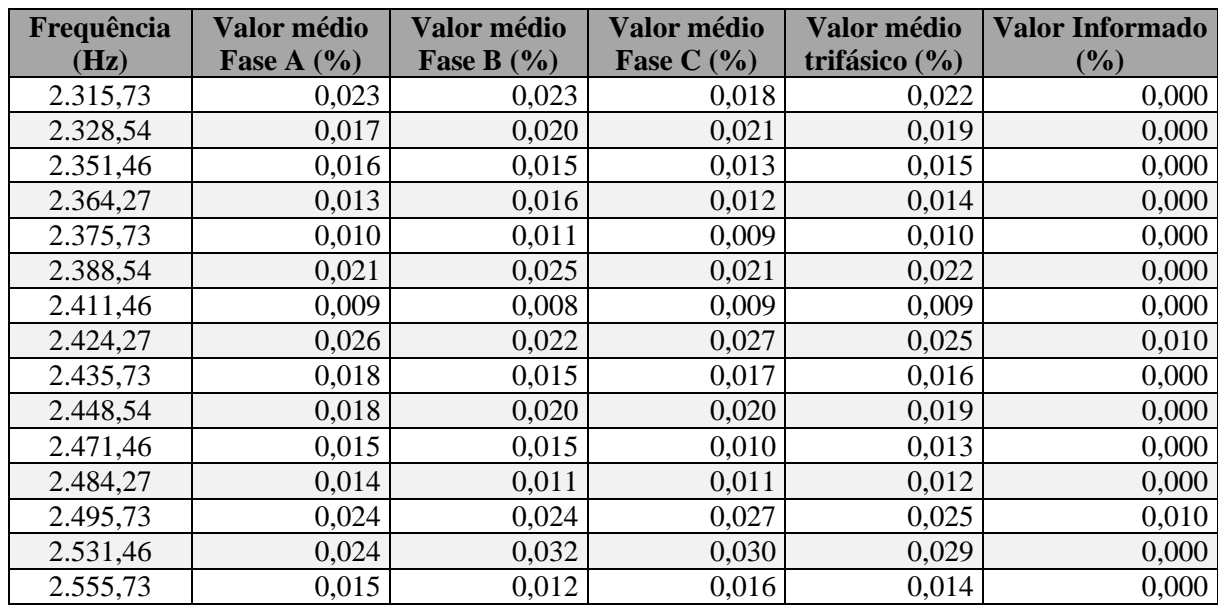

# APÊNDICE C

#### Resultados via Modelagem Paramétrica do sinal medido **Tabela Apêndice 6 – Resultado Steiglitz-McBride. Espectro harmônico em médias fasoriais**

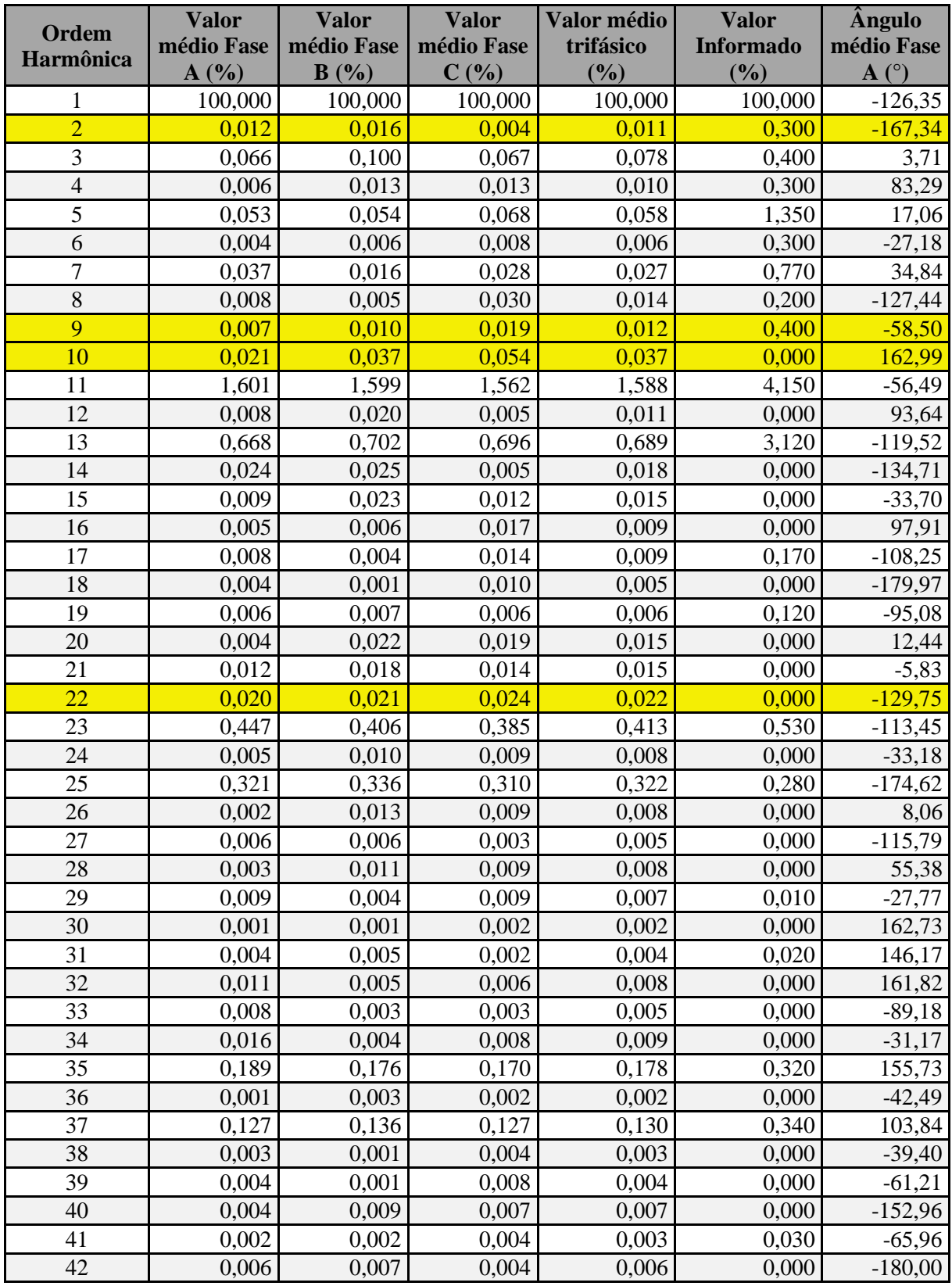

| <b>Ordem</b><br>Harmônica | Valor médio<br>Fase A $(\% )$ | Valor médio<br>Fase B $(\% )$ | Valor médio<br>Fase C $(\% )$ | Valor médio<br>trifásico (%) | <b>Valor</b><br>Informado<br>(%) |
|---------------------------|-------------------------------|-------------------------------|-------------------------------|------------------------------|----------------------------------|
| 1                         | 100,000                       | 100,000                       | 100,000                       | 100,000                      | 100,000                          |
| $\overline{2}$            | 0,190                         | 0,215                         | 0,229                         | 0,211                        | 0,300                            |
| $\overline{3}$            | 0,168                         | 0,250                         | 0,190                         | 0,202                        | 0,400                            |
| $\overline{4}$            | 0,088                         | 0,093                         | 0,101                         | 0,094                        | 0,300                            |
| $\overline{5}$            | 0,163                         | 0,176                         | 0,185                         | 0,174                        | 1,350                            |
| 6                         | 0,066                         | 0,096                         | 0,072                         | 0,078                        | 0,300                            |
| $\overline{7}$            | 0,123                         | 0,136                         | 0,124                         | 0,128                        | 0,770                            |
| $8\,$                     | 0,390                         | 0,365                         | 0,401                         | 0,385                        | 0,200                            |
| 9                         | 0,174                         | 0,195                         | 0,197                         | 0,189                        | 0,400                            |
| 10                        | 0,388                         | 0,428                         | 0,444                         | 0,420                        | 0,000                            |
| 11                        | 1,658                         | 1,690                         | 1,633                         | 1,660                        | 4,150                            |
| 12                        | 0,131                         | 0,177                         | 0,159                         | 0,156                        | 0,000                            |
| 13                        | 0,731                         | 0,788                         | 0,786                         | 0,769                        | 3,120                            |
| 14                        | 0,296                         | 0,293                         | 0,322                         | 0,304                        | 0,000                            |
| 15                        | 0,075                         | 0,085                         | 0,095                         | 0,085                        | 0,000                            |
| 16                        | 0,277                         | 0,272                         | 0,287                         | 0,279                        | 0,000                            |
| 17                        | 0,065                         | 0,087                         | 0,089                         | 0,080                        | 0,170                            |
| 18                        | 0,064                         | 0,074                         | 0,070                         | 0,069                        | 0,000                            |
| 19                        | 0,073                         | 0,087                         | 0,083                         | 0,081                        | 0,120                            |
| 20                        | 0,313                         | 0,314                         | 0,289                         | 0,305                        | 0,000                            |
| 21                        | 0,084                         | 0,098                         | 0,101                         | 0,094                        | 0,000                            |
| $\overline{22}$           | 0,378                         | 0,397                         | 0,389                         | 0,388                        | 0,000                            |
| 23                        | 0,490                         | 0,460                         | 0,449                         | 0,466                        | 0,530                            |
| 24                        | 0,056                         | 0,086                         | 0,070                         | 0,071                        | 0,000                            |
| 25                        | 0,338                         | 0,353                         | 0,338                         | 0,343                        | 0,280                            |
| 26                        | 0,112                         | 0,117                         | 0,116                         | 0,115                        | 0,000                            |
| 27                        | 0,035                         | 0,045                         | 0,041                         | 0,040                        | 0,000                            |
| 28                        | 0,080                         | 0,088                         | 0,095                         | 0,088                        | 0,000                            |
| 29                        | 0,055                         | 0,065                         | 0,058                         | 0,060                        | 0,010                            |
| 30                        | 0,037                         | 0,049                         | 0,046                         | 0,044                        | 0,000                            |
| 31                        | 0,063                         | 0,077                         | 0,070                         | 0,070                        | 0,020                            |
| 32                        | 0,201                         | 0,204                         | 0,204                         | 0,203                        | 0,000                            |
| 33                        | 0,042                         | 0,053                         | 0,055                         | 0,050                        | 0,000                            |
| 34                        | 0,133                         | 0,132                         | 0,135                         | 0,133                        | 0,000                            |
| 35                        | 0,207                         | 0,202                         | 0,192                         | 0,200                        | 0,320                            |
| 36                        | 0,026                         | 0,038                         | 0,031                         | 0,032                        | 0,000                            |
| 37                        | 0,144                         | 0,157                         | 0,151                         | 0,151                        | 0,340                            |
| 38                        | 0,038                         | 0,041                         | 0,041                         | 0,040                        | 0,000                            |
| 39                        | 0,042                         | 0,049                         | 0,050                         | 0,047                        | 0,000                            |
| 40                        | 0,044                         | 0,056                         | 0,055                         | 0,052                        | 0,000                            |
| 41                        | 0,060                         | 0,064                         | 0,065                         | 0,063                        | 0,030                            |
| 42                        | 0,047                         | 0,051                         | 0,055                         | 0,051                        | 0,000                            |

**Tabela Apêndice 7 – Resultado Steiglitz-McBride. Espectro harmônico em médias de valor absoluto**

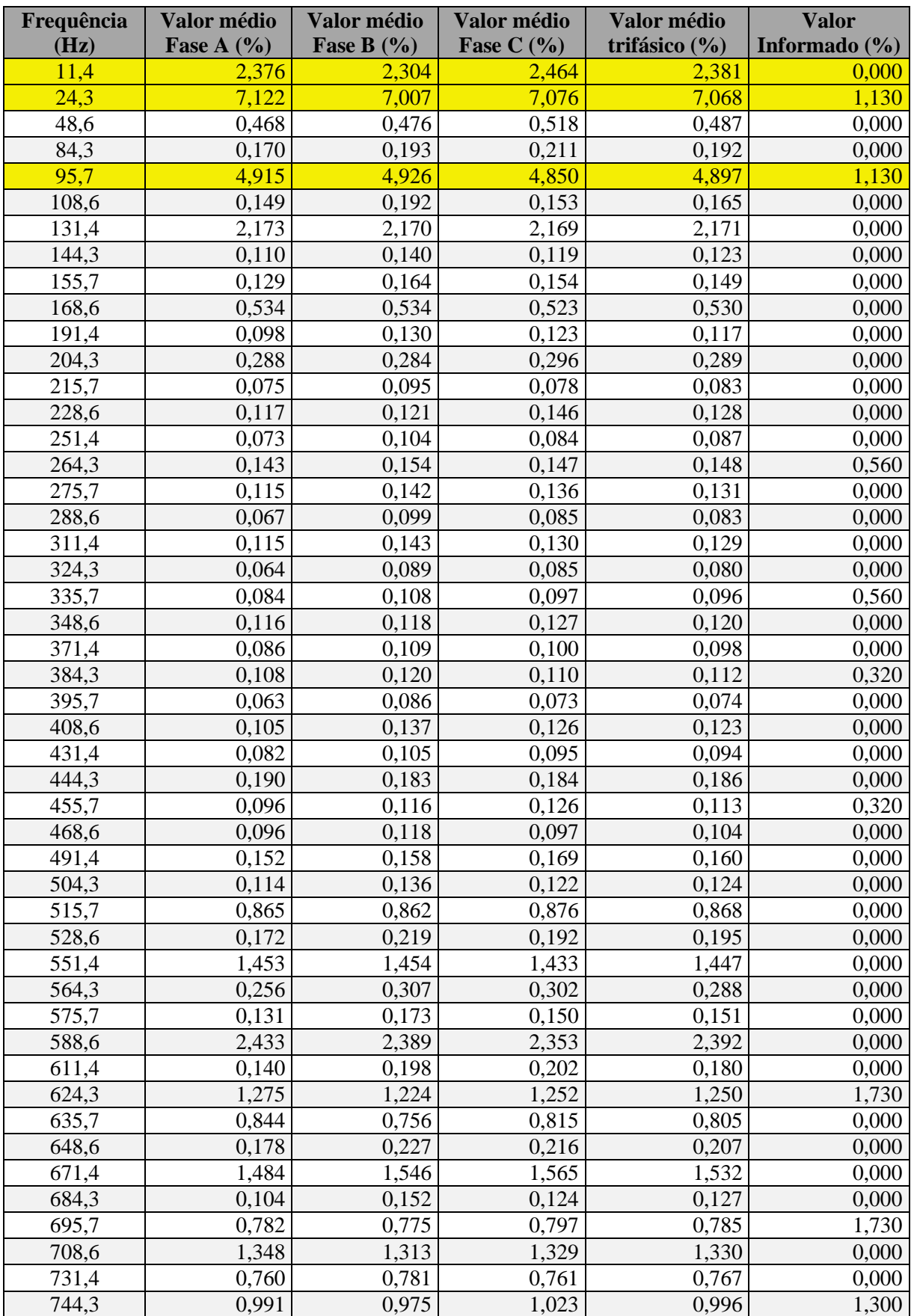

**Tabela Apêndice 8 – Resultado Steiglitz-McBride. Espectro interharmônico em médias de valor absoluto**

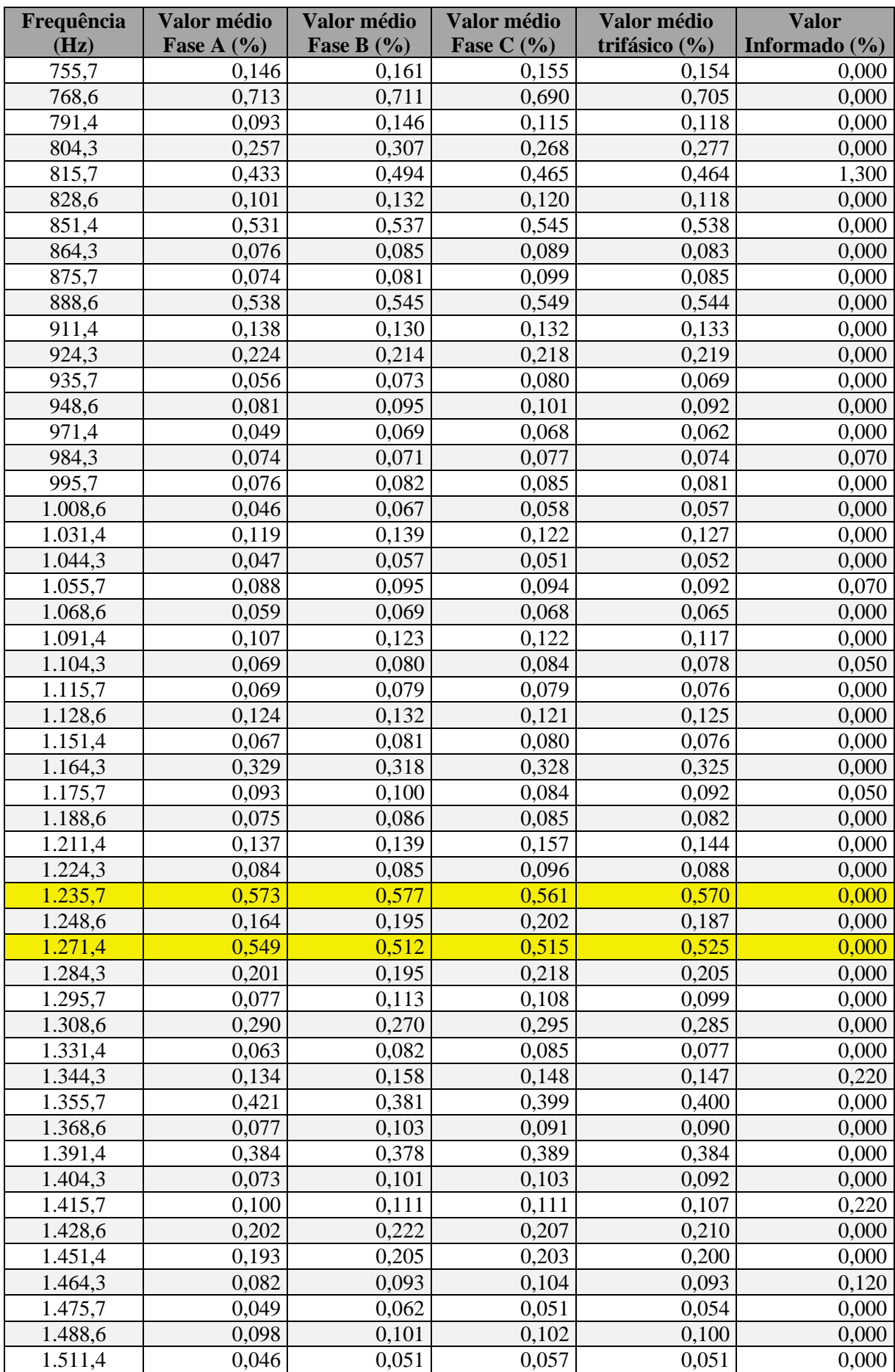

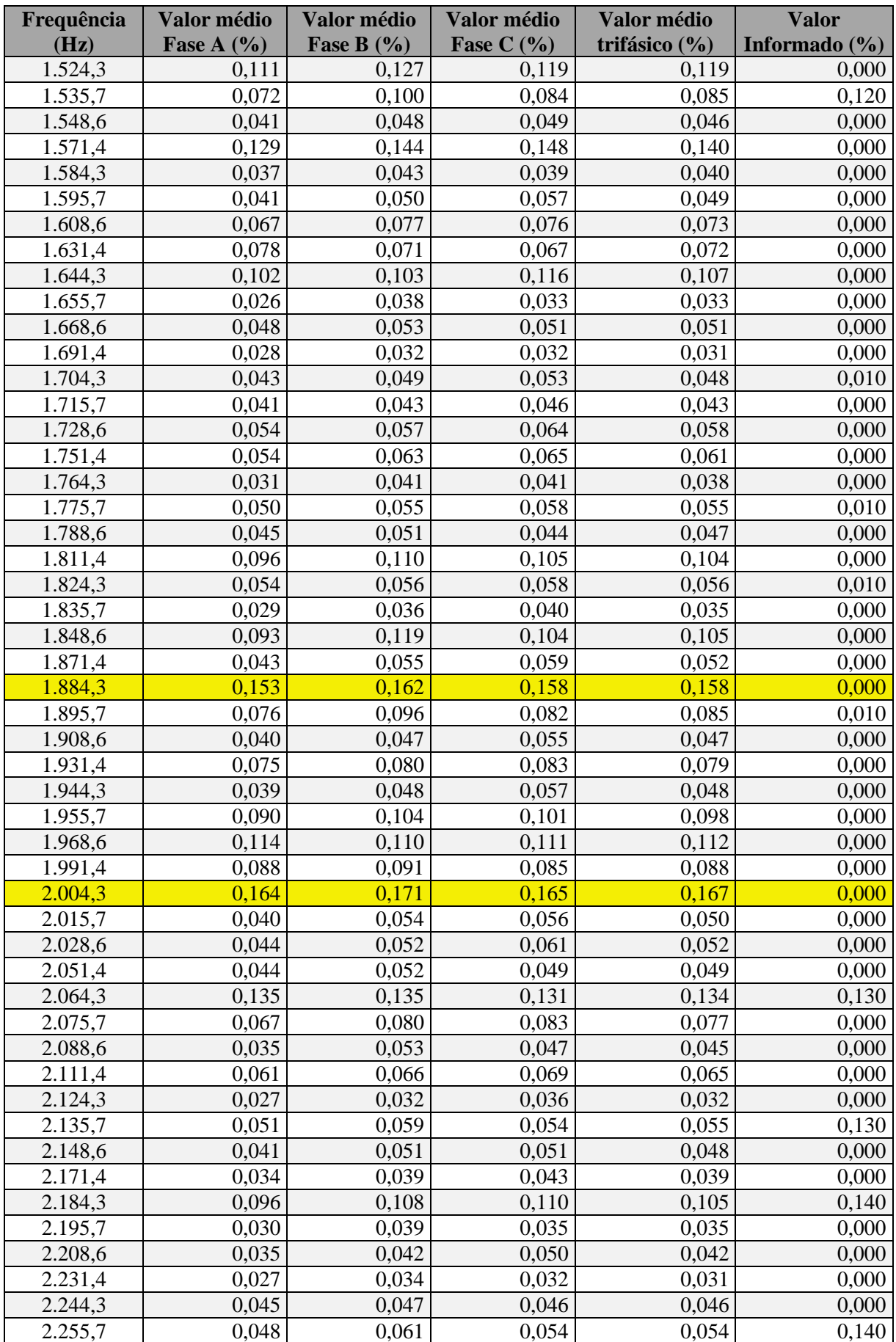

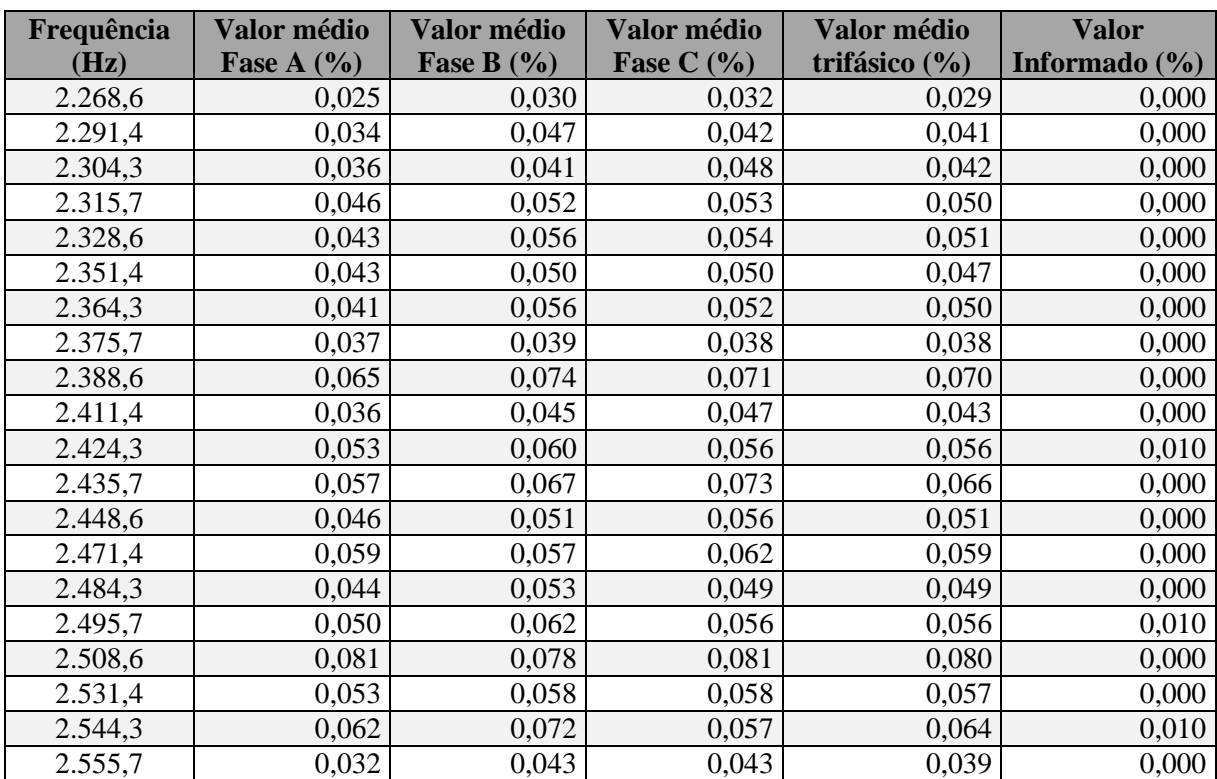